**UNIVERSIDADE DE CAXIAS DO SUL ÁREA DO CONHECIMENTO DE CIÊNCIAS SOCIAIS CURSO DE CIÊNCIAS CONTÁBEIS**

**TAILINE BEDIN MOLON**

**ANÁLISE DA MARGEM DE CONTRIBUIÇÃO COMO FERRAMENTA GERENCIAL PARA TOMADA DE DECISÃO: ESTUDO DE CASO EM UMA EMPRESA ATACADISTA DE LUBRIFICANTES NA SERRA GAÚCHA**

**CAXIAS DO SUL**

**2018**

## **TAILINE BEDIN MOLON**

# **ANÁLISE DA MARGEM DE CONTRIBUIÇÃO COMO FERRAMENTA GERENCIAL PARA TOMADA DE DECISÃO: ESTUDO DE CASO EM UMA EMPRESA ATACADISTA DE LUBRIFICANTES NA SERRA GAÚCHA**

Monografia apresentada como requisito para a obtenção do Grau de Bacharel em Ciências Contábeis da Universidade de Caxias do Sul

Orientador TCC I: Prof. Dr. Fernando Luís Bertolla Orientador TCC II: Prof. Ma. Luciani Muniz

### **CAXIAS DO SUL**

**2018**

## **TAILINE BEDIN MOLON**

# **ANÁLISE DA MARGEM DE CONTRIBUIÇÃO COMO FERRAMENTA GERENCIAL PARA TOMADA DE DECISÃO: ESTUDO DE CASO EM UMA EMPRESA ATACADISTA DE LUBRIFICANTES NA SERRA GAÚCHA**

Monografia apresentada como requisito para a obtenção do Grau de Bacharel em Ciências Contábeis da Universidade de Caxias do Sul

Orientador TCC I: Prof. Dr. Fernando Luís Bertolla Orientador TCC II: Prof. Ma. Luciani Muniz

Aprovado (a) em 22/11/2018

**Banca Examinadora:**

Presidente

--------------------------------------------------

Prof. Ma. Luciani Muniz Universidade de Caxias do Sul - UCS

Examinadores:

----------------------------------------------------------------------

Prof. Me. José Alberto Momoli Universidade de Caxias do Sul - UCS

----------------------------------------------------------------------

Prof. Ma. Sinara Jaroseski Universidade de Caxias do Sul - UCS

Dedico este trabalho primeiramente a Deus, por ter me dado forças e coragem ao longo de toda esta jornada. Aos meus pais, irmão e namorado, pelo carinho e paciência. Aos amigos, pelas alegrias e tristezas compartilhadas, fazendo tudo valer a pena.

#### **AGRADECIMENTOS**

Quero expressar meus agradecimentos a todas as pessoas que, de uma forma ou de outra, colaboraram para que este trabalho fosse realizado. Em especial ao meu orientador, Prof. Dr. Fernando Luís Bertolla e Prof. Ma. Luciani Muniz, pela sua competência, apoio, dedicação e orientação durante todo o desenvolvimento desta monografia. Agradeço primeiramente a Deus por ter me dado a oportunidade de viver, permitindo estes anos de universidade, com saúde e força. Agradeço de forma especial, a todos professores da Universidade que ao longo deste período de graduação me proporcionaram conhecimento para a minha formação profissional. Agradeço aos meus pais Volmir e Elena, meu irmão Anderson, meu namorado Igor, pelo amor, paciência, incentivo e apoio incondicional, vocês acreditaram no meu potencial e viveram este sonho comigo. Meu agradecimento aos meus amigos, companheiros de trabalho, irmãos na amizade, pela compreensão e por serem tão dedicados e responsáveis, me auxiliando em todos os momentos, fazendo parte da minha formação e que vão continuar presentes na minha vida para sempre. Enfim, a todas as pessoas que direta ou indiretamente fazem parte da minha história, meu muito obrigado.

*"Se você quer ser bem-sucedido, precisa ter dedicação total, buscar seu último limite e dar o melhor de si."* 

Ayrton Senna

#### **RESUMO**

Diante da evolução econômica e do crescimento do comércio atacadista em geral com o passar dos anos exigiu dos empresários estratégias de negociação para atrair e solidificar clientes. A empresa comercial atacadista distribuidora de lubrificantes e especialidades, localizada na Serra Gaúcha no estado do Rio Grande do Sul, atua na comercialização de seus mais de 1.400 produtos para todo o estado. O estudo de caso desenvolvido nesta empresa tem o objetivo de analisar alguns indicadores de desempenho, como: a margem de contribuição, o ponto de equilíbrio, a margem de segurança e a alavancagem operacional para dar auxilio ao gestor no processo de tomada de decisão, formulação de estratégias de mercado, diminuição de riscos e aumento da lucratividade. Através desta verificação dos dados e por necessidade da empresa avaliada buscou-se desenvolver e implementar um modelo eletrônico adaptado no sistema *Microsoft Excel* para a apuração e análises constantes dos indicadores de desempenho citados, com intuito de melhorar o resultado da organização e otimizar a comercialização dos produtos pela empresa. O modelo eletrônico construído serve para apuração do preço de venda, por produto e pode ser controlado diretamente pelo vendedor da empresa. Além disto, a ferramenta permite ao gestor avaliar o preço de venda praticado com base na margem de contribuição de cada produto. Uma segunda ferramenta foi desenvolvida para possibilitar a avaliação do faturamento realizado e projetar as vendas futuras para o período, a partir do cálculo do ponto de equilíbrio, da margem de segurança e da alavancagem operacional total da empresa. Quanto aos aspectos metodológicos, o presente trabalho pode ser considerado uma pesquisa descritiva, bibliográfica, qualitativa com aplicação em estudo de caso. Foram coletados os dados dos 15 produtos com maior faturamento pela empresa em 3 diferentes linhas do primeiro trimestre do ano de 2018, estes foram analisados, estruturados, apresentados em tabelas, quadros e gráficos e condensadas as informações referentes a margem de contribuição, o ponto de equilíbrio, a margem de segurança e a alavancagem operacional, no modelo eletrônico criado para auxiliar o gestor no processo decisório. Entre todas as informações obtidas ressalta-se a importância da execução dos controles internos relacionados aos custos, volumes, despesas e vendas da empresa para otimizar os resultados em relação ao desempenho e propor diferentes estratégias de negócio. Durante a verificação dos indicadores calculados para os produtos selecionados, foi verificado que dois destes produtos geraram margem de contribuição negativa no período estudado, apesar disto, a empresa mostra-se com índices de rentabilidade suficientes para suprir os custos e despesas fixas totais.

**Palavras-chave**: Margem de Contribuição. Ponto de Equilíbrio. Margem de Segurança. Alavancagem Operacional. Modelo Eletrônico.

# **LISTA FIGURAS**

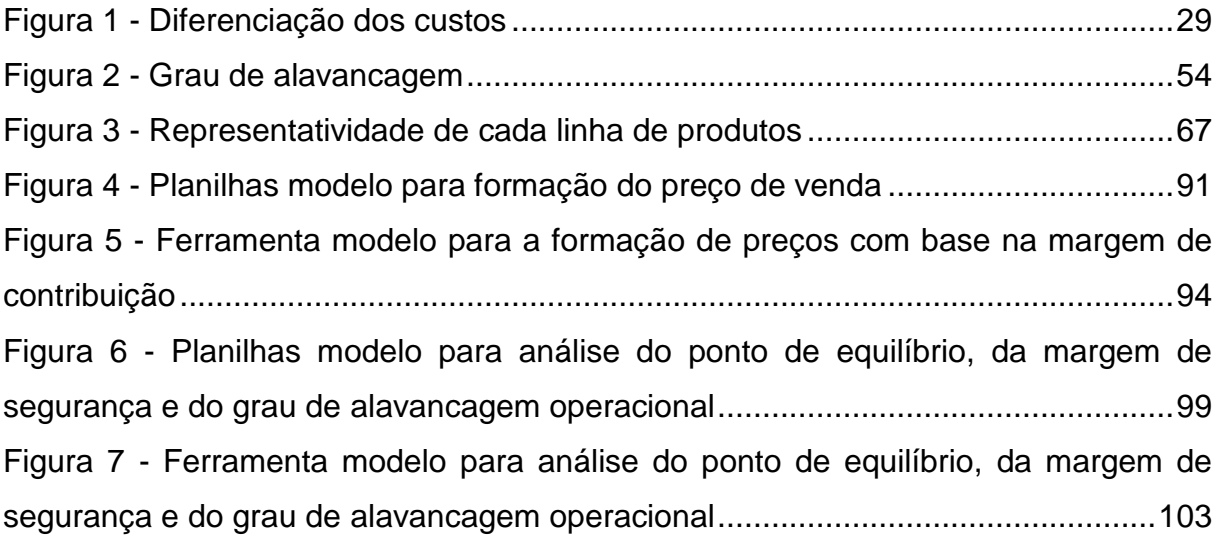

# **LISTA DE QUADROS**

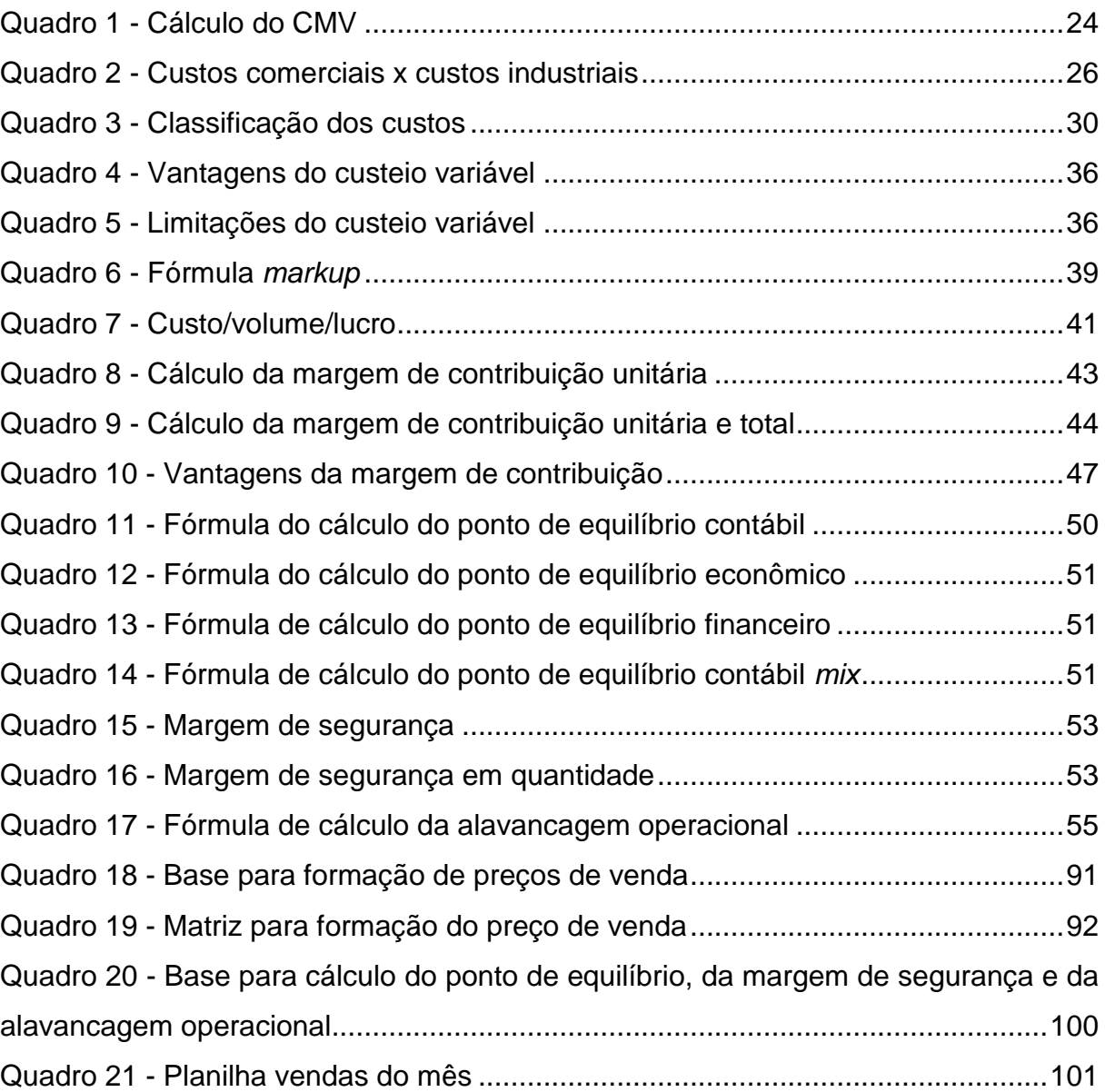

## **LISTA DE TABELAS**

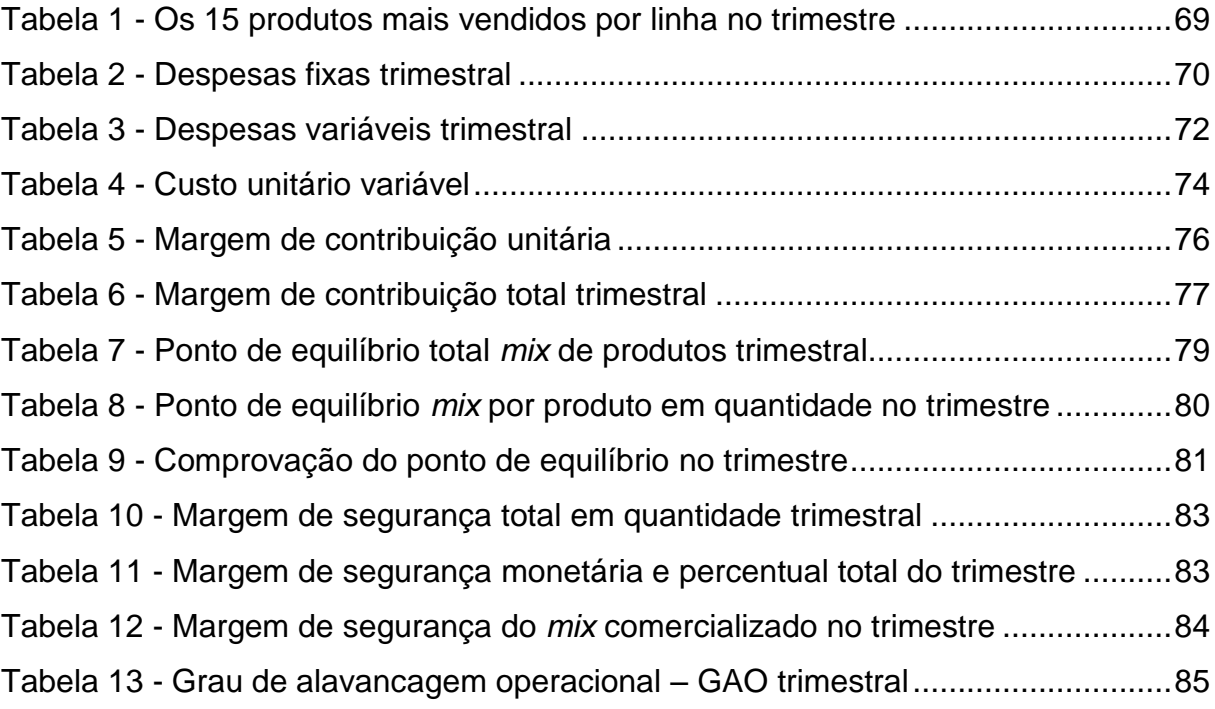

# **LISTA DE SIGLAS**

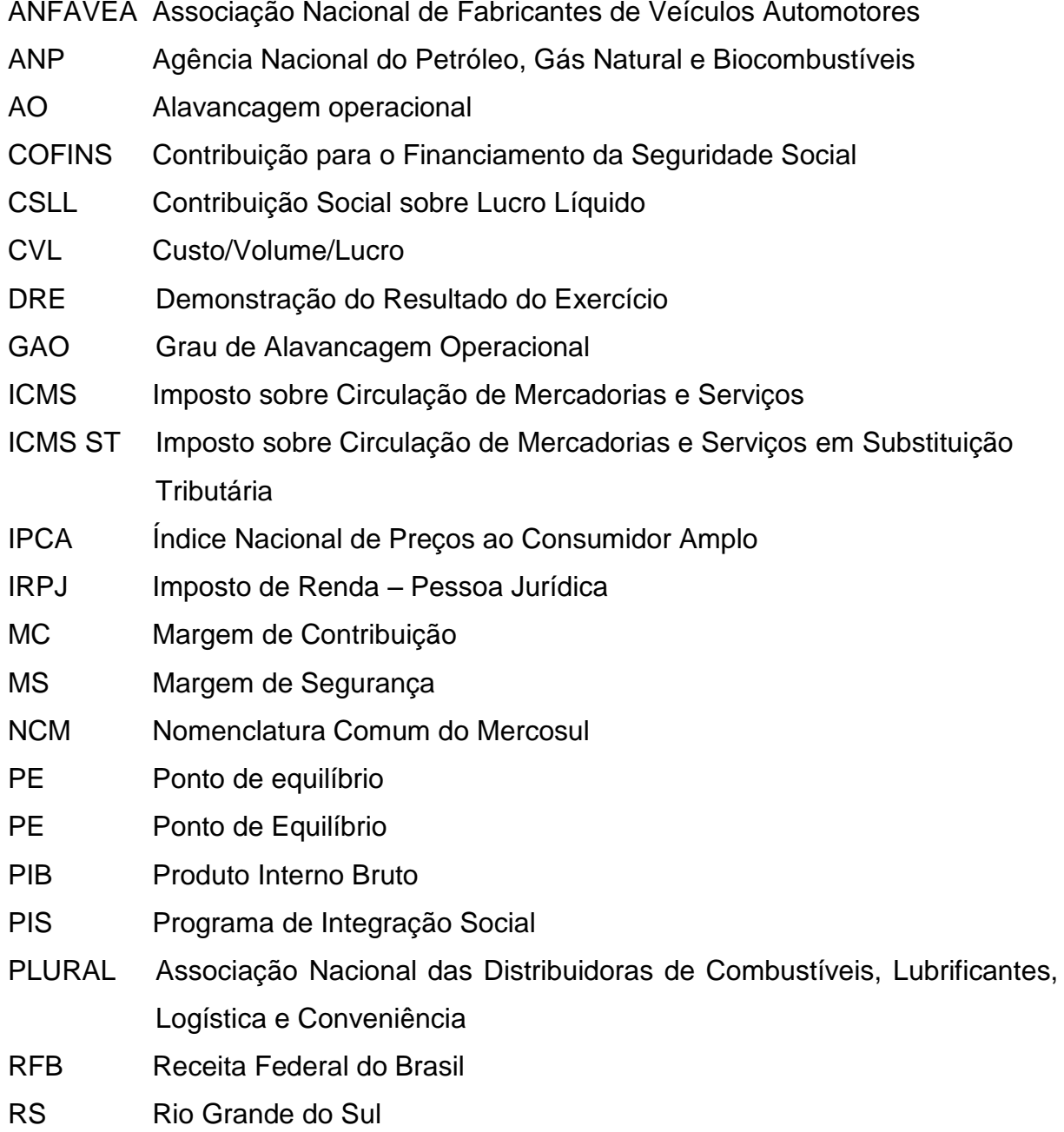

# **LISTA DE ABREVIATURAS**

- Dr. Doutor
- Esp. Especialista
- m<sup>3</sup> Metro cúbico
- Ma. Mestra
- nº Número
- p. Página
- Prof.ª. Professora

# **LISTA DE SÍMBOLOS**

- % Percentual
- \$ Reais

# **SUMÁRIO**

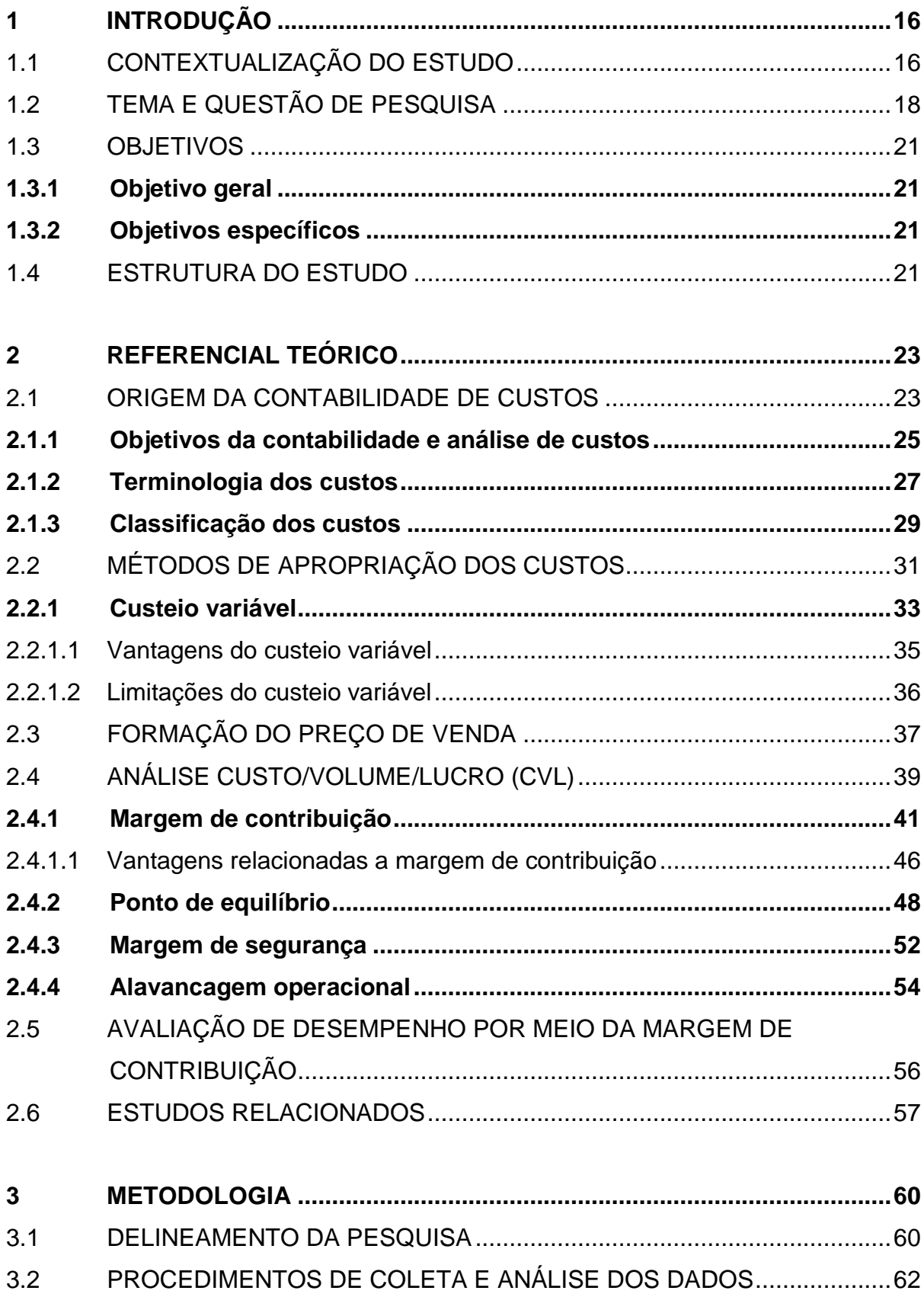

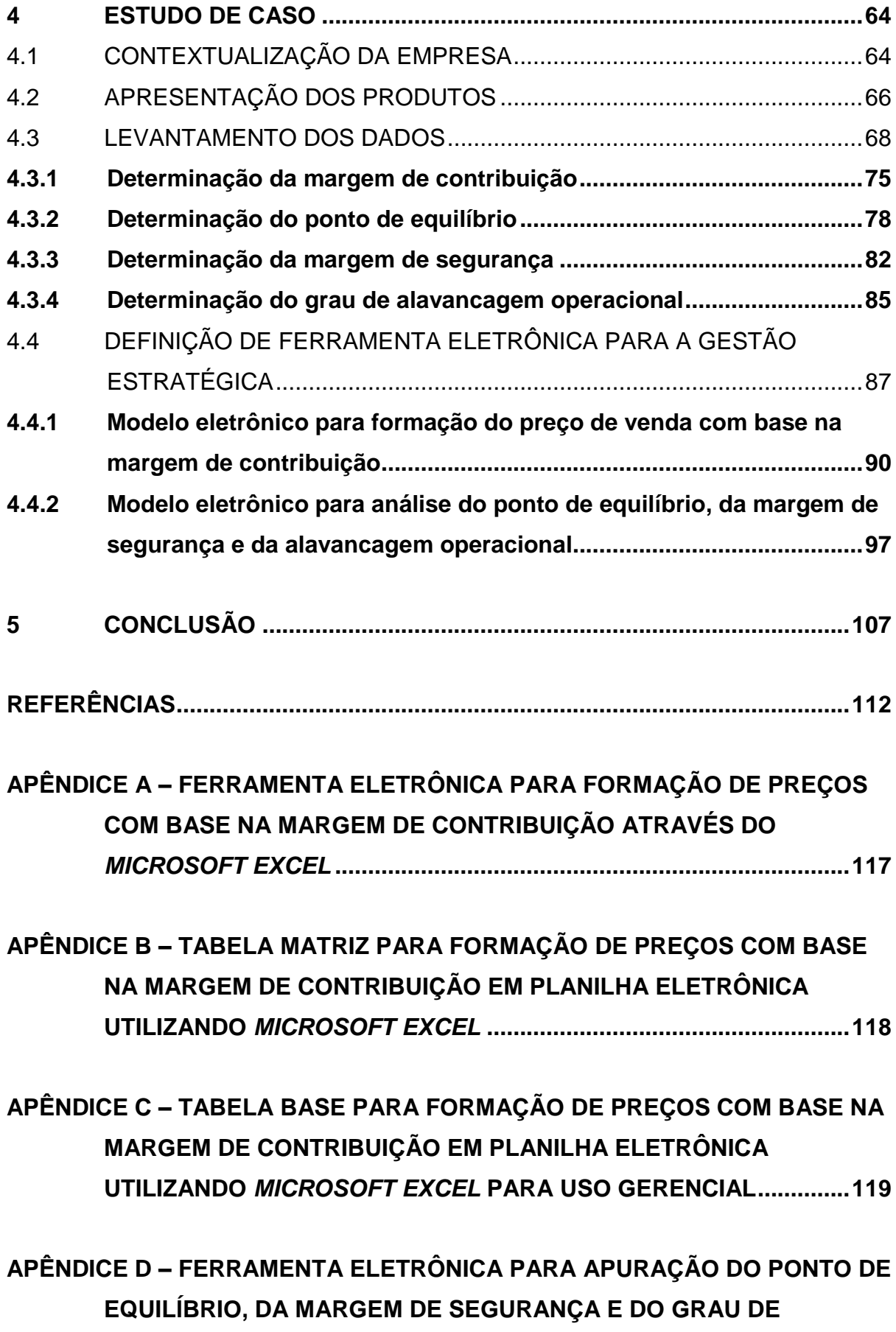

**[ALAVANCAGEM OPERACIONAL ATRAVÉS DO](#page-120-0)** *MICROSOFT EXCEL* **[................................................................................................................120](#page-120-0)**

**APÊNDICE E – [TABELA DE VENDAS DO MÊS PARA APURAÇÃO DO PONTO](#page-121-0)  [DE EQUILÍBRIO, DA MARGEM DE SEGURANÇA E DO GRAU DE](#page-121-0)  [ALAVANCAGEM OPERACIONAL ATRAVÉS DO](#page-121-0)** *MICROSOFT EXCEL*

**[................................................................................................................121](#page-121-0)**

**APÊNDICE F – [TABELA BASE PARA APURAÇÃO DO PONTO DE EQUILÍBRIO,](#page-122-0)  [DA MARGEM DE SEGURANÇA E DO GRAU DE ALAVANCAGEM](#page-122-0)  [OPERACIONAL ATRAVÉS DO](#page-122-0)** *MICROSOFT EXCEL* **..........................122**

### <span id="page-16-0"></span>**1 INTRODUÇÃO**

### <span id="page-16-1"></span>1.1 CONTEXTUALIZAÇÃO DO ESTUDO

Desde o surgimento da humanidade, o comércio existe para a sobrevivência, como ferramenta de troca e para atender geograficamente determinada população familiar, porém a alavanca do comércio se deu após a Segunda Guerra Mundial. O Brasil passou por inúmeras transformações no panorama econômico, a hegemonia norte-americana levou à consolidação do poder nos diferentes países capitalistas, implementando planos de recuperação da Europa Ocidental e do Japão, países influentes na alteração do quadro da economia Brasileira da época. Na década de 1950, o forte comércio do café impulsionou o crescimento do comércio com o exterior, possibilitando a abertura de novos negócios em território Nacional para atender as demandas internacionais (ASQUINI, 2012).

O comércio em geral, após a década de cinquenta, foi se desenvolvendo e dando espaço para abertura de diferentes segmentos dentro do comércio. O comércio atacadista, por sua vez, surgiu para facilitar a vida das empresas, auxiliar na distribuição dos produtos fabricados pelas industrias aos clientes finais.

Diante desta evolução econômica, a concorrência aumentou, exigiu o desenvolvimento de novas tecnologias e meios de controle para conseguir atender o mercado e se manter nele.

Com a evolução do mercado e diante da crescente comercialização de máquinas, equipamentos agrícolas e veículos, o mercado atacadista de distribuição de lubrificantes vem movimentando o país com o volume de 1.077,8 mil m<sup>3</sup>, segundo dados contidos no anuário 2018, disponibilizado pela Associação Nacional das Distribuidoras de Combustíveis, Lubrificantes, Logística e Conveniência (PLURAL), que corresponde a 0,1% superior a venda do ano de 2016.

No ano de 2017, após ter passado por declínio em três anos consecutivos, o mercado de distribuição de lubrificantes brasileiro atingiu o volume em vendas superior a 1,262 bilhão de litros computados, segundo a Agência Nacional do Petróleo, Gás Natural e Biocombustíveis (ANP). Houve crescimento de 9,9% e 6,5% em relação às licenças emitidas no ano de 2016, de acordo com a Associação Nacional de Fabricantes de Veículos Automotores (ANFAVEA), aumento este refletido da evolução na venda de frota nacional e expansão da demanda de lubrificantes no setor industrial.

O segmento de lubrificantes conta com aproximadamente 10 mil produtos registrados e comercializados no Brasil. Destacam-se os produtos mais vendidos, destinados para uso em carros, motos, maquinas agrícolas, transporte de passageiros, indústrias e especialmente aviões e navios. Sendo que a região centrooeste e Sul são os destaques em venda de produtos lubrificantes para atividade agropecuária em comparação a todo cenário brasileiro (PLURAL, 2018).

Esta estabilidade trouxe notícias boas para o setor no Brasil, pois o desempenho das empresas e da economia como um todo, estão ligadas diretamente à movimentação do Produto Interno Bruto (PIB) (IBGE 2017; PLURAL 2018).

As projeções de mercado demonstram a realidade do país e a perspectiva de crescimento. Sabe-se que o comércio move a economia mundial, nas diferentes estratificações. Por isto, as empresas estão cada vez mais preocupadas em manterse no mercado, sobressair-se e proporcionar diferenciais para oferecer aos clientes. Já os consumidores, estão sempre atentos aos preços mais atrativos, procurando eficiência e qualidade na compra de mercadorias.

As empresas distribuidoras de lubrificantes, das diversas marcas, revendem uma gama abrangente de produtos de alta performance, buscam dominar e atrair o maior número de clientes. Porém para alcançar este objetivo, estas empresas precisam criar estratégias de diferenciação em vendas, consolidar novos clientes, mas principalmente otimizar o seu resultado.

As empresas sobrevivem em ambientes mercadológicos competitivos, forçando os administradores a reduzirem as margens de lucro consideravelmente para se manter no mercado. Todavia, é necessário que os gestores utilizem controles internos adequados e bem estruturados para, desta forma, conseguir suportar as intervenções dos concorrentes e aprimorar sua efetividade no mercado que atuam.

As empresas para conseguir atingir o resultado desejado, devem buscar meios para ajustar seus gastos, não perder receita e manter os preços atrativos. Portanto, a gestão necessita mensurar todos os custos e despesas incorridas no período e analisá-las, de acordo com os preços praticados a fim de identificar a qual custo a empresa poderá vender a mercadoria e o volume necessário para alcançar o lucro desejado, através do estudo da relação do custo-volume-lucro com a análise da margem de contribuição gerada pelos produtos.

Com esta margem de contribuição será possível verificar o desempenho dos produtos a curto prazo, o retorno positivo gerado pela venda, após ter assumido os custos variáveis (WERNKE, 2014). Por isso, trabalhar e conhecer a margem de contribuição dos produtos permite aos administradores tomar medidas assertivas, em relação aos diversos pontos que envolvem a rentabilidade da empresa.

Os administradores, por falta de ferramenta gerencial e domínio sobre o assunto, acabam por analisar a lucratividade da empresa por meio do faturamento e nas informações geradas no sistema. Contudo, este é um procedimento equivocado do ponto de vista financeiro. O lucro não é gerado necessariamente pela venda crescente de produtos (WERNKE, 2014).

A pesquisa também poderá servir como base para o meio acadêmico, na disseminação de conhecimento e ser utilizada como apoio para o desenvolvimento de novas pesquisas em meio a sociedade, a fim de proporcionar conhecimento sobre a análise da rentabilidade e suas variáveis; útil também para os administradores poderem serem multiplicadores deste estudo de caso, com o objetivo de implantação do mesmo nas suas empresas.

## <span id="page-18-0"></span>1.2 TEMA E QUESTÃO DE PESQUISA

A análise da rentabilidade dos produtos vendidos com base na margem de contribuição proporcionada no curto prazo, tem referência quando tratado na determinação do desempenho de forma unitária. Para os gestores de quaisquer empresas, a fonte geradora de recursos para o Caixa da empresa é o mais importante, porém é preciso avaliar a capacidade do item vendido para alcançar o resultado de Caixa. Todavia, conhecer e analisar periodicamente a margem de contribuição dos produtos é fundamental para tomada de decisões pelos administradores em determinado período.

Devido às grandes oscilações de mercado, nos seus diferentes segmentos, os administradores sentem a necessidade de conhecer ferramentas para apoio em análises gerenciais, de forma periódica, independente do ramo de atividade que a empresa atua. Busca-se constantemente melhores condições internas para competir no mercado, para avaliar de forma contínua todo desempenho de vendas nestes diferentes segmentos.

Nas empresas atacadistas distribuidoras, o reflexo da pressão mercadológica afeta diretamente o resultado alcançado da empresa. No final do período, se não forem estudadas as formas para evitar esta situação, acarretará a diminuição dos lucros. Os concorrentes implementam seus ganhos em campanhas promocionais para impulsionarem-se a propagarem-se no mercado. Portanto, a margem de contribuição é considerada uma ferramenta eficiente para analisar tecnicamente o desempenho da empresa e melhorar a rentabilidade.

Para formação da margem de contribuição precisa-se primeiramente avaliar os custos e despesas, estes podem resultar em fracasso do negócio, quando não administrados. Por isto, é primordial que os gestores busquem informações relevantes para o planejamento estratégico e então poder enfrentar o mercado revendedor do mesmo produto ao qual comercializa (SANTOS, 2011).

Avaliar os custos e ter padrão de análises é excelente para a manutenção do preço de venda, pois de nada adianta existir o controle de custos se não houver a análise dos mesmos; e a partir disto, verificar se a empresa obteve os resultados esperados. Santos (2011, p. 14) define que "qualquer atividade que manipule valores e volumes necessita de controle de custos, que nada mais é do que a verdadeira contabilidade".

Nas empresas comerciais pode-se usar diversos métodos de custeio para calcular os custos até a formação do preço de venda, tem-se como exemplo o Absorção, Variável, ABC, TDABC e RKW (MARTINS, 2010; PADOVEZE, 2013; WERNKE, 2014). Diante deste contexto, definiu-se para a pesquisa o uso do método de custeio variável, sendo um dos mais utilizados por empresas comerciais, conseguindo atendê-las de forma gerencial.

No método de custeio variável, os custos e despesas variáveis são alocados diretamente aos produtos e os custos e despesas fixas são mensuradas diretamente nas despesas no final do período. Para avaliar o desempenho dos diferentes segmentos das empresas comerciais este método de custeio é o melhor instrumento para encontrar a margem de contribuição das mercadorias vendidas. Contudo, será abandonado o método de avaliação dos produtos pelo critério de faturamento, porque provavelmente o produto mais faturado não será o mais lucrativo (WERNKE, 2014).

A contribuição unitária de cada produto é encontrada a partir do cálculo dos custos e despesas variáveis, sendo subtraído pelos preços de venda praticados. Para identificar o correto preço de venda é necessário, primeiramente, mensurar os custos e despesas variáveis de cada produto, para possivelmente atender a realidade da empresa e dos seus clientes. Feito isto, será possível encontrar a margem de contribuição, analisá-la por diferentes ângulos e encontrar os produtos que geram maior retorno, para assim fixar o volume de vendas necessário para absorver os custos e despesas fixas da empresa.

Para alcançar maiores lucros, a empresa comercial atacadista deve praticar política de bons preços e promover campanhas promocionais para atrair novos clientes.

Entretanto, o estudo de caso mostra-se relevante, pois tem como objetivo auxiliar a empresa no alcance de suas metas. O tema escolhido refere-se a análise da margem de contribuição, gerada pelos produtos comercializados por uma empresa atacadista distribuidora de lubrificantes. Todavia, subsidiar os gestores na tomada de decisão é fator determinante para a continuidade da empresa.

Com base na delimitação do tema no estudo proposto, definiu-se a seguinte questão de pesquisa: Com base na análise da margem de contribuição, qual a rentabilidade gerada pelos produtos comercializados por uma empresa atacadista de lubrificantes na Serra Gaúcha?

De acordo com a definição da questão de pesquisa, procurou-se verificar a rentabilidade gerada pelos produtos comercializados, determinar a sua representatividade diante dos custos e despesas calculadas, para tornar possível a confirmação dos objetivos propostos. Uma vez que é de interesse para a empresa encontrar a margem de contribuição dos produtos, o ponto de equilíbrio, a margem de segurança e a alavancagem operacional. Analisar os indicadores e viabilizá-los para a criação de estratégias de vendas, com intuito de ampliar seus resultados.

### <span id="page-21-0"></span>1.3 OBJETIVOS

#### <span id="page-21-1"></span>**1.3.1 Objetivo geral**

Analisar a rentabilidade dos produtos comercializados por uma empresa distribuidora de lubrificantes, localizada na Serra Gaúcha, com base na margem de contribuição.

#### <span id="page-21-2"></span>**1.3.2 Objetivos específicos**

- Realizar pesquisa bibliográfica relacionada à contabilidade de custos, de forma mais específica em relação ao sistema de custeio variável, margem de contribuição e suas variáveis;
- Selecionar os produtos que serão avaliados;
- Separar os produtos selecionados por linha de produtos;
- Utilizar como critério os produtos que representam maior volume de faturamento;
- Calcular a margem de contribuição, o ponto de equilíbrio, a margem de segurança e a alavancagem operacional dos produtos selecionados para fins do estudo;
- Analisar o comportamento da margem de contribuição e suas variáveis, como também o ponto de equilíbrio, a margem de segurança, a alavancagem operacional gerada pelos produtos considerando-os nas diferentes estratificações;
- Propor um modelo de ferramenta eletrônica dos indicadores estudados para a gestão e tomada de decisão.

### <span id="page-21-3"></span>1.4 ESTRUTURA DO ESTUDO

O primeiro capítulo apresenta a relevância do assunto e contextualiza-se o tema a ser abordado, refletido sobre as empresas que buscam se manter no mercado brasileiro, com ênfase nas organizações do meio comercial. Mostra-se a importância da administração dos custos e a análise da rentabilidade, evidencia-se os objetivos propostos, a questão de pesquisa e a estrutura do assunto em relação à pesquisa.

O segundo capítulo engloba os diversos aspectos teóricos referentes à margem de contribuição, com base na contextualização da contabilidade de custos e seus métodos de custeio, com enfoque gerencial no método de custeio variável. Com intuito de trazer embasamento teórico que sustente as informações necessárias para a verificação, aplicabilidade do estudo para a empresa e auxiliar a administração no processo decisório.

A descrição da metodologia utilizada para o desenvolvimento do estudo, será apresentada no terceiro capítulo, onde serão abordados os aspectos necessários para a construção da pesquisa, que caracteriza todo o processo de desenvolvimento. A partir destes conceitos, é possível compreender a estrutura e a forma de construção da pesquisa, para a obtenção de dados e incremento do estudo.

No quarto capítulo apresenta-se o desdobramento do estudo de caso, onde serão apontadas as bases e cálculos realizadas, assim como os resultados alcançados, a partir da análise dos indicadores de desempenho como a margem de contribuição, o ponto de equilíbrio, a margem de segurança e a alavancagem operacional. Diante disto, para facilitar a gestão da empresa no processo decisório, será proposto um modelo eletrônico em *Microsoft Excel*, para transformação destes dados encontrados em informações gerenciais, úteis para o bom desempenho da empresa, acompanhamento periódico destes dados, otimização dos processos e controle interno.

Serão apresentadas as conclusões no quinto capítulo, a partir das constatações e resultados encontrados ao longo do estudo; serão destacadas as ferramentas a serem utilizadas pela empresa para análise da rentabilidade de todos os produtos, com base na margem de contribuição.

#### <span id="page-23-0"></span>**2 REFERENCIAL TEÓRICO**

#### <span id="page-23-1"></span>2.1 ORIGEM DA CONTABILIDADE DE CUSTOS

De acordo com Martins e Rocha (2015), a Contabilidade gerencial se desenvolveu de acordo com a necessidade de sobrevivência da humanidade, passando por várias etapas a partir do surgimento do Capitalismo no Brasil. Foi "desde os primórdios mais rudimentares da Contabilidade Gerencial no século XIII, passando pela Revolução Industrial, que lhe deu maior impulso até a Era Contemporânea" (MARTINS; ROCHA, 2015, p. 1).

A Contabilidade Financeira ou Contabilidade Geral surgiu, aproximadamente, no mesmo período que o mercantilismo, a partir da necessidade dos comerciantes no momento da venda de mercadorias. Os contadores tinham o papel de verificar os estoques de acordo com o valor pago pelos consumidores, com o intuito de valorar as mercadorias comercializadas (CASTIGLIONI; NASCIMENTO, 2014).

No século XVIII, com a Revolução Industrial, o controle de apuração dos custos começou a ter importância maior para os comerciantes, já que a indústria tomou espaço no país. Utilizavam-se da contabilidade de custos como instrumento seguro para controlar as variações de vendas, de custos e para também avaliar o crescimento ou declínio do negócio (SANTOS, 2011). Contudo, foram estas empresas industriais que fundamentaram a contabilidade de custos, geriram os estoques e complementaram a contabilidade financeira que já era estruturada no comércio (MARTINS, 2010). Consequentemente, transformando o processo que antes era simples para controlar, em algo complexo e exigindo informações mais precisas para estruturar as atividades (CASTANHEIRA, *et al*., 2014).

Segundo Santos (2011), com o avanço econômico devido ao mercantilismo muitas literaturas surgiram para tratar do assunto, especialmente voltadas ao administrador, para gerir o negócio utilizando-se da contabilidade de custos. O lucro era apurado a partir da diferença entre as receitas obtidas e dos custos das mercadorias vendidas. Todavia, o custo da mercadoria vendida encontrava-se na verificação periódica dos estoques, no confronto entre entradas e saídas de acordo com o Quadro 1.

<span id="page-24-0"></span>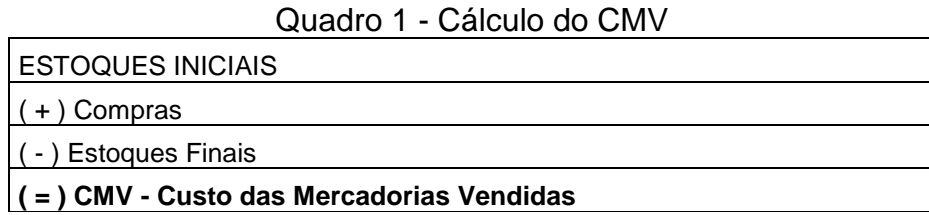

Fonte: Adaptado de Martins (2010, p.19)

De acordo com Martins (2010), para apuração do resultado de cada período fazia-se necessário determinar somente os estoques físicos. O papel do contador era verificar o montante total pago por cada item estocado para poder reconhecer as mercadorias. Sendo assim, dos estoques iniciais adicionavam-se as compras do período e a partir das mercadorias que restavam apurava-se o valor de aquisição das mercadorias vendidas.

O procedimento para visualizar os resultados é praticamente o mesmo que praticado hoje, com meros ajustes devido às leis comerciais e Normas Brasileiras que regem a contabilidade societária do país. Para as empresas industriais e de serviços alguns ajustes na demonstração do resultado e apuração dos custos devem ser considerados, a fim de atender de forma particular o ramo empresarial (SANTOS, 2011).

Santos (2011) complementa dizendo que os controles nos dias atuais estão mais complexos e completos, se desenvolveram em vários países para registrar de uma forma completa os custos das empresas, em virtude de que muitos segmentos de negócios trabalham com redução de margem de lucro para conseguir sobreviver.

> Entre as técnicas desenvolvidas para a segurança e a racionalização da produção, surgiu o controle dos custos que permitiu ao dirigente saber quanto custa produzir cada um dos bens ou serviços de sua empresa. Esses custos de produção, comparados aos preços de venda, indicam a margem de lucro de cada um, facilitando, ainda, as decisões sobre as alternativas mais vantajosas a serem adotadas no seu sistema produtivo (CASTIGLIONI; NASCIMENTO, 2014, p.19).

Na opinião de Rovaris *et al.* (2017), toda empresa que manipule valores necessita controlar os custos, independente da atividade-fim ou porte da empresa. Segundo ela, é preciso haver controle e análise dos dados, pois as informações alimentadas pela contabilidade de custos conseguem demostrar a realidade da empresa e as consequências de curto e longo prazo em relação aos produtos comercializados. Portanto, a contabilidade de custos, possui potencial de atuação na área gerencial para auxiliar os gestores nas tomadas de decisões e não somente servir de instrumento de mensuração monetária de estoques e resultados como em décadas passadas.

#### <span id="page-25-0"></span>**2.1.1 Objetivos da contabilidade e análise de custos**

A contabilidade de custos no Brasil ainda é bastante enfatizada para cunho fiscal e societário, principalmente nas indústrias, para os lançamentos contábeis e de resultados (SANTOS, 2011). Porém, sabe-se da importância que o gerenciamento dos custos tem para a organização na tomada de decisões, independente do ramo de atividade da empresa. De acordo com Santos (2011, p. 14), "o coração estava para a vida do corpo, assim como o controle do custo estava para a vida da empresa".

Os custos refletem diversas variáveis externas e internas, comportamentos, atitudes, demanda e preços praticados. Por isso, quanto melhor for a estrutura de custos da empresa, melhor será o resultado obtido (MEGLIORINI, 2011). Qualquer atividade que contenha valor e volume precisa manter a contabilidade em dia, assim como necessita de controle dos custos, para avaliar o desempenho da empresa e aprimorar o necessário, a fim de verificar quais setores, produtos, mercadorias podese otimizar o lucro.

Para exemplificar como é importante a avaliação e verificação dos custos nos diferentes ramos empresais, Padoveze (2013) enfatiza a devida alocação dos custos em duas empresas: a comercial e industrial, conforme a Quadro 2.

Nas empresas comerciais há somente um único tipo de insumo, alocado diretamente no estoque para a revenda. No momento da venda das mercadorias, as despesas são consideradas como custo da mercadoria vendida (CMV), sem haver nenhum processo de transformação nos produtos. No entanto, as empresas industriais adquirem os materiais necessários para elaboração destes produtos até se chegar a outro produto final. Os custos voltados a todo processo produtivo ficam dentro do estoque, até o momento da venda para compor o custo da mercadoria vendida.

<span id="page-26-0"></span>

| <b>EMPRESA COMERCIAL</b>       | <b>EMPRESA INDUSTRIAL</b>                             |  |
|--------------------------------|-------------------------------------------------------|--|
|                                |                                                       |  |
| <b>INSUMOS (custos)</b>        | INSUMOS (custos)                                      |  |
| Mercadorias adquiridas         | Matérias-primas e componentes                         |  |
|                                | Materiais de embalagens                               |  |
|                                | Materiais auxiliares ou indiretos                     |  |
|                                | Mão de Obra Industrial                                |  |
|                                | Gastos gerais fabris                                  |  |
|                                | Depreciações industriais                              |  |
|                                |                                                       |  |
| <b>ESTOQUES</b>                | <b>ESTOQUES</b>                                       |  |
| de mercadorias                 | de materiais                                          |  |
|                                | de produção em processo                               |  |
|                                | de produtos acabados                                  |  |
|                                |                                                       |  |
| <b>CUSTO DAS VENDAS</b>        | <b>CUSTO DAS VENDAS</b>                               |  |
| Custo das mercadorias vendidas | Custo dos produtos e serviços industriais<br>vendidos |  |

Quadro 2 - Custos comerciais x custos industriais

Fonte: Adaptado de Padoveze (2013, p. 8)

A principal diferença entre os custos das empresas comerciais e industriais está nos insumos conforme visto no Quadro 2. Nas empresas comerciais só existe um único tipo de insumo que são as mercadorias adquiridas, já nas empresas industriais são adquiridos diferentes insumos para o processo produtivo (PADOVEZE, 2013).

Para avaliar o desempenho da empresa e tomar decisões assertivas, o empresário deve obter de forma instantânea as informações sobre o lucro apurado, item essencial para sobrevivência da empresa. Essa possibilidade dará ao empresário tempo para criar novas estratégias de vendas, incrementar o negócio e tomar como base a redução dos custos (SANTOS, 2011).

Portanto, é necessário que a contabilidade de custos não sirva apenas para cumprir a legislação, mas também sirva como apoio aos gestores em tempo real, mostrar qual o comportamento dos custos e como pode ser melhorado, avaliar o preço de venda praticado de acordo com a realidade da empresa e não somente adequado ao mercado. É importante que as empresas possam analisar seus preços de acordo com a sua estrutura, caso contrário podem se utilizar de preços não condizentes ao seu mercado interno.

Contudo, a atenção por vezes se dispersa nos pequenos gastos, no controle das despesas que somados contribuem para o insucesso das empresas, podendo gerar custos muitas vezes desnecessários. Portanto, Santos e Veiga (2016) ressaltam a importância da análise destes prováveis desperdícios.

> A gestão de custos começa pela análise de prováveis desperdícios, avaliação dos controles internos relacionados à compras, consumo, preços, produção, execução, quantidades e perdas, e na relação de processos organizacionais adequados (SANTOS; VEIGA, 2016, p. 113).

Para gerenciar com sucesso, Santos (2011, p. 19) coloca algumas informações necessárias para o bom andamento do negócio:

> Controle das vendas diárias e acumuladas no mês por produto e consolidado; custo e ganho marginal por produto e acumulado; vendas planejadas mês a mês; ponto de equilíbrio; custo estrutural fixo mês a mês do ano; formação de preços de vendas; análise de *mix* visando a maximização de lucro; lucro operacional planejado e real; análise da eficiência de uso da mão de obra.

Em resumo, a contabilidade de custos pode ser considerada a saúde financeira das empresas. Através das informações obtidas de forma relevante podese auxiliar os gestores nos processos decisórios de curto prazo, além de avaliar o desempenho e estrutura da organização e acompanhar os orçamentos previstos para maximização dos resultados.

#### <span id="page-27-0"></span>**2.1.2 Terminologia dos custos**

Para entender como funciona a formulação dos custos e gerencia-los é importante compreender os significados e definições que envolvem os custos, para posteriormente entender os processos de custeio (LINS; SILVA, 2017).

Tal fundamento é essencial para a distinção dos termos utilizados em custos, que muitas vezes são interpretados de forma equivocada e podem levar a divergências na classificação, como o caso entre custos e despesas. Cada termo possui um significado técnico que os distingue para a formação do preço de venda de uma mercadoria. Algumas vezes deixa-se de apurar determinados gastos não pertinentes a venda de mercadorias para não sobrecarregar o objeto, porém isto afeta diretamente o seu desempenho, pois não lhe dizem respeito (WERNKE, 2014).

Gastos, desembolsos, investimentos, perdas, despesas, custos são os termos tratados por diversas literaturas, dentro da terminologia geral de custos. Para Megliorini (2011), gastos são compromissos financeiros assumidos na aquisição de bens, mercadorias ou serviços. Os custos correspondem aos gastos consumidos pela empresa no processo de fabricação e transformação de produtos ou pela aquisição das mercadorias para revenda. As despesas são os gastos consumidos para a administração e vendas, com o objetivo de gerar receitas. Já os investimentos são os gastos relacionados a conta de ativos da empresa, sejam na aquisição de mercadorias para o estoque ou ações de outra empresa.

De acordo com Rocha e Martins (2015), o custo só poderá ser caracterizado como tal se utilizado no processo de transformação de produtos a fim de produzir novos bens e serviços. Entretanto, para ser considerado custo é necessário que o processo normal aconteça, porém, casos inesperados que ocorrem de forma esporádica e que podem interromper o processo produtivo, estes serão classificados como perda. A despesa, segundo o autor, somente será considerada no momento que for realizada a receita, para envolver os processos de administração e organização dos produtos vendidos.

De forma mais simples Martins (2010, p. 24) enfatiza a terminologia de custos:

Gastos - com a compra de matérias-primas, gastos com mão-de-obra tanto na produção como na distribuição, Gastos com honorários da diretoria, Gastos na compra de imobilizado. Só existe gasto no ato da passagem para a propriedade da empresa do bem ou serviço [...]. Custo – energia elétrica é um gasto, no ato de aquisição, que passa imediatamente para custo (por sua utilização) e passa a fazer parte do valor do custo do produto em elaboração. Despesa – comissão do vendedor, é um gasto que se torna imediatamente uma despesa. (MARTINS, 2010, p. 24).

Voltado às empresas comerciais Wernke (2005) sintetiza os conceitos de custos na Figura 1.

A Figura 1 trata da diferenciação da terminologia de custos. Pode-se verificar que o gasto é aplicado de forma abrangente, visto que cabe utilizá-lo para compreender todos os recursos financeiros que a empresa tem para colocar à disposição da venda de seus produtos ou negociar uma dívida qualquer.

<span id="page-29-0"></span>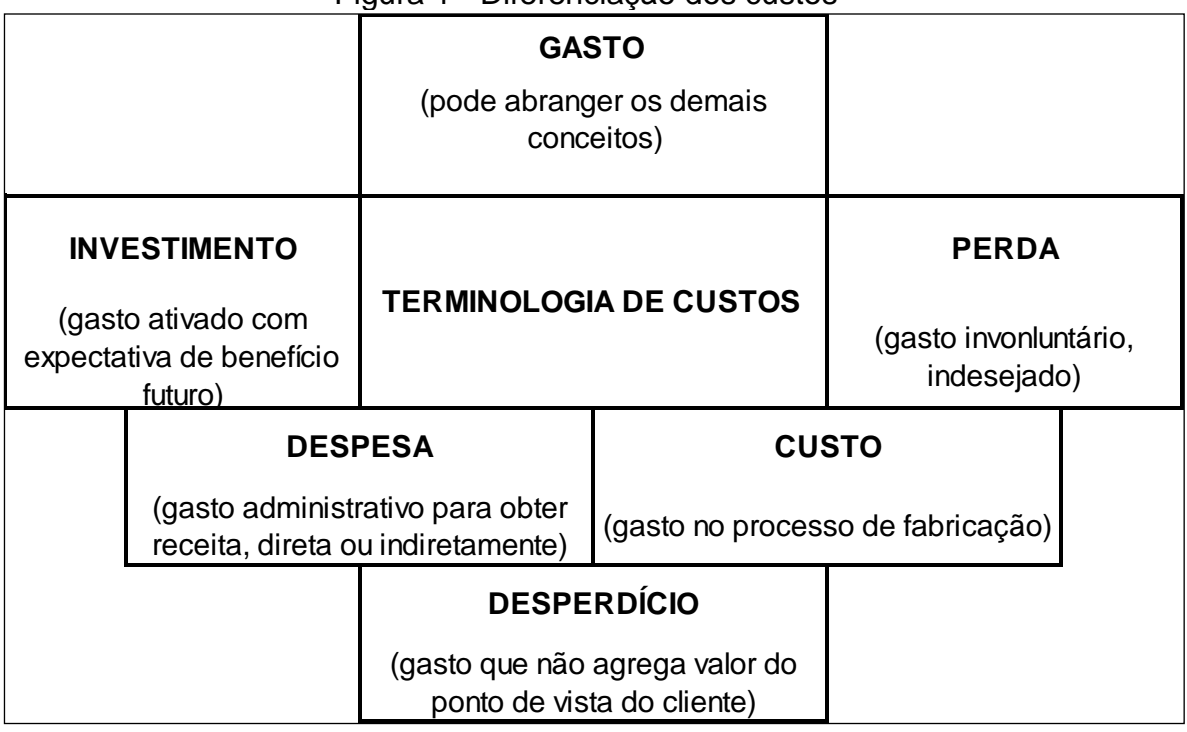

Figura 1 - Diferenciação dos custos

Fonte: Adaptado de Wernke (2005, p.5).

Dentro deste conceito, os gastos subdividem-se em: investimentos, aqueles recursos cuja perspectiva é a geração de benefícios econômicos, sendo eles na compra de bens ou de direitos; as perdas podem ser consideradas somente em casos involuntários que fogem do cotidiano da empresa; despesas são consideradas quando relacionadas ao gerenciamento da empresa e alavancagem das receitas; custos, são considerados somente aqueles dispêndios quando envolvidos à atividade-fim da empresa; e os desperdícios, gastos que não agregam valor ao negócio, desperdiçando dinheiro e tempo.

#### <span id="page-29-1"></span>**2.1.3 Classificação dos custos**

Para aplicação dos custos como ferramentas gerenciais é necessário segregá-los e evidenciar as características mais relevantes; para determinar o custo de cada produto e o seu comportamento nos diferentes volumes, nos quais a empresa trabalha (MEGLIORINI, 2011). Os custos podem ser classificados de acordo com o Quadro 3.

<span id="page-30-0"></span>

| CLASSIFICAÇÃO                                   | CATEGORIAS |           |
|-------------------------------------------------|------------|-----------|
| Quanto à facilidade de identificação no produto | Diretos    | Indiretos |
| Quanto ao volume produzido no período           | Variáveis  | Fixos     |

Quadro 3 - Classificação dos custos

Fonte: Adaptado de Wernke (2005, p. 7)

De acordo com o Quadro 3, a classificação dos custos é destacada de duas formas: quanto à facilidade de identificação dos produtos pode-se classificar os produtos em diretos e indiretos; e quanto ao volume produzido no período, como variável ou fixo.

Para Martins (2010) os custos diretos são facilmente mensurados e apropriados ao produto. Os custos indiretos não são alocados diretamente ao produto, sendo necessário arbitrar estes custos para alocá-los de maneira estimada.

Os autores Rocha e Martins (2015) complementam a definição de custos diretos e indiretos. Os custos diretos podem ser quantificados e utilizados exclusivamente para o processo de produção para determinado produto. No caso dos custos indiretos, estes podem ou não ser alocados aos produtos; para conseguir mensurá-los será necessário ratear o custo ao seu objeto de origem.

Os custos e despesas fixas e variáveis levam em consideração o custo total e o volume total das atividades da empresa em determinado período de tempo. Para Santos e Veiga (2016, p. 24) "os custos fixos não variam conforme a produção ou a prestação de serviços. Os custos variáveis são aqueles cujo montante acompanha o volume de atividade, dentro de certo período [...]".

De forma prática Wernke (2014) sintetiza: os custos variáveis ocorrem na proporção que ocorrem as vendas, ou seja, se as vendas aumentarem, consequentemente os custos variáveis aumentarão também. O autor cita uma empresa distribuidora de mercadorias em que as vendas foram nulas em determinado período, sendo que o total dos custos variáveis também foi zero. Sendo assim, os custos variáveis totais ocorrem na mesma proporção que as vendas totais. O autor define como custos e despesas fixas aquelas que ao final do período se mantém inalteradas, que ocorrem independentemente, sem sofrer interferências de vendas.

### <span id="page-31-0"></span>2.2 MÉTODOS DE APROPRIAÇÃO DOS CUSTOS

De acordo com Padoveze (2013, p. 190) o "método de custeio é o processo de identificar o custo unitário de um produto ou serviço ou de todos os produtos e serviços de uma empresa com base no total dos custos diretos e indiretos." Ou seja, o método de apropriação dos custos tem o intuito de selecionar os custos e/ou despesas apropriando-os ao objeto de estudo da empresa, adequando-os ao sistema de custeio que favoreça a entidade.

Existem métodos de custeio para atender os diferentes tipos de mercado, seja ele industrial, comercial ou de serviço, com ou sem fins lucrativos, com o objetivo de auxiliar os gestores na análise dos custos da empresa e avaliar sua rentabilidade. Entretanto, a escolha do método de custeio é o primeiro passo para as empresas verificarem seus custos, obterem preços competitivos e com melhor margem de retorno.

Na literatura encontram-se diferentes tipos de métodos de custeio e suas definições, porém Martins e Rocha (2015, p. 166) defendem:

> Nenhum método de custeio atende a todas as necessidades informativas dos gestores, dada a complexidade do processo de administração das organizações; nenhuma informação de custo, qualquer que seja o método de custeio, substitui o julgamento e o bom-senso das pessoas que analisam e das que decidem. O melhor será́ aquele que melhor ajude a resolver o problema que se apresente em determinada situação, induzindo os gestores a tomar decisões adequadas em cada caso.

Como mencionado anteriormente, os custos diretos são facilmente alocados a determinados objetos de custeio, no caso das empresas comerciais cita-se como exemplo as mercadorias. Porém, o gestor pode se deparar com custos que consomem diferentes objetos de custeio, que devem ser alocados a algum método de rateio para serem distribuídos (WERNKE, 2014).

Santos e Veiga (2016, p. 29) expõem a importância do conhecimento dos custos para utilizar todas as ferramentas que ela propõe:

> Para fazer a gestão de custos é importante ter os conhecimentos mínimos sobre os usos da contabilidade de custos, que, na contabilidade financeira (fiscal), valoriza os estoques para que sejam demonstrados no balanço patrimonial e apuram-se os custos dos bens e serviços vendidos, para a apuração no lucro, que é retratado na DRE – demonstração do resultado do exercício. Na contabilidade gerencial, as informações sobre os custos das

atividades são muito importantes para o planejamento e o controle, bem como para a elaboração de orçamentos, servindo de suporte ao processo de tomada de decisão.

De acordo com a classificação dos custos mencionada, as empresas comerciais geralmente utilizam o método de custeio por Absorção, Variável (Custeio Direto), como também o método mais antigo o RKW, o ABC, ou o mais recente TDABC (MARTINS, 2010; PADOVEZE, 2013; WERNKE, 2014). Salienta-se que outros métodos de custeio existentes na literatura podem ser aplicados para auxiliarem na tomada de decisões e atender a demanda da empresa.

No entanto, cabe ao gestor avaliar qual método de custeio se adapta melhor a realidade do negócio e então receber informações gerenciais requeridas pela administração da empresa (WERNKE, 2014).

Segundo Martins (2010), deve ser escolhido um método de custeio a ser utilizado para cada período. Após adotado, deve haver consistência em seu uso, pois qualquer mudança feita pode impactar diretamente no resultado da empresa.

O método de custeio RKW surgiu juntamente com a ideia da alocação dos custos e despesas, com origem na Alemanha e disseminada pelo mundo, para consistir no rateio não somente dos custos, mas também de todas as despesas do período, inclusive financeiras que foram alocadas a todos os produtos. Este método somente é utilizado para fins gerenciais (MARTINS, 2010).

Padoveze (2013, p. 190) coloca as características do método de custeio por Absorção quando aplicado:

> O custeio por absorção, que é o mais utilizado por ser o critério fiscal e legal em praticamente todo o mundo, incorpora os custos fixos e indiretos industriais (mão de obra direta, despesas gerais e depreciações) aos produtos, traduzindo esses gastos em custo unitário por meio de procedimentos de rateio das despesas e alocação aos diversos produtos e serviços.

O método de custeio ABC surgiu para aprimorar o método de custeio por Absorção, uma vez que foi criticado especialmente por utilizar-se somente de um critério de rateio para distribuir os custos dos centros de custos aos objetos pretendidos ao custeamento. Por isto que o método ABC surgiu para aprimorar o tratamento dos custos indiretos, para tornar a informação mais confiável. Pelo rateio

ABC é possível identificar o custo por atividade da empresa necessária para produzir algo, ou comercializar, como também executar um serviço (WERNKE, 2014).

Segundo Wernke (2014) o método de custeio TDABC pode ser considerado o método mais recente em comparação aos outros métodos de custeio utilizados, este faz uma abordagem preconizada pelo custeio baseado em atividades e tempo, de forma distinta do ABC. Por este método é prioritário estimar a demanda dos recursos pelos objetos de custeio, de acordo com o tempo consumido pelo setor ou processo, ao invés de alocar os custos às atividades como é proposto pelo ABC. No método de custeio TDABC é possível mensurar a capacidade ociosa, o que no método de custeio ABC era dificultado.

O método de Custeio Variável, de acordo com Martins e Rocha (2015, p. 65), não considera os custos e despesas fixas nos produtos, mas somente as despesas e custos variáveis.

> [...] considera como sendo dos produtos exclusivamente seus custos variáveis, somente eles. Todos os custos fixos, inclusive os identificáveis com os produtos (custos fixos diretos), são debitados ao resultado do período em que são incorridos (MARTINS; ROCHA, 2015, p. 65).

Nas empresas comerciais cujo objetivo é analisar a rentabilidade dos produtos comercializados com base na margem de contribuição, entende-se que, dentre os métodos existentes e aplicados, o método de custeio variável ser o mais apropriado para a análise dos custos. Além disto, este método tem como vantagem a apuração da margem de contribuição unitária, a qual determina o desempenho de cada produto para possibilitar ao gestor diferentes análises de curto prazo.

#### <span id="page-33-0"></span>**2.2.1 Custeio variável**

O sistema de custeio por absorção aos olhos dos administradores se tornava incompreensível para o conhecimento das vantagens, lucro e índices de representatividade na produção e comercialização de determinado produto. Por isso, o método de custeio variável tornou-se uma ferramenta essencial para os gestores no processo de tomada de decisão, sendo possível avaliar o comportamento dos custos e despesas fixas ao final do período, bem como a aplicação dos custos variáveis diretamente aos produtos comercializados (CASTIGLIONI; NASCIMENTO, 2014).

De acordo com Lins e Silva (2017), no custeio variável só serão admitidos como custos de um produto aqueles que forem atribuídos aos objetos da empresa, sendo estes considerados como custos diretos (variáveis). Os não considerados são alocados diretamente nas despesas operacionais como custos e despesas fixas de estrutura. Estes custos e despesas fixas ficam claramente evidenciadas e inalteradas independente da venda, sem afetar o resultado, sendo esta uma característica compatível com a natureza da operação conforme preza a contabilidade de custos.

Na opinião de Martins (2010), para fins gerenciais não existe grande utilidade a avaliação dos custos e despesas fixas, quando os mesmos estão embutidos aos produtos. No custeio variável somente irão para os estoques os custos variáveis identificados aos produtos.

Izidoro (2016) sintetiza que o método de custeio variável deve alocar parte dos custos e algumas despesas diretas ao resultado. No entanto, sabe-se que no momento o custeio variável não é aceito pela legislação. Porém, a empresa pode manter o método de custeio variável para fins gerenciais. Nada impede que a contabilidade seja toda moldada no custeio variável ao longo do período, e ao final do exercício ser ajustada para cumprir as exigências fiscais, de acordo com a lei (MARTINS, 2010).

Para Padoveze (2013), é possível analisar os gastos e receitas da empresa em relação ao volume produzido e/ou vendido, seguindo o conceito de análise comportamental de custos, separando-os em fixos e variáveis. Determinar pontos relevantes para decisões futuras, para aumento ou diminuição de volumes de produção, manutenção e mudanças na linha de produtos comercializados, incorporando novos produtos se necessário. Através deste modelo de gestão conhecido pelo autor como análise de custo/volume/lucro, podem ser denominados como modelo de decisão, a partir do cálculo da margem de contribuição de cada produto.

> O Custeio Variável é muito importante para o processo decisório, pois permite em certo confronto entre receitas – custos e despesas variáveis – e possibilita uma análise mais profunda dos custos, volume e dos preços. O Custeio Variável tem como premissa básica a análise da margem de contribuição [...]. Aqui cada produto contribui para a cobertura de todos os gastos fixos da empresa; assim, também devem contribuir na geração de lucros (IZIDORO, 2016, p. 16).

De acordo com Megliorini (2011) no método de custeio variável a margem de contribuição pode ser evidenciada somente após deduzidos todos os custos e despesas variáveis.

<span id="page-35-0"></span>2.2.1.1 Vantagens do custeio variável

Além de ser uma ferramenta confiável para a tomada de decisão, a adoção do método de custeio variável, para as empresas comerciais, evidencia de forma simplista a relação de custo, volume e lucro (WERNKE, 2014). Para tratar as informações, com o intuito de demonstrar todas as transações e eventos ocorridos na empresa ao longo do período.

Castiglioni e Nascimento (2014, p. 113) citam vantagens, além da simplicidade de apuração do cálculo dos custos:

- a) Facilita a avaliação de produtos, volumes, regiões, clientes etc.;
- b) É mais lógico e pragmático, principalmente quando deve apresentar relatórios à diretoria de uma empresa;
- c) Facilita o trabalho de orçamento e planejamento econômico e financeiro da empresa;
- d) Evita as dificuldades e possíveis distorções da apropriação dos custos indiretos;
- e) Reduz o lucro do exercício, uma vez que os custos e despesas fixas são contabilizadas no resultado, como despesas, não sendo incorporadas ao valor dos estoques;
- f) Reflete a relação de custo, volume e lucro.

Há uma harmonia entre o resultado e o comportamento das vendas, quando tratado de custeio variável (LINS; SILVA, 2017).

> Tal fato citado acima reforça o interesse ao método de Custeio Variável para fins gerenciais, pois minimamente espera-se que haja uma relação de causalidade entre vendas e resultados, mantidos constantes preços e custos, diferentemente do que ocorre com a frequência na apuração do resultado pelo Custeio por Absorção (LINS; SILVA, 2013, p. 113).

Santos e Veiga (2016) reforçam a utilização do método de custeio variável para apuração dos custos no curto prazo conforme Quadro 4:
| <b>VANTAGENS</b>                                                                            |
|---------------------------------------------------------------------------------------------|
| O lucro líquido não é afetado por variações nos inventários;                                |
| O lucro sempre está coerente com as vendas;                                                 |
| Elimina as variações nos resultados oriundos da quantidade produzida e vendida;             |
| Obtenção da MC – margem de contribuição por tipo de produto elaborado e vendido;            |
| Identificação dos produtos mais lucrativos;                                                 |
| Ferramenta de gestão para decisão, uma vez que possibilita visualizar os produtos com maior |
| margem de contribuição unitária;                                                            |
| Adequação do volume de produção correspondente ao volume de vendas;                         |
|                                                                                             |

Quadro 4 - Vantagens do custeio variável

Fonte: Adaptado por Santos e Veiga (2016, p. 56)

Sintetiza-se, de acordo com o Quadro 4, que a aplicação do método de custeio variável para empresas comerciais, além de auxiliar o gestor no processo de tomada de decisão assertiva, facilita-o no planejamento econômico e financeiro da empresa e na identificação dos custos, volumes e lucros dos produtos aos quais comercializa.

# 2.2.1.2 Limitações do custeio variável

A principal limitação apontada por Megliorini (2011) diz respeito a estrutura de custos e despesas fixas, quando ocorre crescimento em massa, em decorrência de investimentos em tecnologia e maquinários. Estes custos, quando não identificados aos produtos de forma correta, sobrecarregam o resultado. Neste caso, os custos e despesas fixas são alocadas diretamente nas despesas após o lucro bruto, diretamente no resultado, mesmo que os produtos já tenham sido produzidos, mas que ainda não foram vendidos. Entretanto, estes custos e despesas fixas deveriam ser rateadas pelo processo produtivo juntamente com os custos e despesas variáveis, fazendo parte do custo do produto vendido.

Santos e Veiga (2016) dispõem das limitações no Quadro 5.

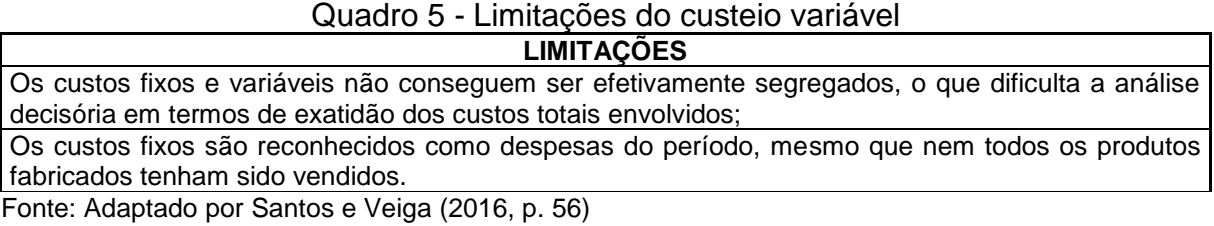

Como verificado no Quadro 5, os custos variáveis são apropriados aos produtos, mercadorias e serviços à proporção do volume vendido pela empresa. Porém, nestes casos, impossibilita a mensuração de forma efetiva na segregação dos dados. Da mesma forma ocorre com os custos e despesas fixas, estas são enviadas diretamente para o resultado, impossibilitando a empresa de analisar com exatidão os custos provenientes de cada produto.

Castiglioni e Nascimento (2014) apontam limitações em relação ao método de custeio variável, especialmente na questão da apropriação dos custos nos produtos. Os custos e despesas fixas são ignoradas e levadas diretamente ao resultado. O administrador, por vezes, deve considerar os custos e despesas fixas para o levantamento e processamento dos preços de vendas.

Além disso os autores defendem que não é possível controlar todos os custos por completo, principalmente àquelas empresas que passam por processos de produção. É preciso classificar os custos, despesas fixas e variáveis de forma arbitrária e demonstrar o comportamento dos custos conforme o volume de atividades (CASTIGLIONI; NASCIMENTO, 2014).

# 2.3 FORMAÇÃO DO PREÇO DE VENDA

O mercado atual é caracterizado pela forte concorrência e consequentemente força as empresas a reduzirem as margens de lucros. Assim, a precificação ganha relevância e merece toda a atenção para criação de estratégias mercadológicas cruciais. Portanto, cada vez mais, a adequada determinação dos preços se torna fundamental para sobrevivência e crescimento das empresas, independentemente do porte ou área de atuação (WERNKE, 2005).

> O preço é um dos principais indicadores do valor que uma empresa entrega a seus clientes. Ele é a expressão do valor monetário dos benefícios que a empresa acredita que seus produtos ou serviços trazem para seus clientes. O que qualquer empresa vende de fato é sua capacidade de agregar valor a seus clientes, como em toda relação econômica. Para fixar o preço de venda de sua mercadoria de forma a assegurar o lucro, é preciso conhecer a importância da formação do preço e a estrutura criteriosa do mesmo. (CREPALDI, 2017, p. 281).

Independente da origem dos preços de venda, seja ela através do custo, da análise de mercado ou da concorrência, a apuração do custo se torna essencial para a gestão do negócio, de acordo com a sua receita e custo. No caso da atividade comercial, a apuração dos custos se torna mais simples, pois deve-se adicionar ao

preço de venda da mercadoria as despesas acessórias, como frete, seguros, custo financeiro e tributos (YANASE, 2018).

Todavia, para apuração dos preços de venda é necessário apenas que o preço de venda seja superior à soma de todos os custos e despesas variáveis por produto, para que a margem de contribuição unitária seja positiva, a fim de suprir os custos e despesas fixas do mês e gerar lucro para a empresa (VICECONTI, 2018).

Ainda segundo Viceconti (2018), na apuração do preço de venda pelo método de custeio variável a margem de lucro é calculada sobre a soma dos custos e as despesas variáveis. Está é a vantagem de se fixar preços com base no custeio variável, pois o preço de venda deve superar apenas à soma dos custos e despesas variáveis por unidade vendida e consequentemente a margem de contribuição unitária será positiva, onde os custos e despesas fixas da empresa são amortizados e ela passa a gerar lucro.

Na opinião de Padoveze (2013), no método de custeio variável o valor básico de referência para a formação do preço de venda são os custos diretos ou variáveis identificáveis.

> Após isso, a margem a ser aplicada deverá cobrir, além da rentabilidade mínima almejada, os custos e as despesas fixas, que não foram alocados aos produtos. Este critério é coerente com a análise custo/volume/lucro ao determinar, na formação de preço de venda, a margem de contribuição de cada produto. Cientificamente, é o mais recomendado (PADOVEZE, 2013, p. 330).

Neste mesmo raciocínio, a margem de lucro deve ser adicionada ao custo do produto para obtenção do preço de venda, conhecido também por *markup*. O *markup* pode ser traduzido como sendo a diferença entre o custo total de um produto e seu preço de venda (RIBEIRO, 2015).

Segundo Crepaldi (2017, p. 285), o *markup* é o valor acrescido do custo do produto para determinação do preço de venda final. Para Bruni e Famá (2012), o *markup* pode ser calculado de duas formas, pelo *markup* multiplicador e pelo *markup* divisor, onde em ambas as fórmulas a empresa consegue chegar ao mesmo resultado, conforme evidenciado no Quadro 6.

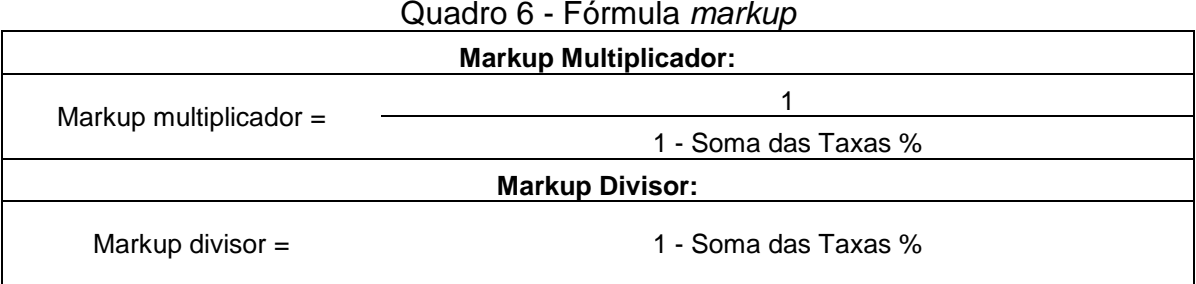

Fonte: Adaptado por Bruni e Famá (2012, p. 268)

Segundo o autor, o *markup* multiplicador é mais usado pelas empresas e o *markup* divisor, menos usual, representa percentualmente o custo variável em relação ao preço de venda. Em ambas as fórmulas, pode-se chegar ao preço de venda sugerido à empresa, para suprir as despesas fixas e alcançar a rentabilidade desejada. Portanto, para calcular o *markup*, primeiramente, devem ser somados todas as taxas percentuais (%), consideradas estas somente valores expressos em que influenciam no processo de formação de preço, sejam elas: despesas variáveis de venda, custos, comissões, fretes, taxas financeiras e lucro almejado pela empresa. Após encontrada a soma de todas as taxas percentuais deve ser aplicado às formulas do *markup* e então encontra-se o preço de venda (BRUNI; FAMÁ, 2012).

O *markup* poderá ser estruturado conforme a incidência tributária, despesas variáveis de vendas, despesas operacionais e o lucro desejado na venda, para a empresa conseguir operar de forma equilibrada e conseguir atingir seus objetivos, esta é a razão por utilizar o *markup* como método de apuração de preço de venda ideal para o negócio (BERNARDI, 2017).

### 2.4 ANÁLISE CUSTO/VOLUME/LUCRO (CVL)

Diante do mercado com grandes concorrências, a contabilidade de custos objetiva auxiliar os gestores e proporcionar ferramentas de apoio para análise dos processos, sendo indispensável para viabilidade econômica da empresa e para a tomada de decisões. Por isto, para conseguir atender as expectativas dos gestores, o conjunto de informações integradas e extraídas em relação à análise do custo/volume/lucro (CVL), possibilitará os administradores nas estratégias de negócio de forma mais assertiva (SANTOS; VEIGA, 2016).

Segundo Iudícibus e Mello (2013), a análise de custo/volume/lucro (CVL) é uma das ferramentas mais eficientes e antigas para avaliar e analisar os custos. Pode ser transformada num importante instrumento para tomada de decisões pelo profissional de análise de custos, ou pelo próprio gestor, no qual pode prever o resultado das vendas dos produtos em diferentes variações.

Entre as diversas informações úteis que a contabilidade de custos proporciona, avaliar o custo/volume/lucro (CVL) traz diversos benefícios. De acordo com Wernke (2014):

- a) Avaliar o desempenho dos diferentes segmentos de mercados, sejam eles de produtos, serviços, etc. Verificar a rentabilidade gerada na venda de produtos por volume total ou unitário;
- b) Projetar o resultado da empresa para o tempo presente e futuro, por meio de relatórios gerenciais ou de orçamentos flexíveis;
- c) Projetar cenários, alterando gastos, preços de vendas, despesas, descontos praticados, com o objetivo de verificar a real influência destas modificações em relação ao lucro desejado;
- d) Verificar a quantidade mínima a ser comercializada pela empresa para suprir todos seus gastos, custos e despesas fixas para se equiparar às receitas. E ainda, avaliar qual o volume mínimo de vendas ao qual irá suprir a remuneração mínima de capital desejada pelos investidores.

Portanto, é comum estabelecer uma relação direta entre o comportamento dos custos e o volume de produção ou nível de atividade. Mas conforme visto anteriormente, existem custos que não são alocados a produtos independente de sua atividade produtiva, somente são alocados os custos mais sensíveis à volatilidade das quantidades produtivas. Sabe-se que determinados custos independem da atividade ou do setor, o custo de ociosidade por exemplo, relacionado à atividade, sempre irá existir independentemente de setores da empresa. Portanto gerenciar a capacidade de produção para poder obter um equilíbrio de volume vendido e avaliar o comportamento dos custos se torna interessante, a fim de melhorar os resultados da entidade (LINS; SILVA, 2017).

De acordo com Martins (2010, p. 270), a relação de custo/volume/lucro (CVL) pode ser resumida:

> Nenhum Custo ou Despesa é perfeitamente fixo, e muitas vezes também não existe Custo ou Despesa perfeitamente variáveis. As representações gráficas de ambos têm validade apenas dentro de certa oscilação no volume da atividade. Por isso, o Ponto de Equilíbrio também tem validade restrita.

As ferramentas para análise econômica do CVL são conduzidas por determinados conceitos, conforme Quadro 7.

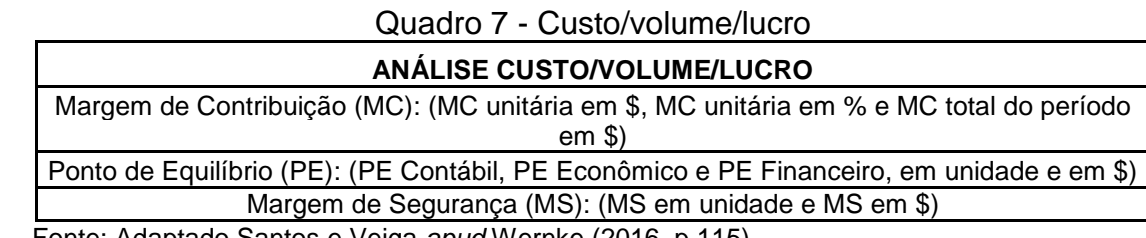

Fonte: Adaptado Santos e Veiga *apud* Wernke (2016, p.115)

Como visto no Quadro 7, através da análise do CVL é possível verificar diversos impactos no resultado da empresa e ainda prever possíveis alterações de custos, volume e preços vendidos. Se utilizadas as ferramentas de apoio para cálculo da margem de contribuição, do ponto de equilíbrio e da margem de segurança é possível verificar e analisar os dados efetivamente, além de proporcionar ferramentas gerenciais interessantes para a viabilidade da empresa diante do mercado concorrente.

#### **2.4.1 Margem de contribuição**

Quando avaliado o resultado mensal da empresa na Demonstração do Resultado do Exercício (DRE), o lucro sobre as vendas é chamado de margem de lucro. O conceito de margem de contribuição é utilizado quando se trata da avaliação de determinados segmentos de mercado, tais como: separados por produtos, grupos de produtos, rotas, clientes, total, entre outros (WERNKE,2014).

O conceito de margem de contribuição pode ser considerado relativamente atual em comparação a outros métodos de custeio, no âmbito gerencial (IZIDORO, 2016). "Empregado para representar quanto o produto/serviço "contribui" para, incialmente pagar os custos/despesas fixos do mês e posteriormente, gerar lucro desse período" (WERNKE, 2014, p. 74).

Empresários de pequenas empresas, principalmente, ainda desconhecem a utilização da ferramenta chamada margem de contribuição para avaliar a lucratividade da empresa. É possível através desta ferramenta, mostrar aos administradores, de forma clara, o potencial de cada produto para o processo de tomada de decisão. Este é um ponto positivo ao qual a avaliação da lucratividade pela margem de contribuição pode demonstrar (IZIDORO, 2016).

As avaliações, as quais os empresários estavam acostumados a realizar anteriormente, tratavam-se da análise da lucratividade por meio da identificação individual dos custos dos produtos, para trazer o resultado de quais produtos de forma unitária, representaria continuidade para a empresa.

De acordo com Castiglioni e Nascimento (2014, p. 111), os produtos somente absorvem os custos e despesas variáveis de comercialização, conforme o volume vendido, com isto se define a margem de contribuição.

> A diferença entre o preço líquido de venda e o custo unitário variável é chamada de margem de contribuição (MC). A margem de contribuição deve contribuir tanto para a absorção dos custos fixos como para a obtenção do lucro total da empresa. Isto é, a análise de lucro da empresa é efetuada não com base nos lucros unitários dos produtos, mas com base na margem de contribuição que cada um pode contribuir para absorver os custos fixos e formar o lucro total da empresa (CASTIGLIONI; NASCIMENTO, 2014, p. 111).

Diante da opinião de Lins e Silva (2017), o cálculo da margem de contribuição é feito por meio dos custos variáveis e não em detrimento dos custos e despesas fixas:

- a) Custos e despesas fixas nos produtos existem independentemente de sua fabricação, mesmo que não ocorra transformação do produto, os custos e despesas fixas existirão;
- b) Custos e despesas fixas são atribuídos aos produtos por bases de rateio, não sendo fácil a identificação dos mesmos.
- c) O valor do custo e despesa fixa por unidade depende do volume de produção, quando aumentada a quantidade de produção, maior serão os custos e despesas fixas alocadas a determinado produto; influenciando no custo unitário e consequentemente no lucro individual.

Portanto, "por definição, a margem de contribuição representa o valor que cada produto entrega para a empresa depois de cobertos todos os custos que efetivamente ocorrem num processo de produção e venda" (LINS; SILVA, 2017, p.129).

De acordo com Santos e Veiga (2016), a margem de contribuição pode ser calculada de forma individual e total, a qual possibilita melhor avaliação do resultado. No Quadro 8, os autores evidenciam como deve ser realizado o cálculo para encontrar a margem de contribuição unitária.

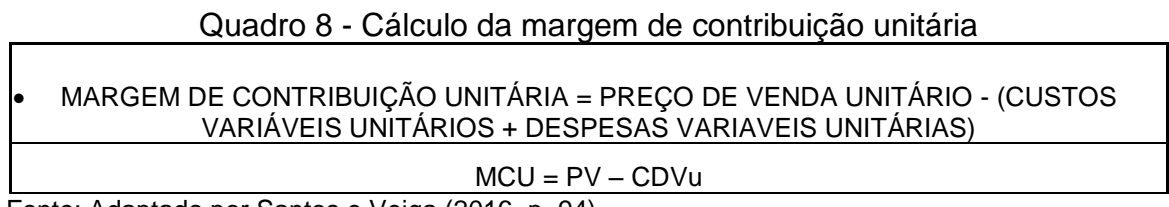

Fonte: Adaptado por Santos e Veiga (2016, p. 94)

Na visão de Martins (2010, p.179) e conforme demonstrado no Quadro 8, a margem de contribuição por unidade "é a diferença entre o preço de venda e o custo variável de cada produto; é o valor que cada unidade efetivamente traz à empresa de sobra entre a sua receita e o custo que de fato provocou e que pode lhe ser imputado sem erro." A de margem de contribuição unitária pode revelar quanto o produto contribui para posteriormente suprir os custos e despesas fixas e consequentemente gerar lucro na empresa.

A margem de contribuição total surge a partir da multiplicação entre a margem de contribuição unitária e quantidades vendidas. Este resultado será subtraído pelos custos e despesas fixas totais e chega-se então ao lucro da empresa (MARTINS, 2010).

> Os custos fixos são considerados como prejuízo, porque, se a empresa estiver parada, isto é, sem produção, não está́ gerando receita, mas está com custos fixos, o que proporcionaria, naquele instante, resultado negativo. Assim, a preocupação primeira deve ser maximizar a margem de contribuição, porque isto resulta na maximização da capacidade de absorção de custos fixos e de geração de lucro (CASTIGLIONI; NASCIMENTO, 2014).

No Quadro 9, Martins (2010) mostra a forma de cálculo da margem de contribuição unitária e total, ao qual pode ser adotado como base:

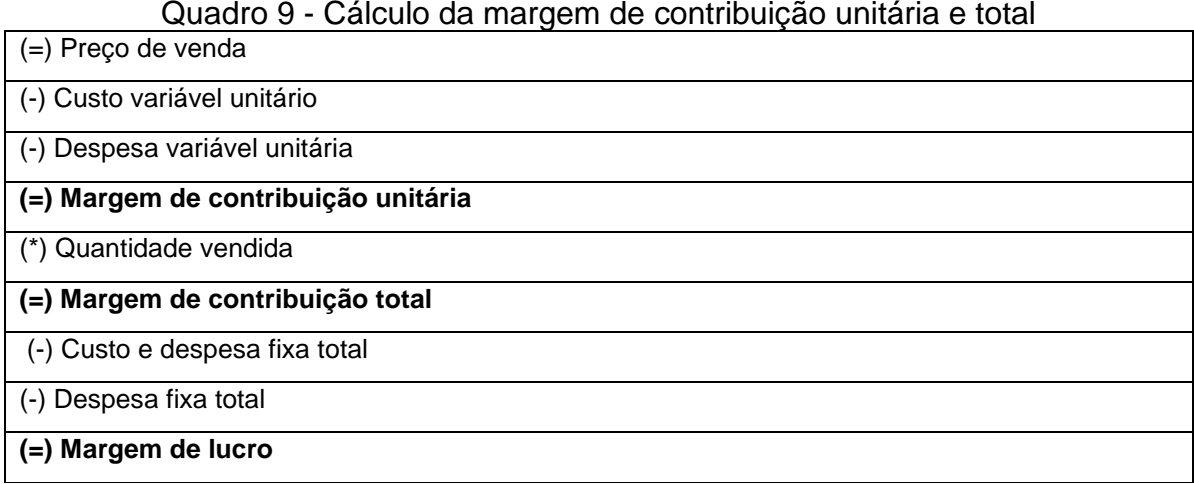

Fonte: Adaptado por Martins (2010, p. 179)

Conforme demonstrado no Quadro 9, a margem de contribuição unitária é a diferença entre o preço de venda pelos custos e despesas variáveis unitárias. Esta margem consegue auxiliar o gestor na verificação de quanto cada produto consegue trazer para a empresa em receitas e custos. A partir da margem de contribuição unitária, quando multiplicada à quantidade vendida de determinado produto, encontrase a margem de contribuição total, a qual deduz-se os custos e despesas fixas do período para chegar a lucratividade.

Para Martins (2010), a margem de contribuição tem o conceito muito mais amplo, trata-se da diferença entre a receita e a soma de custos e despesas variáveis e não somente entre a receita e custos variáveis. Após encontrar a margem de contribuição total da empresa é que os custos e despesas fixas são abatidas e então encontra-se o resultado.

A margem de contribuição pode ser obtida também pela diferença entre a receita líquida com vendas e os custos e despesas variáveis totais da empresa. Com esse resultado dever ser pago todos os custos e despesas fixas e a sobra serve para contribuir com a formação do lucro. Nas empresas que trabalham com *mix* de produtos, deve ser dado ênfase na venda ou produção dos produtos que possuem maior margem de contribuição (FILHO; TAVEIRA; PENHA, 2017).

De acordo com o Martins (2010), também é possível encontrar a margem de contribuição de forma percentual, se os custos, despesas variáveis e preço de venda não estão totalmente identificados aos produtos. Portanto, a partir da sobra da dedução entre a receita de vendas, custos e despesas variáveis do período, é considerada como margem de contribuição total da empresa. Este valor encontrado,

dividido pela receita de vendas é o mínimo necessário que a empresa deve vender para suportar os seus custos e despesas no período.

Para Padoveze (2013), a margem de contribuição também representa o lucro variável.

> É a diferença entre o preço de venda unitário e os custos e as despesas variáveis por unidade de produto ou serviço. Significa que, a cada unidade vendida, a empresa lucrará determinado valor. Multiplicado pelo total vendido, teremos a margem de contribuição total do produto para a empresa (PADOVEZE, 2013, p. 294).

Do ponto de vista de Crepaldi (2017) a margem de contribuição é uma ferramenta usada pelos gerentes para a tomada de decisões.

> Do ponto de vista da análise da margem de contribuição, as despesas são classificadas como fixas ou variáveis. Os custos variáveis são deduzidos das vendas para obter a margem de contribuição. Os custos fixos são então subtraídos da margem de contribuição para obter a renda líquida. Essa informação ajuda o gerente a (1) decidir se deve diminuir ou expandir uma linha de produção, (2) avaliar alternativas provenientes da produção, de propagandas especiais etc., (3) decidir sobre estratégias de preço, serviços ou produtos e (4) avaliar o desempenho. Por exemplo, a análise da margem de contribuição indica como melhorar a utilização da capacidade da empresa, como formular o preço para uma concorrência e se deve aceitar um pedido mesmo que o preço de venda seja menor do que o preço normal (CREPALDI, 2017, p. 172).

Como descrito acima pelo autor, a margem de contribuição pode ser usada como ferramenta gerencial para fins de análises internas e ser adaptada conforme a necessidade de cada empresa; para consequentemente alcançar os objetivos propostos da forma que achar conveniente.

Além disso, a empresa consegue verificar a capacidade de vendas por meio do cálculo da margem de contribuição e criar estratégias para o negócio. Por vezes, a empresa pode estabelecer preços de vendas atrativos, com margem negativa para conseguir manter certos clientes, no entanto deve ganhar na margem de outros produtos mais rentáveis. Para isso, é importante mensurar se o total de vendas do período consegue suprir todos os gastos, custos e despesas fixas, como também a depreciação de máquinas e equipamentos (IZIDORO, 2016).

A empresa somente terá resultados positivos quando a margem de contribuição total suprir os custos e despesas fixas do período e gerar de certa forma uma lucratividade para a empresa (MEGLIORINI, 2011).

Mesmo que a margem de contribuição seja a mais apropriada para encontrar o lucro unitário, utilizando-a de forma incorreta poderá conduzir a erros operacionais no processo de tomada de decisão. É importante que os administradores estejam cientes das limitações que a margem de contribuição pode apresentar (WERNKE, 2014).

Para formar a margem de contribuição, primeiramente, é necessário separar os custos, entre fixos e variáveis. Esta separação deve ser feita de acordo com a realidade da empresa, somente após encontrar a margem de contribuição pode-se deduzir os custos, despesas fixas e encontrar o lucro (CASTIGLIONI; NASCIMENTO, 2014).

Ainda de acordo com Wernke (2014) o melhor produto que a empresa trabalha é o que traz a maior margem de contribuição, portanto, é fundamental encontrá-lo e a partir disto procurar meios para aumentar sua lucratividade. Pode-se criar estratégias para impulsionar as vendas, diminuir custos, preços e despesas variáveis, aumentar a quantidade vendida daqueles produtos com melhor margem de retorno. Estas são medidas eficientes que auxiliarão no sucesso do negócio.

A avaliação deve ser realizada sempre em curto prazo e com cautela, pois os custos e despesas fixas ocorrem independente da atividade da empresa estar ativa ou não.

2.4.1.1 Vantagens relacionadas a margem de contribuição

O conhecimento e a respectiva análise da margem de contribuição são fundamentais no cotidiano das empresas e na vida dos gestores. Neste sentido, Wernke (2014, p. 80) coloca as vantagens do conhecimento da margem de contribuição, tanto em valor como em percentual dos segmentos de mercado:

- a) Permitem avaliar a aceitação de pedidos em condições especiais. São casos de pedido de compra que fogem do normal praticado pela empresa;
- b) Auxiliam a administração a decidir quais produtos/serviços merecem atenção voltados a campanhas de *marketing*, brindes e divulgação, para impulsionar as vendas;
- c) Identificam mercadorias que geram margem negativas, porém trazem benefícios para empresa quando trabalhadas conjuntamente a outras mercadorias;
- d) Facilitam na decisão de quais produtos podem ser excluídos dos itens comercializados pela empresa, sem sobrecarregar os custos nos demais itens vendidos.
- e) Servem para avaliar quais produtos podem ter redução de preços, descontos especiais e campanhas publicitárias, para aumentar o volume de vendas. Pois, quanto maior for a margem de contribuição, melhor é oportunidade de promover as vendas, quanto menor for a margem, maior será o volume que terão que ser vendidos para recuperar os gastos envolvidos com a venda.
- f) A margem de contribuição auxilia os gestores no entendimento sobre a relação de custos, volume, preços e lucro. Com base nestes conceitos, a administração consegue aprimorar os resultados das vendas.

No Quadro 10 o autor evidencia certas vantagens relacionadas ao cálculo da margem de contribuição:

| ٠ | Identificar os produtos que mais contribuem para lucratividade da empresa;                                                            |
|---|----------------------------------------------------------------------------------------------------|
| ٠ | Determinar os produtos que podem ter suas vendas incentivadas ou reduzidas e aqueles<br>que podem ser excluídos da linha de produção; |
| ٠ | Definir o preço dos produtos em condições especiais, por exemplo, para ocupar eventual<br>capacidade ociosa;                          |
|   | Definir o nível mínimo de atividade para que o negócio passe a ser rentável;                                                          |
|   | Definir, em uma negociação com o cliente, o limite de desconto permitido.                                                             |

Quadro 10 - Vantagens da margem de contribuição

Fonte: Adaptado por Megliorini (2011, p. 136)

De acordo com o Quadro 10, visto que a margem de contribuição possibilita aos gestores nas ações estratégicas da empresa, além de auxiliar na tomada de decisões, evidencia-se os aspectos vantajosos do uso da margem de contribuição.

O conceito de margem de contribuição leva em consideração somente os custos e despesas variáveis do período, por isso o valor encontrado não tem interferências de critérios de rateio. No curto prazo leva-se somente os custos e despesas fixas, sendo inalteradas no pequeno espaço de tempo (LINS; SILVA, 2017).

A margem de contribuição fornece meios para tomada de decisão nos diferentes tipos de empresa, auxiliar no controle interno e gerenciar o desempenho operacional. Servindo para os diversos fins, sendo considerada uma ferramenta essencial para o bom andamento da organização, quando avaliada de forma periódica.

### **2.4.2 Ponto de equilíbrio**

O empreendedor para se manter e não correr o risco de fechar as portas da empresa, por falta de conhecimento de mercado e mundo dos negócios, procura novas estratégias. Existe uma carência desta visão, por isso, nada adianta a empresa produzir e vender produtos e/ou serviços de qualidade se não houver a percepção em relação ao volume de vendas necessárias para suprir todos os investimentos realizados.

Contudo, neste contexto de planejamento e controle empresarial, a análise de equilíbrio entre receitas e despesas merece destaque pois trata exclusivamente do cumprimento dos objetivos propostos pela empresa para o alcance dos resultados. Por isso que uma vez obtida a margem de contribuição dos produtos será possível calcular o ponto de equilíbrio da empresa e apresentar qual o nível mínimo de vendas que a empresa precisa praticar para obter determinado montante de lucro (SANTOS, 2012).

Lins e Silva (2017) afirmam que a abordagem do ponto de equilíbrio geralmente ocorre no contexto da relação de custo/volume/lucro. Quando aplicado, de certa forma, informará a empresa do momento que ela passará a obter resultados positivos.

No ponto de vista de Wernke (2014), todo gerente deveria dispor de informações elementares acerca da situação da empresa a partir do ponto de equilíbrio.

> Uma das informações elementares que todo gerente deveria dispor acerca de sua empresa é o volume de vendas que esta necessita para se chegar ao nível em que as receitas igualam-se aos custos e despesas do período. Ou seja, precisa conhecer o ponto de equilíbrio das operações da entidade que dirige (WERNKE, 2014, p. 84).

Diante das atribuições da margem de contribuição e ponto de equilíbrio o empresário pode praticar diferentes preços de vendas, diminuir custos e despesas. A maior parte destes empresários detém o mínimo destas informações para realizar

negociações e tentar se manter no mercado. Portanto, o cálculo da margem de contribuição e determinação do volume mínimo de vendas que a empresa precisa comercializar para não incorrer prejuízos, é eficiente para a gestão econômica e financeira das empresas (SANTOS, 2012).

Para Megliorini (2011, p.148), "vemos muitas empresas "quebrarem" por falta de lucro ou mesmo por causa de lucro insuficiente para recuperar os investimentos realizados." Provavelmente nestes casos, ele cita que os administradores detenham conhecimento de tecnologias para fabricar produtos com qualidade, mas que não geram venda de volumes suficientes para cobrir os custos e despesas.

O autor completa que se houver a determinação da quantidade mínima a ser vendida de produtos, o empreendedor poderá tomar decisões corretas e buscar diferentes alternativas para o negócio. Porém conhecer e dominar a ferramenta gerencial chamada ponto de equilíbrio, permite o gestor simular os efeitos dos custos, preços e aumento de vendas conforme a decisão que for adotada (MEGLIORINI, 2011).

"A empresa obterá seu ponto de equilíbrio quando suas Receitas Totais equalizarem seus Custos e Despesas Totais" (MARTINS, 2010, p. 258).

Na concepção de Lins e Silva (2017), toda atividade de uma empresa busca resultados positivos, que cubram todos os custos operacionais, impostos e outros encargos relativos ao investimento pela empresa. Segundo o autor, o ponto de equilíbrio consegue mostrar aos administradores qual a quantidade mínima deve ser produzida e comercializada para empatar os custos com as receitas geradas. O ponto de equilíbrio é o ponto zero, de nenhum lucro e nenhum prejuízo, por isso denominase "ponto de ruptura" *(break even point).*

Desse modo, o autor ressalta que o estudo que envolve a análise do ponto de equilíbrio deve ser de curto prazo, tendo em vista os custos e despesas fixas, orçadas para determinação da capacidade de produção. O estudo do ponto de equilíbrio pode contemplar diversas variáveis para cálculo, quando abordado de forma ampla, porém também pode se restringir e se adaptar às situações da empresa, a fim de encontrar as soluções para os problemas investigados (LINS; SILVA, 2017).

> Nessa linha de pensamento, fica evidente que é uma técnica para utilização em gestão de curto prazo, porque não se pode pensar em um planejamento de longo prazo para uma empresa que não dê resultado positivo nem remunere os detentores de suas fontes de recursos (PADOVEZE, 2013, p. 297).

Megliorini (2011) complementa, "quando a margem de contribuição se iguala ao montante dos custos e despesas fixos, temos o ponto de equilíbrio". Pode-se dizer então, que quando um produto tiver o preço de venda superior os custos e despesas, contribuirá para a obtenção de lucro. Por isso a importância do conhecimento, primeiramente, da margem de contribuição para posteriormente a aplicabilidade e análise no ponto de equilíbrio.

Sob a mesma perspectiva, porém, voltada à empresa comercial, Wernke (2014, p. 84) diz que o ponto de equilíbrio é relevante para os gerentes.

> [...] representa o volume de faturamento (em unidades), bem como em valor monetário (R\$), no qual a empresa atinja resultado nulo (zero). Nesse nível de vendas a quantidade comercializada é o bastante para suportar as despesas e os custos (variáveis e fixos) mensais que a distribuidora ou a transportadora têm, sem proporcionar lucro ou incorrer prejuízos.

Na opinião de Izidoro (2016, p.46) "a fórmula para se calcular o ponto de equilíbrio é bem simples e leva em conta o total dos custos e despesas fixos em relação ao preço de venda unitário menos os custos e despesas variáveis". O autor evidencia que existem outras formas de se calcular o ponto de equilíbrio, porém a fórmula mais utilizada é a do ponto de equilíbrio contábil, ao qual apresenta a quantidade mínima de produtos a ser vendida para que todos os custos e despesas sejam cobertos.

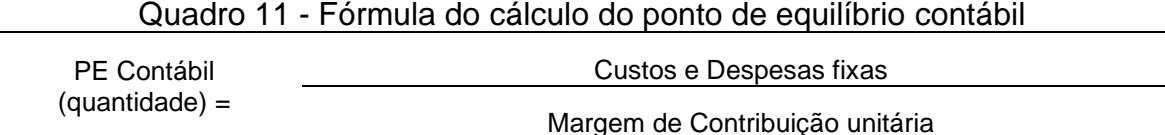

Fonte: Adaptado por Wernke (2014, p. 86)

Para que o gestor consiga projetar as vendas de forma a atender à expectativa dos sócios da empresa, Wernke (2014) acredita que é preciso determinar o volume de vendas necessário para suprir os gastos fixos e atingir a meta de lucro do período, deve identificar o ponto de equilíbrio econômico conforme o Quadro 12:

|                  | waaro TET Turriala ao calcalo ao portio ao caalimpilo coortorriloo |  |  |  |  |  |
|------------------|--------------------------------------------------------------------|--|--|--|--|--|
| PE Econômico     | Custos e Despesas Fixas + Meta de Lucro                            |  |  |  |  |  |
| $(quantidade) =$ | Margem de Contribuição unitária                                    |  |  |  |  |  |

Quadro 12 - Fórmula do cálculo do ponto de equilíbrio econômico

Fonte: Adaptado por Wernke (2014, p. 87)

De acordo com Santos e Veiga (2017), o cálculo do ponto de equilíbrio financeiro difere do cálculo dos outros dois pontos de equilíbrios, pois nele é possível identificar o momento em que as receitas se igualam às despesas fixas sem considerar as despesas registradas contabilmente em que não ocorreu o desembolso. Pode-se citar como exemplos os casos de depreciação, conforme segue no Quadro 13:

Quadro 13 - Fórmula de cálculo do ponto de equilíbrio financeiro

| PE financeiro | = Custos e Despesas Fixas – Custos não desembolsados |  |  |  |  |  |  |
|---------------|------------------------------------------------------|--|--|--|--|--|--|
| (quantidade)  | Margem de Contribuição unitária                      |  |  |  |  |  |  |
|               | Fonte: Adaptado por Santos e Veiga (2016, p. 122)    |  |  |  |  |  |  |

Em relação às equações demonstradas, Martins (2010) reforça que a aplicação das mesmas só deve ser em situações em que se tenha produção, comercialização de um único produto. No entanto, a situação mais comum entre as empresas é a comercialização ou produção de diversos produtos, por isso que nestes casos deve ser aplicado o ponto de equilíbrio para o *mix* de produtos cuja fórmula passa a ser a seguinte:

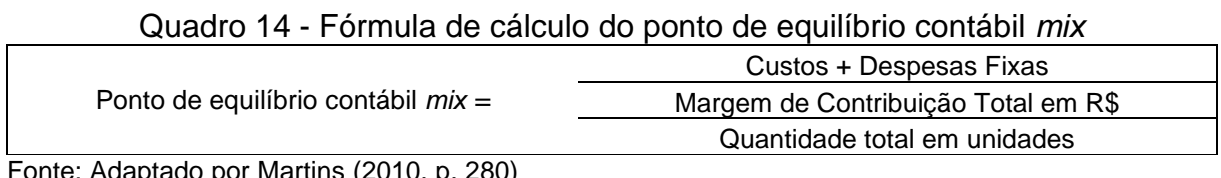

Fonte: Adaptado por Martins (2010, p. 280)

Além da fórmula de cálculo mostrada no Quadro 14 "É possível também encontrar na literatura de finanças diversos tipos de ponto de equilíbrio, cada qual com possibilidades de fornecer informações aos gestores, a depender do ângulo priorizado" (WERNKE, 2014, p. 85). Todavia, é possível adaptar às fórmulas citadas ao contexto da empresa.

Santos (2011) diz que, o ponto de equilíbrio é o faturamento mínimo de vendas para não incorrer prejuízos. Dentro dos diferentes conceitos, o ponto de equilíbrio consegue atender de forma satisfatória as decisões empresariais, tratando-se de questões como:

- De acordo com o comportamento do mercado, poder alterar o *mix* de vendas;
- Alteração de políticas comerciais;
- Definição de *mix* de produtos, desde o nível de produção e preço de venda;
- Soluções de questionamentos por parte da gerência como: quais as quantidades de produtos vendidos são necessárias para alcançar determinado lucro? Qual o comportamento do lucro se o preço oscilar? O que acontecerá se o ponto de equilibro de determinado produto aumentar e não for repassado aos preços dos produtos?
- Planejamento e controle de vendas;
- Avaliação de desempenho operacional.

### **2.4.3 Margem de segurança**

A margem de segurança (MS) pode ser entendida como a diferença entre o total vendido no mês e o ponto de equilíbrio da empresa, em percentual ou monetariamente. Com esta margem, é possível verificar até quanto a empresa pode cair em vendas, abaixo do nível planejado para não ocorrer prejuízos (WERNKE, 2014).

De acordo com Viceconti (2018, p. 168), "quanto mais distante o volume de vendas estiver do ponto de equilíbrio, maior será a margem de segurança (MS)." No entanto, Megliorini (2011) entende que quanto maior for a margem de segurança operacional maior será a capacidade de geração de lucros da empresa. A margem de segurança representa o porcentual de redução de vendas que a empresa pode suportar para não correr riscos e nem situações de prejuízo.

Para Santos (2011), quanto maior for a margem de segurança operacional maiores serão as possibilidades de negociações que envolvem custo, volume e lucro, principalmente para aquelas empresas que trabalham com ambientes de negócio competitivos. A margem de segurança pode ser apurada em unidades e percentualmente, de acordo com a preferência da empresa, pois a partir do percentual da margem de contribuição operacional, juntamente com o percentual de lucro marginal, pode-se chegar ao percentual de lucro.

Padoveze (2013) entende que a margem de segurança pode ser definida como o excedente do volume de vendas do período pelo ponto de equilíbrio, verificado em valor monetário ou percentual. A fórmula para este cálculo está no Quadro 15:

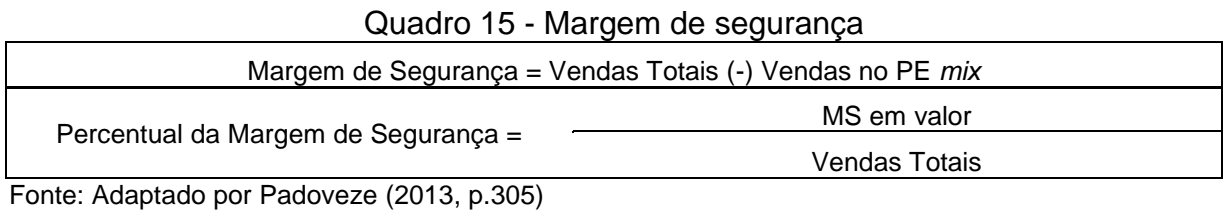

De acordo com o Quadro 15, para encontrar a margem de segurança em moeda corrente, primeiramente, deve-se tirar das vendas totais do período as vendas no ponto de equilíbrio *mix*, assim, encontra-se a margem de segurança total. Para localizar a margem de segurança em percentual é necessário apenas dividir pela margem de segurança total encontrada pelas respectivas vendas totais do período.

No Quadro 16, é demonstrado a margem de segurança em quantidade, segundo Megliorini (2011), basta subtrair do volume de vendas do período a quantidade do ponto de equilíbrio *mix*, conforme a fórmula:

#### Quadro 16 - Margem de segurança em quantidade

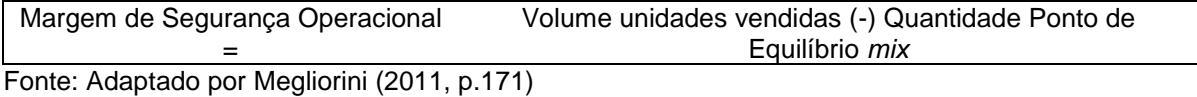

Conforme verificado no Quadro 16, de forma simplificada, representa a diferença entre o volume de unidades vendidas e o ponto de equilíbrio do cenário atual. O autor salienta que a importância da análise da margem de segurança, pois quanto mais próxima for a margem de segurança em comparação ao volume vendido no período, mais frágil é. Portanto, qualquer redução nas quantidades poderá colocar a empresa numa situação de lucro nulo ou prejuízo (MEGLIORINI, 2011).

#### **2.4.4 Alavancagem operacional**

A alavancagem operacional tem relação direta com os custos e despesas fixas da empresa, onde seu cálculo tem como base a margem de contribuição, alterada conforme o volume de vendas. Os custos e despesas fixas permanecem inalterados. Segundo Padoveze (2013, p. 295), a alavancagem operacional significa:

> Significa a possibilidade de acréscimo do lucro total pelo incremento da quantidade produzida e vendida, buscando a maximização do uso dos custos e despesas fixas. É dependente da margem de contribuição, ou seja, do impacto dos custos e despesas variáveis sobre o preço de venda unitário e dos valores dos custos e despesas fixas.

Segundo Bezerra e Caroli (2015), o relacionamento entre volume de vendas e mudanças diretas no lucro podem ser definidos pelo grau de alavancagem operacional, quanto maiores forem as vendas maior será o lucro ou como uma possível redução de vendas pode resultar em redução de lucros.

Segundo o estudo correlato de Seraj *et al.* (2013), entende-se como alavancagem operacional um critério para avaliação do risco operacional, resultante da variação percentual entre os custos operacionais e a receita de vendas. O grau de alavancagem operacional é bastante utilizado para decisões econômicas dos gestores, com base nas características operacionais encontradas por meio do cálculo.

Na Figura 2, pode-se observar que uma variação mínima de 2% pode resultar em uma variação de 20% no resultado da empresa, ou seja, no acréscimo de lucro. Existe uma variação muito maior em cada ponto percentual de lucro do quem em relação a variação de vendas, quanto maior a alavancagem operacional maior será a proporção do impacto dos gastos fixos sobre o lucro operacional.

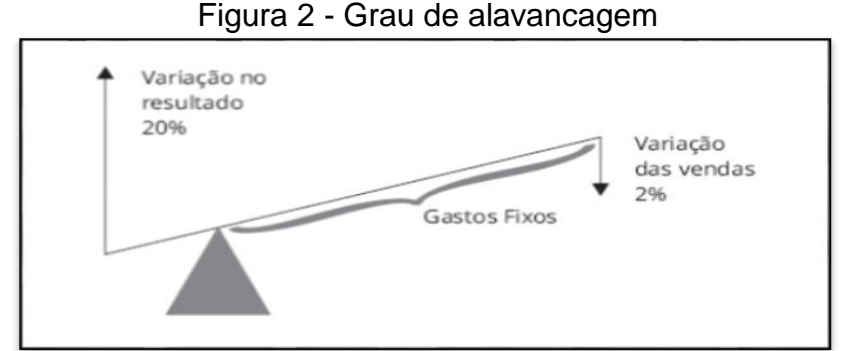

Fonte: Bruni e Famá (2012, p. 182).

Sendo assim, na alavancagem operacional é demonstrado como a empresa opera, caso a empresa esteja muito próxima ao ponto de equilíbrio, isto pode representar um risco para a sua continuidade.

Na compreensão de Santos em Veiga (2016), as características dos gastos em diferentes níveis de atividade e suas variações contribuem para a projeção de lucros. Podem ser analisados pelo ponto de equilíbrio e pela alavancagem empresarial da empresa.

Segundo Bezerra e Caroli (2015), de acordo com o cálculo da alavancagem operacional é possível avaliar se os custos e despesas fixas indicam riscos para empresa, além de analisar o impacto da margem de contribuição total da empresa e indicar qual é o lucro obtido em virtude de certo aumento ou redução no volume de vendas.

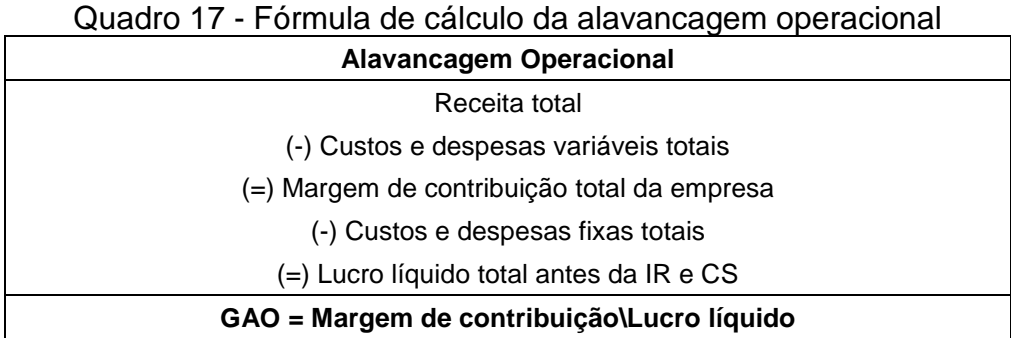

Fonte: Adaptado por Bezzera e Caroli (2014, p.55)

Conforme demonstrado no Quadro 17, o cálculo da alavancagem operacional é o resultado da divisão entre a margem de contribuição total da empresa e o lucro operacional antes das deduções tributárias sobre o lucro, como o imposto de renda e contribuição social.

É importante ressaltar que para cada ponto percentual de acréscimo nas vendas haverá um aumento muito maior no seu lucro. Quanto maior o grau de alavancagem operacional maior será o impacto dos gastos fixos no lucro da empresa, e a partir disto, demonstrar como a empresa opera, se está abaixo ou próximo ao ponto de equilíbrio.

Esta ferramenta pode ser considerada essencial para a continuidade das organizações, pois consegue medir e mostrar ao gestor o impacto das vendas sobre o lucro operacional da empresa, positivamente e negativamente.

# 2.5 AVALIAÇÃO DE DESEMPENHO POR MEIO DA MARGEM DE CONTRIBUIÇÃO

Para Hong (2006), os executivos que conduzem as empresas, enfrentam a forte concorrência. Entretanto, devem acompanhar o desempenho da organização, através de indicadores estratégicos e inteligentes, a tempo de corrigir os problemas presentes e assim evitá-los futuramente.

A partir dos conceitos vistos, pode-se dizer que a análise da margem de contribuição é considerada um indicador estratégico, o qual possibilita a avaliação do desempenho da empresa e dos produtos que ela trabalha. De modo a servir de auxílio aos gestores nas verificações gerencias operacionais, identificar a rentabilidade dos produtos e estruturar planos de ação de curto prazo.

De acordo com Wernke (2005), reduzir as margens de lucro para suportar as intervenções dos concorrentes pode parecer a alternativa mais prática para os gestores, porém, deve-se tomar cuidado com as decisões a partir delas. O autor acredita ser importante o papel do contador para a análise dos relatórios gerenciais internos de curto prazo, para verificar o desempenho das diversas áreas da empresa, especialmente de vendas, se foi obtido o retorno esperado.

Segundo Padoveze (2013), analisar a margem de contribuição é fundamental para a gestão de resultado.

> O modelo de decisão da margem de contribuição é o modelo decisório fundamental para a gestão dos resultados da empresa, seja em termos de rentabilidade dos produtos, atividades, áreas de responsabilidade, divisões, unidades de negócios seja da empresa em sua totalidade (PADOVEZE, 2013).

Segundo Wernke (2014), para avalição de desempenho dos produtos da empresa deve-se analisar também a margem de contribuição total. Se considerado somente o critério de análise por faturamento, a empresa poderá ter resultados negativos e tirar conclusões equivocadas. Dificilmente o produto mais faturado será o mais lucrativo, pois este produto participa de campanhas promocionais (brindes, campanhas publicitárias), levando a empresa obter resultados negativos.

Nas empresas comerciais, distribuidoras de mercadorias que trabalham com *mix* variado para comercialização, se acentua a importância em obter os dados pertinentes para avaliação de desempenho. Estas empresas possuem uma

necessidade emergente, já que avaliar a rentabilidade dos produtos, segmentos, territórios de vendas e ainda, analisar os próprios vendedores traz indicadores que possibilitam diferir o resultado da empresa (WERNKE, 2014).

Sob o ponto de vista de Leone (2011, p. 379):

O melhor modo de analisar o desempenho de cada um dos segmentos da atividade comercial é através de sua contribuição marginal, que deverá ser calculada subtraindo-se das receitas particulares dos segmentos todos os seus custos diretos de distribuição.

Como mencionado por Wernke (2004), a forma de avaliar o desempenho da empresa poderá ser de diferentes maneiras, seja em subdividir os produtos em grupo de produtos, regiões, vendedores ou também por faturamento. E de acordo com a premissa escolhida, o gestor deve utilizar as ferramentas disponibilizadas e realizar a análise dos dados encontrados por meio do cálculo da margem de contribuição.

Com a averiguação destes dados, os administradores têm em mãos meios para tomar as devidas decisões, dentro dos diversos segmentos que atua, tanto gerenciais como comerciais. Pois, conhecer o desempenho específico de cada linha de produtos, clientes com negociações especiais constitui um instrumento de vantagem competitiva no atual ambiente de negócios (WERNKE, 2004).

Portanto, entende-se que avaliação de desempenho dos determinados produtos que geram maior margem de contribuição, que melhor contribuem para o resultado positivo da empresa, deve ser constante. O gestor comercial deve planejar a avaliação da margem de contribuição periodicamente, no curto prazo, a fim de averiguar o desempenho operacional dos produtos vendidos, preços, volume de vendas e lucro. Para auxiliar a verificação e controle, planilhas eletrônicas se tornam uteis para facilitar a análise dos dados e obtenção de respostas em simulações realizadas.

## 2.6 ESTUDOS RELACIONADOS

A utilização da contabilidade de custos para análises gerenciais e tomada de decisão se tornaram essenciais para as empresas manterem seus negócios ativos. Com base nos indicadores estratégicos, foram encontrados diversos estudos que tratam da contabilidade de custos para fins de avaliação do desempenho de empresas comerciais. A seguir estão indicados 3 estudos relacionados a este assunto, para conhecimento.

Os autores Soares *et al.* (2016) propuseram um estudo para implementação da margem de contribuição em uma empresa varejista de confecções e calçados, com o objetivo de auxiliar no processo decisório da empresa. Em razão do cenário brasileiro, onde a tarefa de vendas não é fácil, através da pesquisa os autores buscaram encontrar a margem de contribuição do *mix* de produtos selecionados pela empresa, separados por 18 categorias, a fim de auxiliá-los na identificação dos produtos mais lucrativos e aumentar a rentabilidade da empresa. Os dados foram coletados por meio de entrevistas abertas com os administradores, para entender o funcionamento da organização e como é feito o controle dos gastos, além da coleta de dados necessários para cálculo e análise. A proposta inicial do estudo apresentou vantagens para a organização, foram verificados os produtos mais rentáveis da empresa e que melhor contribuem para o pagamento dos gastos fixos. Puderam também, por meio dos dados coletados, encontrar o ponto de equilíbrio da empresa, para assim ter certeza que a receita cobriu todos os custos fixos. O estudo proporcionou vantagens para a organização, uma visão mais clara da situação atual, além de dar possibilidades para a mesma conceder descontos especiais, efetuar liquidações, entre outros pontos atrativos fornecidos aos clientes. Os autores orientam o mesmo estudo para outras empresas comerciais, atendendo a singularidade de cada organização para a tomada de decisão.

No estudo de Filho; Penha e Taveira (2017) foi analisada uma empresa comercial atacadista de alimentos em Natal, localizada no Rio Grande do Norte. O estudo de caso traz os conceitos e análises na relação de custo/volume/lucro da empresa para fins gerenciais. A avaliação foi com base nos 10 produtos mais vendidos pela empresa no mês de junho do ano de 2014 e calculou-se a margem de contribuição unitária e total, o ponto de equilíbrio *mix* dos produtos, a margem de segurança e a demonstração do resultado do exercício. Segundo os autores, a partir do estudo, a empresa conseguiu verificar os produtos mais lucrativos para estipular políticas diferenciadas para o alcance dos resultados, além de possibilitar a determinação das vendas mínimas para superar os custos e despesas totais da empresa.

Para Adriano *et al*. (2016), a margem de contribuição pode servir como assistência à tomada de decisão. O estudo de caso desenvolvido pelos autores foi dentro de uma empresa comercial de materiais recicláveis, de pequeno porte, na cidade de Fortaleza, localizada no Ceará. O objetivo do estudo foi evidenciar a margem de contribuição dos produtos vendidos pela empresa, considerando os seus custos variáveis no ano de 2012 a 2015. A análise dos dados se deu em virtude da coleta de informações, as quais possibilitaram a verificação dos produtos mais rentáveis de cada ano. A margem de contribuição encontrada foi de forma unitária, total e percentual. Com base nesta margem encontrada no estudo, pode-se realizar comparativos com a receita, custos e despesas fixas, averiguar quais produtos trazem maior retorno para a empresa e quais devem ser reavaliados. Como a empresa era considerada de pequeno porte, a dificuldade na localização de documentos e dados foi um dos fatores limitantes elencados pelos autores ao longo da pesquisa.

Conforme elencado pelos diferentes autores, com a apuração da margem de contribuição dos produtos, periodicamente, os gestores conseguem identificar não somente os itens que maior suprem os seus gastos mensais, mas também possibilitaos verificar dentro de cada linha de produtos vendidos quais trazem maior retorno para a organização. Com base nestes estudos, pode-se entender a importância do conhecimento do ponto de equilíbrio, da margem de segurança e da alavancagem operacional, que permitem visualizar quanto a empresa necessita vender para suprir suas despesas fixas e variáveis totais, diminuir os riscos operacionais e obter lucro. A partir destes indicadores de desempenho, é possível criar estratégias eficazes em vendas e dar possibilidade ao gestor, para almejar crescimento na organização. Para tanto, o apoio de um profissional da área contábil que entenda sobre o assunto se faz necessário.

#### **3 METODOLOGIA**

#### 3.1 DELINEAMENTO DA PESQUISA

"Pesquisa cientifica é fundamentada em observações e evidencias cientificas e se caracteriza pelo embasamento no conhecimento acumulado." (CASARIN, 2012, p. 26). De acordo com o pensamento de Matias-Pereira (2016), o método da pesquisa pode ser entendido como um roteiro, procedimentos e técnicas utilizadas para se alcançar um objetivo. O método científico é o conjunto de procedimentos e técnicas utilizadas para compreender o processo de investigação, até se chegar a verdade científica.

Neste estudo, é utilizado o método de pesquisa bibliográfico para aplicar os conhecimentos adquiridos, através da leitura em bases cientificas e realizar a observação dos assuntos pertinentes ao tema tratado. Será evidenciado os aspectos que serão considerados para a tomada de decisão, de acordo com os procedimentos e informações coletadas na empresa, em relação a margem de contribuição dos diferentes tipos de produtos comercializados.

De acordo com Bervian, Cervo e Da Silva (2007), a pesquisa bibliográfica quando é feita com o intuito de recolher informações e conhecimentos prévios a partir de algum problema para o qual se procura respostas ou hipóteses que se quer experimentar, acaba por fazer parte de uma pesquisa descritiva e experimental.

Em relação à pesquisa bibliográfica, Ramos (2009) considera a pesquisa exploratória como o primeiro estágio da pesquisa, fundamentando-a com os seguintes objetivos:

> Tem como objetivo proporcionar maior familiaridade com o problema com vistas a torná-lo mais explícito. Nela, nem sempre é necessário levantar hipóteses em resposta aos problemas formulados; lançam-se questões propulsoras que encaminham o entendimento do tema e explicação do problema. É feita através de levantamentos bibliográficos, entrevistas com profissionais da área, visitas a instituições e empresas, a sites na Internet. Geralmente, assume a forma de pesquisa bibliográfica e estudo de caso (RAMOS, 2009, p. 183).

Para Diehl e Tatim (2004), quanto aos objetivos gerais da pesquisa pode ser classificada como descritiva.

A pesquisa descritiva tem como objetivo primordial a descrição de características de determinada população ou fenômeno, ou então, o estabelecimento de relações entre variáveis. São inúmeros os estudos que podem ser classificados como pesquisa descritiva, e uma das características mais significativas é a utilização de técnicas padronizadas de coleta de dados, tais como questionário e observação sistemática (DIEHL, TATIM, 2004, p. 54).

De acordo com os autores, a pesquisa descritiva permitirá um conhecimento amplo sobre o assunto a ser abordado e proporcionar oportunidade para detalhar os assuntos reais da organização, de acordo com o contexto que está inserida e analisar possíveis causas dos fenômenos nos diferentes aspectos. Com isto, é possível realizar um estudo comparativo de forma prévia, dos objetivos da pesquisa com os assuntos já presentes em bibliografias, a fim de analisar a possibilidade de se obter material suficiente para desenvolver o estudo.

Complementarmente, é usado um estudo de caso relacionado a uma empresa comercial atacadista de lubrificantes na Serra Gaúcha, com o intuito de aplicar os conceitos teóricos levantados através da pesquisa bibliográfica, de forma prática.

O estudo de caso para Barros e Lehfeld (2007) pode ser realizado escolhendo-se somente um tipo de organização, que pode ser institucional, comunitária, industrial, comercial, hospitalar, e etc., e se dividir em:

- a) Históricos organizacionais: quando se trata de uma instituição para análise;
- b) Observacionais: em alta escala de observação, utiliza-se a pesquisa qualitativa e participante;
- c) Histórias de vidas: técnica de pesquisa utilizada para a coleta de documentos e depoimentos orais registrados.

Bervian, Cervo e Da Silva (2007, p. 62) colocam que estudo de caso "é a pesquisa sobre determinado indivíduo, família, grupo ou comunidade que seja representativo de seu universo, para analisar os aspectos variados de sua vida."

A pesquisa de campo procura aprofundar o estudo de uma realidade específica, captar explicações e informações do que ocorre naquela realidade; baseiase na manipulação direta das variáveis selecionadas com o objeto de estudo, proporcionando à pesquisa uma relação de causa e efeito de determinado estudo (RAMOS 2009; BARROS 2007; LEHFELD 2007).

Em resumo, a estratégia utilizada nesta pesquisa foi o estudo de caso, pois utiliza dados concretos de uma empresa, os quais permitem evidenciar as dificuldades para que os gestores possam compreender e promover possíveis melhorias dentro da organização. A escolha do método é em virtude da necessidade e interesse por parte da direção da empresa no entendimento dos fatos propostos, embora sua utilização não permita generalizações neste estudo.

Quanto a abordagem do problema, em relação a tipologia, é utilizada a pesquisa qualitativa. A escolha da abordagem se preocupa com a qualidade dos resultados alcançados, em como os dados foram obtidos e analisados, ambiente e que nível as variáveis foram controladas (LAKATOS; MARCONI, 2017).

Na pesquisa qualitativa, conforme Casarin (2012, p. 32), "independente do título e do tema pesquisado, os objetivos de uma pesquisa qualitativa envolvem a descrição de certo fenômeno, caracterizando sua ocorrência e relacionando-o com outros fatores". Além disso, o autor coloca que existe uma preocupação com as associações entre as variáveis em estudo, a fim de que possam contribuir para explicar bem os conteúdos que estão sendo tratados.

De acordo com Diehl e Tatim (2004, p. 52), "os estudos qualitativos podem descrever a complexidade de determinado problema e a interação de certas variáveis, compreender e classificar os processos dinâmicos vividos".

Contudo, na visão de Lakatos e Marconi (2017), a pesquisa qualitativa tem o enfoque principal na compreensão dos dados de determinado objeto de estudo. A intenção não é explicar, mas entender os fenômenos dentro do contexto em que aparecem. Por isso que o autor considera dois momentos distintos para a realização da pesquisa qualitativa: a pesquisa ou coleta de dados; a análise e interpretação dos dados, buscando significância e explicações.

Diante das colocações acima, acredita-se que as metodologias escolhidas estão adequadas para o tipo de estudo proposto.

# 3.2 PROCEDIMENTOS DE COLETA E ANÁLISE DOS DADOS

Os dados foram disponibilizados pela empresa comercial atacadista de lubrificantes Alfa Lubrificantes e Especialidades Ltda., por meio de relatórios extraídos do *software* de gestão e de planilhas eletrônicas gerenciais do período, para verificação e cálculo das variáveis em estudo.

Para que fosse possível realizá-lo, utilizou-se da fundamentação teórica, alinhados aos objetivos e questão problema da pesquisa para a conclusão deste trabalho.

A empresa comercial atacadista de lubrificantes conta com uma gama diversificada de produtos para oferecer aos seus clientes, totalizando mais de 1.400 itens disponíveis para atendê-los de forma completa. Além de lubrificantes, a empresa conta com a venda de produtos agregados industriais e para veículos, tais como: produtos químicos, filtros, fluídos de freio, entre outros que seguem a mesma linha de comercialização.

Devido à grande variedade de produtos que a empresa comercializa e em virtude do tempo delimitado para a realização da pesquisa, definiu-se alguns produtos de maior giro da empresa no primeiro trimestre de 2018, separados por linhas para o estudo.

A escolha do período, como sendo somente o primeiro trimestre de 2018 se deve ao faturamento ser expressivo e pela representatividade de forma mais significativa destes produtos. A participação de cada um tem maior relevância neste período, pois não houveram alterações de preços de venda, nem impactos na verificação dos dados e análise dos resultados. Além disto, o período mencionado de venda é o mais recente e estável, ao qual a empresa tem solicitado para análise e estudo.

Contudo, esta pesquisa tem o objetivo de auxiliar a empresa em acompanhamentos gerenciais em relação a margem de contribuição de cada produto separado por linha, a fim de alavancar as vendas e procurar meios para obter-se maior rentabilidade, utilizando-se de uma ferramenta própria.

Por isto, neste trabalho, é evidenciado a importância do acompanhamento gerencial de alguns indicadores de desempenho nas empresas para poder sobressairse diante do mercado, verificando-se continuamente o preço praticado dos produtos comercializados pela empresa. Porém, salienta-se a necessidade da avaliação dos custos internos, e controle, com a finalidade de criar estratégias de negócio para sobrevivência da empresa.

#### **4 ESTUDO DE CASO**

### 4.1 CONTEXTUALIZAÇÃO DA EMPRESA

A pesquisa realizada foi aplicada em uma empresa do ramo comercial atacadista e distribuidora de lubrificantes e especialidades, localizada no interior do Rio Grande do Sul, na Serra Gaúcha, fundada em 1991. Ao longo destes 27 anos de história, a empresa, que atua no mercado atacadista procura estratégias de vendas para competir com as diferentes marcas de lubrificantes e especialidades automotivas. Investe continuamente em infraestrutura, tecnologia, segurança no trabalho e capacitação dos funcionários. A empresa preocupa-se com o bem-estar coletivo de seus clientes, por isto, procura melhorias contínuas para satisfazê-los, com ética, transparência e responsabilidade social.

A empresa é considerada de grande porte, tributada pelo Lucro Real, com estrutura física alugada, composta por apenas um pavilhão, ao qual comporta toda a parte administrativa e operacional da empresa. A empresa realiza a distribuição das mercadorias para todo estado do Rio Grande do Sul, com saída na sede matriz, ou seja, não possui empresas filiais para o atendimento ao cliente nos diferentes pontos do estado.

A estrutura administrativa da empresa é composta por 3 sócios diretores, possui 92 funcionários e 2 representantes comerciais. Destes, 34 funcionários têm o cargo e função de vendedores externos, cuja responsabilidade e comprometimento é levar consigo a marca da empresa, oferecer os produtos e procurar a forma de melhor atender o cliente. O restante dos funcionários assume diferentes cargos administrativos.

A estrutura física da empresa é composta pelos seguintes departamentos: almoxarifado, assessoria comercial, *business intelligence* (BI), departamento fiscal, engenharia, faturamento, financeiro, *marketing*, motoristas de caminhão, operações, recepção, recursos humanos, tecnologia de informação, vendas internas e vendas externas. Além disso, conta com equipe terceirizada em contabilidade, assessoria ambiental, ajardinamento e consultoria jurídica.

Por questões éticas, o nome da empresa será preservado, por isto é chamada de Alfa Lubrificantes e Especialidades Ltda. Esta empresa atua em todo o Rio Grande do Sul (RS) e é a única empresa autorizada pela Companhia Y a realizar a distribuição e venda de lubrificantes da marca no RS. Mesmo diante da gama diversificada de lubrificantes de alta performance competindo no mercado, a Alfa Lubrificantes e Especialidades, se destaca pelo atendimento diferenciado com seus clientes. A empresa oferece treinamentos e capacitação para a equipe, com transparência e credibilidade procura dar apoio a eles no conhecimento técnico dos produtos. Estes serviços oferecidos, fazem com que a empresa seja referência em qualidade no mercado de lubrificantes brasileiro.

Sabe-se que a demanda por lubrificantes e especialidades é constante, por isso a empresa possui uma equipe de vendedores qualificados para melhor atender os clientes e ofertar o produto mais adequado à sua necessidade. A empresa revende mais de 290 tipos diferentes de lubrificantes automobilísticos, industriais, agrícolas, energia renovável, navios e aviões. Os produtos agregados ao lubrificante, que também fazem parte da linha de produtos vendidos totalizam mais de 1.200 variedades, entre filtros, produtos químicos e especialidades automotivas.

Os produtos chegam até a empresa totalmente prontos para revenda, embalados, rotulados, preparados para distribuição. O lubrificante que é vendido a granel chega em caminhões tanque e são armazenados em reservatórios de inox dentro da empresa, sede matriz. A entrega dos produtos comercializados à granel é realizada pela frota de caminhões própria da empresa, pois a terceirização de entrega dos produtos à granel não é conveniente e segura. A entrega dos produtos embalados, sejam lubrificantes ou agregados, é realizada pela frota de caminhões própria e também são enviados por transporte terceirizado. Entretanto, somente para alguns municípios do estado o transporte fica por conta dos caminhões próprios da empresa.

A Alfa Lubrificantes e Especialidades Ltda. busca crescimento contínuo através de novas estratégias de vendas, inovação no atendimento aos seus clientes, e por isso, a mesma investe em propagandas, campanhas de *marketing* para promover a marca e estimular a venda. A empresa trabalha com uma gama diversificada de produtos para suprir a demanda por completo do público alvo. Portanto, se faz necessário administrar corretamente todas as entradas, custos e despesas em relação a cada produto e linhas de produtos, realizar planejamentos inteligentes para competir, se manter no mercado e almejar lucros efetivos.

#### 4.2 APRESENTAÇÃO DOS PRODUTOS

As possibilidades de análise do estudo são inúmeras, porém, por questões de limite de espaço e tempo, optou-se por utilizar apenas os 15 produtos mais comercializados pela empresa Alfa Lubrificantes e Especialidades Ltda., de acordo com o seu faturamento no primeiro trimestre de 2018. Portanto, subdividiu-se estes produtos selecionados em 3 linhas para análise:

- L1 Lubrificantes;
- $\bullet$  F2 Filtros:
- Q3 Produtos Químicos.

Em cada linha do estudo serão considerados 5 produtos com maior faturamento dentro da linha. Contudo, sabe-se que empresa trabalha com a comercialização de diversas linhas de produtos, além das 3 linhas selecionadas. Porém, como a representatividade das demais linhas é estreita em relação ao faturamento total da empresa, comparadas às 3 linhas selecionadas, optou-se por utilizar somente estas 3 linhas de produtos que possuem maior giro em vendas e maior relevância no total da receita bruta de vendas durante o primeiro trimestre do ano de 2018.

O presente estudo busca dar apoio ao departamento de gestão administrativa e comercial da empresa, com o propósito de implantação de uma ferramenta eletrônica para apoio na mensuração e verificação dos indicadores de desempenho elencados. O intuito desta ferramenta é facilitar a empresa na análise e formação dos preços, custos e despesas, encontrar a margem de contribuição, o ponto de equilíbrio, a margem de segurança e a alavancagem operacional dos produtos comercializados e assim auxiliar a gerência no processo de tomada de decisão.

Na Figura 3, evidencia-se a representatividade média de cada linha de produtos que a empresa comercializou nos primeiros 3 meses do ano de 2018que tem relação ao estudo de caso.

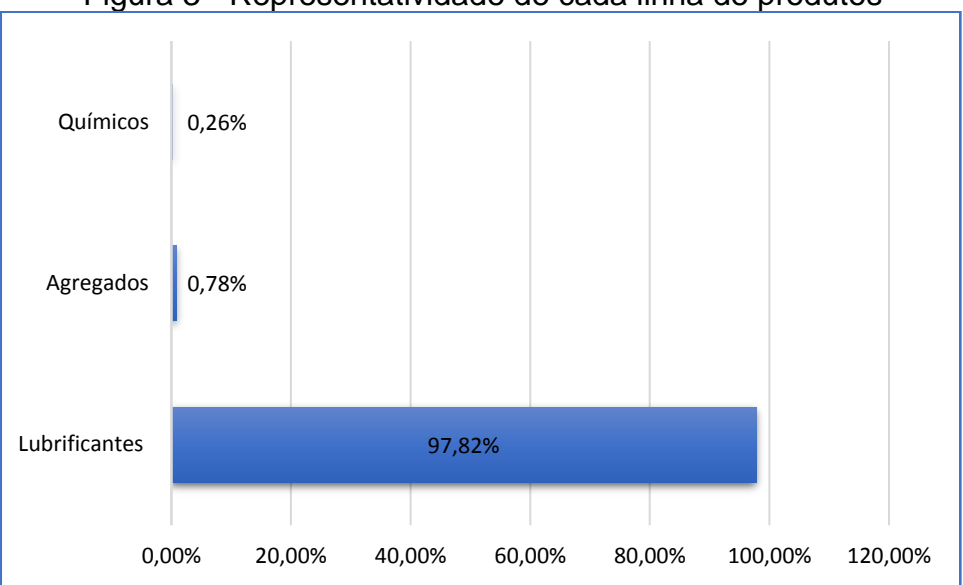

Figura 3 - Representatividade de cada linha de produtos

Fonte: Produção da autora com base nos relatórios disponibilizados pela empresa

Conforme evidenciado na Figura 3, os produtos mais vendidos pela empresa são os lubrificantes com representatividade de 97,82% sobre o total faturado neste período de 3 meses. Os produtos desta linha possuem tecnologia de ponta voltada ao mercado e aos avanços sucessivos. Utilizados para a função de lubrificação do motor, e sabe-se que todo e qualquer maquinário exige um lubrificante para o seu desempenho efetivo, por isto, a demanda por óleo lubrificante é constante neste mercado. Existem diferentes tipos de lubrificantes para atender a diversidade de equipamentos e veículos; podem ser classificados como sintéticos, semissintéticos e minerais. Porém, a escolha do tipo de lubrificante deve ser sempre seguida pelo manual do fabricante do veículo ou maquinário.

Seguido da venda de lubrificantes, os produtos agregados são comercializados em menor escala, equivalem a 0,78% do total da receita no período. Estes produtos são vendidos na maior parte das vezes juntamente com os lubrificantes, em menor proporção, pois os clientes que compram o lubrificante necessitam também do produto agregado, além da utilização do óleo lubrificante, que incluem os filtros de ar, filtros de óleo, e outros. A empresa possui esta diversidade de produtos com o objetivo de atender as necessidades dos clientes, à medida que estes não precisem procurar outro fornecedor para atendê-los.

Em seguida, os chamados produtos químicos atingem 0,26% sobre a venda total. Estes produtos trabalham de forma aliada ao lubrificante para proteger os motores e evitar a queima irregular de combustíveis. Dentro desta linha também

abrangem os produtos químicos que auxiliam na limpeza e estética dos veículos, motores e equipamentos em geral.

À medida que as novas tecnologias surgem, a emissão de gases nocivos ao meio ambiente diminui consideravelmente. Segundo a legislação ambiental brasileira, ao longo do tempo, os produtos são fabricados com melhor qualidade e de forma mais eficiente. Os produtos requerem trocas mais espaçadas, sem desperdícios pósconsumo (óleo usado e descarte de embalagens) e consequentemente há menor índice de emissão de gás carbônico que agride ao meio ambiente.

Devido a este avanço, a comercialização dos produtos lubrificantes que a empresa dispõe não ocorre somente de forma embalada, mas também na modalidade granel. Diversos são os clientes que compram desta forma, principalmente as revendas automotivas especializadas, transportadoras, mecânicas, cuja aceitação pelos consumidores tem ampliado. Neste sentido, os preços destas mercadorias vendidas nesta modalidade se tornam mais atraentes para os clientes e também para os seus consumidores, pois o custo do produto é menor, sem descarte de embalagem, além de conseguir utilizar o óleo lubrificante sem desperdícios.

## 4.3 LEVANTAMENTO DOS DADOS

Para alcançar os objetivos propostos neste estudo, primeiramente, estão elencados os dados relativos aos produtos, como a receita bruta, os custos variáveis, as despesas fixas e variáveis; ao qual a empresa utiliza como base para apropriação dos gastos e para gerenciá-los.

Inicia-se a apresentação do estudo com a grande variedade de produtos de comercialização por parte da empresa. Como mencionado, a variação ultrapassa mais de 1.400 itens, entre lubrificantes, agregados, produtos químicos e outros. Portanto, para efeito deste estudo foram considerados apenas os 15 produtos mais faturados pela empresa no primeiro trimestre de 2018, separados por 3 linhas de negócio, conforme os dados inseridos na Tabela 1.

| Linhas                     | <b>Produtos</b> | Quant.<br>Vendida |     | Preço unitário |     | Vendas            | % de vendas<br>sobre Rec.<br><b>Total</b> | % de vendas<br>por linha |
|----------------------------|-----------------|-------------------|-----|----------------|-----|-------------------|-------------------------------------------|--------------------------|
| L1                         | 119034          | 471.845           | R\$ | 9,33           | R\$ | 4.403.464.05      | 11,615%                                   |                          |
| L1                         | 121708          | 9.353             | R\$ | 289,57         | R\$ | 2.708.302.50      | 7.144%                                    |                          |
| L1                         | 111043          | 13.453            | R\$ | 187,30         | R\$ | 2.519.702,45      | 6,646%                                    | 35,36%                   |
| L1                         | 119035          | 8.874             | R\$ | 213,17         | R\$ | 1.891.696.66      | 4.990%                                    |                          |
| L1                         | 122499          | 8.309             | R\$ | 226,37         | R\$ | 1.880.892,35      | 4,961%                                    |                          |
| F <sub>2</sub>             | W7MULTI18       | 2.013             | R\$ | 11,18          | R\$ | 22.514,86         | 0,059%                                    |                          |
| F <sub>2</sub>             | W6MULTI20       | 1.644             | R\$ | 13,09          | R\$ | 21.521,51         | 0,057%                                    |                          |
| F <sub>2</sub>             | W7MULTI3/4-D    | 1.723             | R\$ | 12,05          | R\$ | 20.768,54         | 0.055%                                    | 0,23%                    |
| F <sub>2</sub>             | W7MULTI3/4-S    | 1.555             | R\$ | 12,06          | R\$ | 18.747,47         | 0,049%                                    |                          |
| F <sub>2</sub>             | W712/53         | 384               | R\$ | 14,23          | R\$ | 5.464,81          | 0,014%                                    |                          |
| Q3                         | ACT550020       | 20                | R\$ | 1.993,36       | R\$ | 39.867,11         | 0,105%                                    |                          |
| Q3                         | ACT55001        | 11                | R\$ | 1.434.07       | R\$ | 15.774,72         | 0,042%                                    |                          |
| Q <sub>3</sub>             | HL1274.         | 40                | R\$ | 329,00         | R\$ | 13.159,85         | 0.035%                                    | 0,23%                    |
| Q3                         | 110533.         | 1                 | R\$ | 11.242,29      | R\$ | 11.242,29         | 0,030%                                    |                          |
| Q <sub>3</sub>             | ACT55005        | 13                | R\$ | 596,76         | R\$ | 7.757,89          | 0.020%                                    |                          |
| <b>Total das</b><br>vendas |                 | 519.238           |     |                |     | R\$ 13.580.877,06 | 35,824%                                   | 35,82%                   |
| Outros<br>produtos         |                 |                   |     |                |     | R\$ 24.329.626,66 | 64,176%                                   |                          |
| <b>Total Geral</b>         |                 |                   |     |                |     | R\$ 37.910.503.72 | 100,000%                                  |                          |

Tabela 1 - Os 15 produtos mais vendidos por linha no trimestre

Fonte: Produção da autora

Na Tabela 1, destacou-se como a mercadoria mais vendida dentro da linha L1 o item 119034 com 471.845 litros, totalizando R\$ 4.403.464,05, o que equivale a 11,615% do total geral da receita. Na linha F2, o item com maior venda foi o W7MULTI18 com 2.013 quantidades vendidas, no total de R\$ 22.514,86, que representa 0,059% sobre a receita total. E na linha Q3, foram vendidas 20 unidades do item ACT550020, com uma receita de R\$ 39.867,11 e um percentual de 0,105% sobre o total de vendas do período. Observa-se que o faturamento proporcionado por esses 15 produtos alcançou R\$ 13.580.877,06 correspondendo a 35,824% do total geral das vendas do período.

As demais mercadorias complementaram com R\$ 24.329.626,66 ou 64,176% que restava para fechar o total do faturamento do trimestre. Optou-se por não utilizar estes produtos, pois, individualmente, possuem menor faturamento no trimestre. Para a análise, neste estudo, foram selecionados somente os produtos com maior faturamento e representatividade total em cada linha de negócio. A Linha L1 representa 35,36% sobre o faturamento do período, a linha F2 e Q3 alcançaram igualmente 0,23% sobre o total da receita.

| <b>DESPESAS FIXAS</b>                 |     |              | % DO TOTAL |
|---------------------------------------|-----|--------------|------------|
| Indenizações trabalhistas             | R\$ | 814.858,93   | 22,551%    |
| Salários e ordenados                  | R\$ | 534.952,95   | 14,805%    |
| Provisão de 13o e Férias              | R\$ | 343.876,84   | 9,517%     |
| Encargos mensais INSS/FGTS            | R\$ | 304.138,84   | 8,417%     |
| Anúncios e publicidade                | R\$ | 232.900,13   | 6,445%     |
| Despesa com depreciação e amortização | R\$ | 202.016,25   | 5,591%     |
| Despesas com refeição                 | R\$ | 142.702,01   | 3,949%     |
| Combustíveis e lubrificantes          | R\$ | 182.981,86   | 3,415%     |
| Viagens e Estadias                    | R\$ | 117.350,38   | 3,248%     |
| Locação de máquinas e equipamentos    | R\$ | 103.022,13   | 2,851%     |
| Despesas com ocupação                 | R\$ | 83.259,52    | 2,304%     |
| Assistência médica                    | R\$ | 82.286,64    | 2,277%     |
| Serviços advocatícios                 | R\$ | 72.899,28    | 2,017%     |
| Serviços de processamento e sistemas  | R\$ | 55.890,77    | 1,547%     |
| Impostos e taxas diversas             | R\$ | 51.126,79    | 1,415%     |
| Serviços contábeis                    | R\$ | 37.500,00    | 1,038%     |
| Telefonia                             | R\$ | 36.456,51    | 1,009%     |
| Honorários da diretoria               | R\$ | 27.720,04    | 0,767%     |
| Seguros de veículos/licenciamento     |     |              |            |
| veículos                              | R\$ | 17.890,57    | 0,495%     |
| Serviços consult. crédito / cobrança  | R\$ | 15.935,21    | 0,441%     |
| <b>IPVA</b>                           | R\$ | 15.515,30    | 0,429%     |
| Auxílio transporte                    | R\$ | 14.842,20    | 0,411%     |
| Manutenção de veículos                | R\$ | 18.632,85    | 0,348%     |
| Despesas diversas                     | R\$ | 11.143,45    | 0,308%     |
| Manut.de máquinas e equipamentos      | R\$ | 10.584,71    | 0,293%     |
| Internet                              | R\$ | 9.700,00     | 0,268%     |
| Energia elétrica                      | R\$ | 9.221,69     | 0,255%     |
| Impressos e material de escritório    | R\$ | 9.141,60     | 0,253%     |
| Pedágio                               | R\$ | 12.901,10    | 0,241%     |
| Consultoria                           | R\$ | 7.968,63     | 0,221%     |
| Auxílio educação                      | R\$ | 7.534,47     | 0,209%     |
| Vigilância limpeza e conservação      | R\$ | 6.792,83     | 0,188%     |
| Material de consumo e limpeza         | R\$ | 5.025,49     | 0,139%     |
| Despesas com reuniões                 | R\$ | 2.811,00     | 0,078%     |
| Seguro de vida                        | R\$ | 2.719,61     | 0,075%     |
| Despesas gerais com serviços          | R\$ | 3.393,65     | 0,063%     |
| Confraternizações                     | R\$ | 1.123,45     | 0,031%     |
| Cursos e treinamentos                 | R\$ | 1.000,00     | 0,028%     |
| Materiais de segurança                | R\$ | 932,10       | 0,026%     |
| Correios e telégrafos                 | R\$ | 922,97       | 0,026%     |
| Material para análise técnica         | R\$ | 889,35       | 0,025%     |
| Cartório e registros                  | R\$ | 735,93       | 0,020%     |
| Despesas com estacionamento           | R\$ | 90,00        | 0,002%     |
| <b>TOTAL</b>                          | R\$ | 3.613.388,03 | 100,00%    |

Tabela 2 - Despesas fixas trimestral

Fonte: Produção da autora com base nos dados disponibilizados pela empresa

A Tabela 2 revela as despesas fixas, coletadas junto aos controles internos da empresa, através da demonstração do resultado do exercício e planilhas complementares disponibilizadas para o estudo. Foram elencadas unitariamente a fim de verificar de forma exata o percentual de representatividade de cada uma sobre o total de despesas fixas que a empresa teve ao longo do primeiro trimestre de 2018.

Observa-se que os gastos com "Indenizações Trabalhistas", "Salários e Ordenados", "Provisões de 13º salário e Férias" e "Encargos mensais INSS/FGTS" correspondem a 55,29% de todas as despesas fixas do primeiro trimestres de 2018. Isto é, R\$ 1.997.827,56 de um total de R\$ 3.613.388,03, considerados valores expressivos voltados ao departamento pessoal, perante a diversidade de despesas fixas que a empresa possui mensalmente.

Também se destaca na Tabela 2 os "anúncios e publicidade" com 6,44% sobre o total das despesas fixas do período, devido às campanhas de *marketing* para promover a marca e impulsionar as vendas.

A "Despesa com depreciação e amortização" vem em seguida com 5,59%, estabelecida a partir dos maquinários e equipamentos, para armazenamento do óleo à granel da empresa, além de toda frota de caminhões que a empresa possui para entrega dos produtos, móveis e utensílios, veículos e acessórios dos carros, os quais os vendedores externos utilizam para o trabalho. Os carros utilizados pelos vendedores são locados e representam 2,85% da despesa fixa total.

A refeição é paga para os colaboradores em geral. O valor pago pelo almoço é pré-fixado para todos os funcionários; as jantas são pagas sob demanda, isto serve para os cargos de motoristas, entregadores e vendedores externos, o que torna esta despesa significativa diante das demais, representando 3,95%. A empresa respeita a convenção coletiva da categoria e contribui com o valor mínimo da região para a realização das refeições dos funcionários.

A empresa possui sua estrutura física alugada, com toda área destinada à administração e ao setor de operações. A área administrativa é estreita em relação às áreas destinadas à operação de embarque e desembarque de mercadorias, aos estoques e ao carregamento de produtos à granel. A "Despesa com Ocupação" referese ao aluguel da empresa, que somados aos gastos relacionados à manutenção predial totaliza 2,30% das despesas fixas.

A conta de "Combustíveis e Lubrificantes", "Manutenção de veículos" e "Pedágios e estacionamento" referem-se às despesas dos caminhões próprios da empresa para entrega da mercadoria embalada e à granel para os clientes e também dos veículos utilizados pela equipe de vendas externas para o atendimento ao cliente. As despesas de "Combustíveis e Lubrificantes" totalizam 3,42% das despesas fixas totais. Estas despesas são significativas dentro do panorama geral de despesas, porém o objetivo das empresas é atender o cliente de forma diferenciada, por isto até
hoje convém mantê-las na empresa, pois a qualidade dos serviços tornou a empresa exemplo em distribuição de mercadorias.

Na Tabela 3, pode-se analisar a distribuição das despesas variáveis de acordo com o ramo de atividade comercial de uma empresa tributada pelo lucro real. Considera-se despesa variável somente aquelas relacionadas à venda da mercadoria.

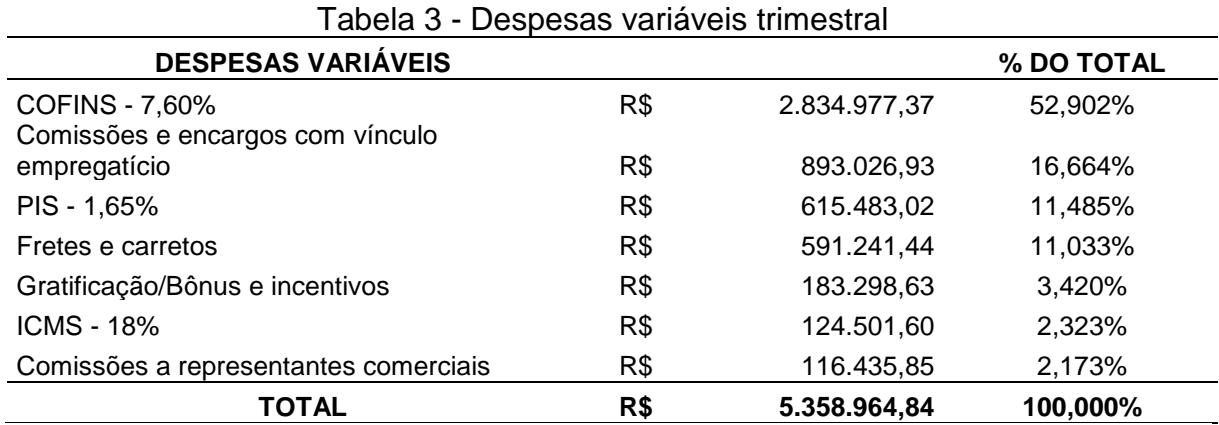

Fonte: Produção da autora com base nos dados disponibilizados pela empresa

Portanto, as despesas variáveis do primeiro trimestre de 2018 alcançaram o valor total de R\$ 5.358.964,84. A rubrica com valor expressivo foi a "COFINS" imposto que trata da Contribuição para Financiamento da Seguridade Social, este incide sobre a venda das mercadorias em geral da empresa e leva um percentual de 52,90% sobre o total. Como a empresa tem faturamento expressivo, o imposto do Programa de Integração Social – PIS também tem grande representatividade, com 11,48% do total das despesas.

O Imposto de Renda Pessoa Jurídica (IRPJ) e a Contribuição Social sobre o Lucro Líquido (CSLL) não aparecem como custos variáveis, pois, a empresa em estudo utiliza para análise somente os resultados antes da incidência tributária sobre o lucro. Além disto, considera-se inviável alocar as despesas com IRPJ e CSLL diretamente aos produtos, pois, os mesmos possuem diferentes percentuais de lucros unitários e por linhas de produtos; consequentemente o percentual de despesa direcionado aos produtos estariam equivocados.

As "comissões e encargos com vínculo empregatício" aparece como segunda maior despesa variável, com 16,66% de representatividade sobre total de despesas variáveis. Este tipo de comissão é pago aos colaboradores vinculados à empresa pela Consolidação das Leis do Trabalho – CLT (BRASIL) como remuneração variável em

virtude das vendas. De acordo com o artigo 457, § 1º da CLT, integram ao salário fixo todas as comissões e gratificações devidas ao colaborador, a partir da realização da venda. A comissão é calculada percentualmente sobre a venda e de forma fixa para todos os produtos das diferentes linhas. O mesmo conceito ocorre com a despesa de "Gratificação/Bônus e Incentivos".

A empresa conta com 2 representantes comerciais, que não possuem vínculo empregatício, portanto, a comissão é tratada com percentual fixo também, neste caso representa 2,17% das despesas totais do trimestre.

As despesas com "Fretes e carretos" são associadas aos valores pagos às transportadoras terceirizadas, contratadas para entrega de mercadoria. Portanto, explica-se o montante gasto no período elencado, no total de 11,03%.

Ao considerar a soma das despesas fixas e variáveis encontra-se o valor total de R\$ 8.972.352,87, deste valor, 61% como despesas variáveis e 39% despesas fixas.

O custo líquido de compra é utilizado para calcular a margem de contribuição. O preço de venda é definido pela empresa mediante o custo de compra da mercadoria, contido nas notas fiscais percebidas de seus fornecedores somado ao frete.

O valor do preço de compra e dos impostos relativos aos produtos que fazem parte da amostra selecionada neste estudo, foram coletados por meio de planilhas eletrônicas junto ao departamento fiscal da empresa. Além disto, as informações sobre o valor do custo de compra e os créditos dos tributos que a empresa tem direito sobre os referidos produtos selecionados, foram obtidos por meio de entrevistas com o gestor da empresa.

No cálculo do custo de aquisição, em todas as linhas, no preço de nota fiscal estão embutidos os impostos, como PIS, COFINS, impostos sobre a circularização das mercadorias e serviços (ICMS) e também o imposto sobre mercadorias e serviços com substituição tributária (ICMS ST) no caso dos produtos da linha L1 e F2, no qual possuem ICMS ST na base de cálculo.

A empresa possui despesa com frete na compra de mercadorias, na linha L1, esta varia de acordo com a quantidade em litros, como no caso do produto 119034 que é à granel e chega na empresa por caminhões tanque, livre de embalagem, onde é feita a descarga diretamente nos tanques que a empresa possui para armazenar o óleo lubrificante, neste caso, o frete de compra é de R\$ 0,26 por litro. O mesmo cálculo de frete ocorre para os demais produtos embalados da linha L1 elencados, porém, como são vendidos por caixa, o valor é de R\$ 6,84 por caixa. Na linha F2, nenhum

produto tem despesa variável com frete. E na linha Q3 existe um percentual fixo de frete aplicado a alguns produtos, excepcionalmente, no caso dos produtos HL1274 e 110533, citados neste estudo, que possuem despesa com frete de 8,10%, calculado somente sobre o preço de compra.

O frete de compra não é destacado em nota fiscal, portanto, os produtos, neste estudo, que possuem custo com frete não tem o direito à crédito de tributos como PIS, COFINS e ICMS. No entanto, os demais itens que a empresa comercializa que não estão elencados neste estudo, utiliza-se sempre a Nomenclatura Comum do Mercosul (NCM) para verificar a possibilidade de crédito de frete sobre os produtos, quando destacado em nota fiscal.

O crédito dos tributos é variável, a empresa é tributada pelo lucro real, por isto diversifica conforme a linha e tipo dos produtos. Na linha L1, os produtos tem direito à crédito de tributos como PIS e COFINS, nos percentuais de 1,65% e 7,6%, respectivamente. A linha F2 não tem direito à crédito de tributos, de acordo com o NCM de cada produto, conforme a Lei nº 10.485, de 03 de julho de 2002. Na linha Q3, os produtos, tem crédito de tributos como PIS, COFINS e ICMS, nos percentuais de 1,65%, 7,6% e 12%, respectivamente. O ICMS tem percentual diferente do aplicado no estado do RS, pois a origem destes produtos é de outro estado.

A Tabela 4 apresenta os produtos e a formação de seu custo de aquisição.

|                |                                                                            |     | Tapela 4 - Custo unitario variavel |     |                          |     |                              |                            |          |  |
|----------------|----------------------------------------------------------------------------|-----|------------------------------------|-----|--------------------------|-----|------------------------------|----------------------------|----------|--|
| Linhas         | <b>Produtos</b>                                                            |     | Preço de NF (+) Frete              |     |                          |     | (-) Tributos<br>Recuperáveis | $=$ ) Custo Total<br>Unit. |          |  |
| L1             | 119034 - Granel                                                            | R\$ | 7,08                               | R\$ | 0,26                     | R\$ | 0,75                         | R\$                        | 6,59     |  |
| L1             | 121708 - Caixa 24x1                                                        | R\$ | 244,40                             | R\$ | 6,84                     | R\$ | 22,61                        | R\$                        | 228,63   |  |
| L1             | 111043 - BB 20L                                                            | R\$ | 168,42                             | R\$ | 5,70                     | R\$ | 15,58                        | R\$                        | 158,54   |  |
| L1             | 119035 - BB 20L                                                            | R\$ | 191,71                             | R\$ | 5,70                     | R\$ | 17,73                        | R\$                        | 179,67   |  |
| L1             | 122499 - Caixa                                                             | R\$ | 186,78                             | R\$ | 6,84                     | R\$ | 17,28                        | R\$                        | 176,34   |  |
| F <sub>2</sub> | W7MULTI18 - Unid.                                                          | R\$ | 8,95                               | R\$ | -                        | R\$ | -                            | R\$                        | 8,95     |  |
| F <sub>2</sub> | W6MULTI20 - Unid.                                                          | R\$ | 10,36                              | R\$ | $\overline{\phantom{a}}$ | R\$ | -                            | R\$                        | 10,36    |  |
| F <sub>2</sub> | W7MULTI3/4-D - Unid.                                                       | R\$ | 9,78                               | R\$ | $\blacksquare$           | R\$ | ۰                            | R\$                        | 9,78     |  |
| F <sub>2</sub> | W7MULTI3/4-S - Unid.                                                       | R\$ | 9,66                               | R\$ | -                        | R\$ | ۰                            | R\$                        | 9,66     |  |
| F <sub>2</sub> | W712/53 - Unid.                                                            | R\$ | 10,70                              | R\$ | $\overline{\phantom{a}}$ | R\$ | ۰                            | R\$                        | 10,70    |  |
| Q <sub>3</sub> | ACT550020 - BB 20L                                                         | R\$ | 1.398,00                           | R\$ | -                        | R\$ | 297,08                       | R\$                        | 1.100,93 |  |
| Q <sub>3</sub> | ACT55001 - Caixa 12X1                                                      | R\$ | 954,00                             | R\$ |                          | R\$ | 202,73                       | R\$                        | 751,28   |  |
| Q3             | HL1274 - BB 20L                                                            | R\$ | 164,37                             | R\$ | 13,31                    | R\$ | 34,93                        | R\$                        | 142,76   |  |
| Q3             | 110533. - TB 200L                                                          | R\$ | 5.196,10                           |     | R\$420,88                | R\$ | 1.104,17                     | R\$                        | 4.512,81 |  |
| Q3             | ACT55005 - GL 5L                                                           | R\$ | 362,50                             | R\$ |                          | R\$ | 77,03                        | R\$                        | 285,47   |  |
|                | Fonte: Produção da autora com base nos dados disponibilizados pela empresa |     |                                    |     |                          |     |                              |                            |          |  |

Tabela 4 - Custo unitário variável

Os dados contidos na Tabela 4 foram disponibilizados pelo departamento fiscal da empresa, separado por preço de compra, frete, tributos recuperáveis e custo total. Os produtos são adquiridos em caixas, baldes ou à granel e são vendidos exatamente como são recebidos. Todos os produtos são fornecidos pelas empresas fabricantes e estão agrupados de acordo com a sua linha de negócio.

Foram apresentados os custos líquidos unitários totais de cada produto, separado por linha. A partir do preço de compra do produto, somado ao frete e reduzido o crédito dos tributos, foi possível encontrar o valor líquido de compra para ser utilizado como custo variável unitário no presente estudo.

#### **4.3.1 Determinação da margem de contribuição**

Com os dados fornecidos pela empresa e de acordo com o método do custeio variável, foi possível estabelecer e calcular a margem de contribuição dos produtos de forma unitária e total de cada produto, além de analisar por linha de negócio, a fim de verificar o desempenho no período de estudo.

Para o cálculo e análise da margem de contribuição unitária, primeiramente, foi evidenciado o preço médio de venda, os custos e despesas variáveis de cada produto no período. O preço de venda foi disponibilizado por meio de relatórios com base no preço médio de venda dos produtos no primeiro trimestre de 2018, devido às oscilações de preços ao longo do período e também por conta das campanhas promocionais de vendas e descontos concedidos a clientes nas condições especiais.

Nos custos variáveis unitários são elencados somente os custos variáveis relacionados aos produtos, pois os custos fixos no método de custeio variável não são alocados aos produtos e somente deduzidos no resultado da empresa. Sendo assim, são considerados somente os custos de compra com tributos e fretes, pois estes produtos chegam na empresa totalmente prontos para a revenda, portanto o percentual de frete é cobrado pela Companhia Y para transporte da mercadoria.

Quanto às despesas variáveis, são consideradas as comissões pagas aos vendedores e representantes comerciais, gratificações/bônus, fretes e tributos sobre a venda (PIS, COFINS, ICMS). Consequentemente, a margem de contribuição foi obtida a partir da dedução do preço de venda médio pelos custos e despesas variáveis dos mesmos, e então encontrou-se a margem de contribuição unitária e total.

Na Tabela 5 estão relacionados os produtos em ordem decrescente de margem de contribuição unitária em R\$. Apresenta-se o preço de venda médio unitário, o custo variável unitário, a despesa variável unitária, a margem de contribuição unitária e margem de contribuição unitária percentual. A partir desta premissa pode-se verificar que o preço de venda não deve ser considerado parâmetro para definir margem de contribuição unitária.

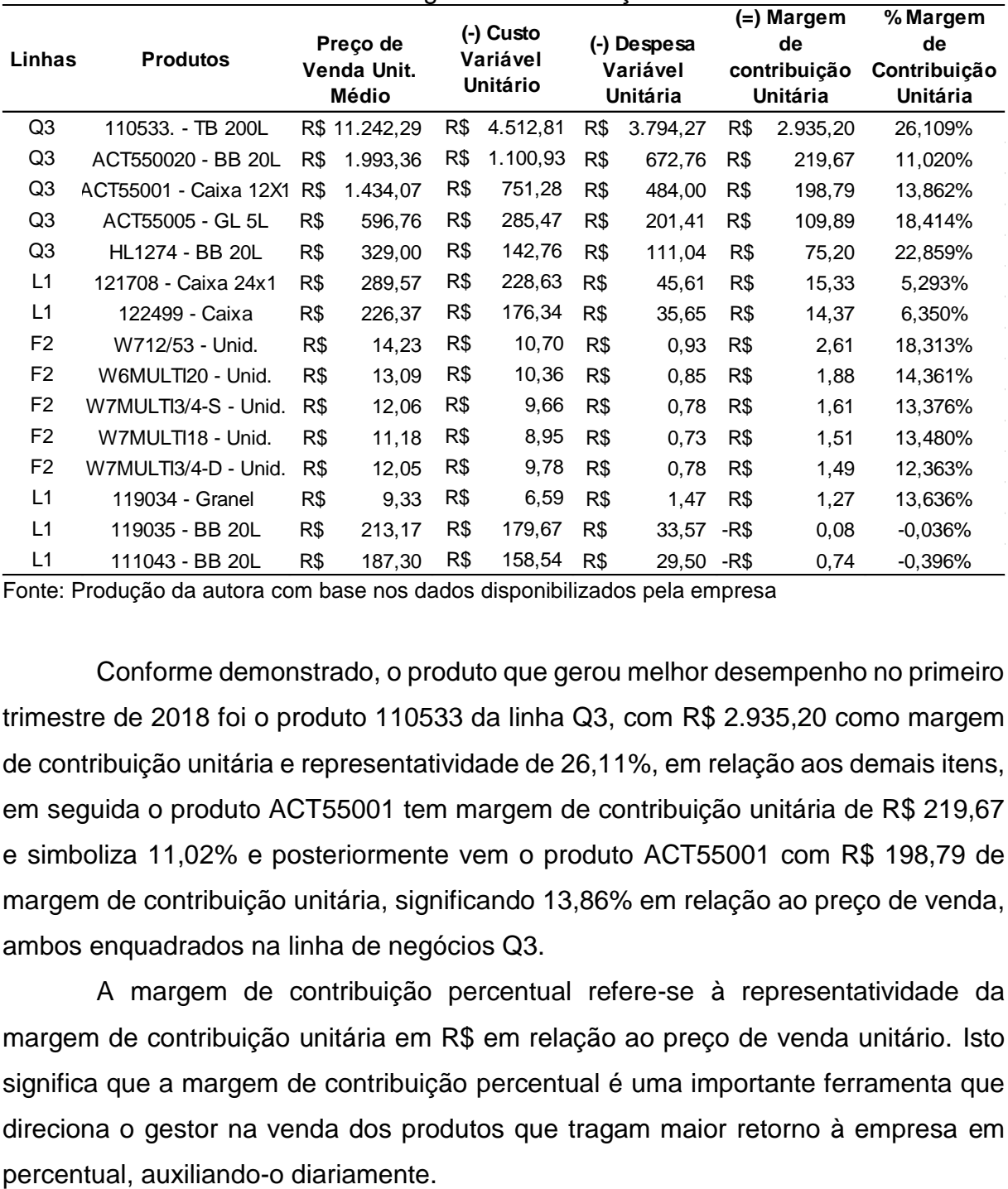

#### Tabela 5 - Margem de contribuição unitária

Fonte: Produção da autora com base nos dados disponibilizados pela empresa

Conforme demonstrado, o produto que gerou melhor desempenho no primeiro trimestre de 2018 foi o produto 110533 da linha Q3, com R\$ 2.935,20 como margem de contribuição unitária e representatividade de 26,11%, em relação aos demais itens, em seguida o produto ACT55001 tem margem de contribuição unitária de R\$ 219,67 e simboliza 11,02% e posteriormente vem o produto ACT55001 com R\$ 198,79 de margem de contribuição unitária, significando 13,86% em relação ao preço de venda, ambos enquadrados na linha de negócios Q3.

A margem de contribuição percentual refere-se à representatividade da margem de contribuição unitária em R\$ em relação ao preço de venda unitário. Isto significa que a margem de contribuição percentual é uma importante ferramenta que direciona o gestor na venda dos produtos que tragam maior retorno à empresa em

No entanto, existem produtos que estão gerando margem de contribuição negativa, no caso dos produtos 119035 e 111043, isto significa que o preço de venda praticado não consegue suprir os custos e despesas variáveis. Faz-se necessário reavaliar o preço de venda, e também os custos e despesas para aprimorar seu desempenho e não afetar o resultado da empresa.

De acordo com este raciocínio, foram elaboradas tabelas complementares para melhor visualização e entendimento das diferenças do posicionamento de cada produto. Sabe-se que a margem de contribuição representa quanto cada produto contribui para o pagamento dos custos/despesas totais para depois disto gerar resultado positivo para a empresa.

Na Tabela 6, apresenta-se a avaliação da margem de contribuição total. Este elemento proporciona visualizar o comportamento dos produtos em relação à margem de contribuição e a quantidade vendida por produto ou linha de negócio.

| Linhas          | <b>Produtos</b>                                                                                                    |     | <b>Receita Total</b> | Quant.<br>Vendida |       | (=) Margem de<br>contribuição<br><b>Total</b> | %Margem<br>Contribuição<br><b>Total da</b><br>empresa |
|-----------------|----------------------------------------------------------------------------------------------------|-----|----------------------|-------------------|-------|-----------------------------------------------|-------------------------------------------------------|
| L1              | 119034 - Granel                                                                                                    | R\$ | 4.403.464,05         | 471.845           |       | R\$ 600.459,91                                | 1,584%                                                |
| L1              | 121708 - Caixa 24x1                                                                                                    | R\$ | 2.708.302,50         | 9.353             |       | R\$ 143.362,85                                | 0,378%                                                |
| L1              | 122499 - Caixa                                                                                                    | R\$ | 1.880.892,35         | 8.309             |       | R\$ 119.439,01                                | 0,315%                                                |
| L1              | 119035 - BB 20L                                                                                                    | R\$ | 1.891.696,66         | 8.874             | $-R$$ | 679,96                                        | $-0,002%$                                             |
| L1              | 111043 - BB 20L                                                                                                    | R\$ | 2.519.702,45         | 13.453            | $-R$$ | 9.977,87                                      | $-0,026%$                                             |
| <b>Total L1</b> |                                                                                                    |     |                      |                   |       | R\$ 852.603,94                                | 2,249%                                                |
| F <sub>2</sub>  | W6MULTI20 - Unid.                                                                                                    | R\$ | 21.521,51            | 1.644             | R\$   | 3.090,77                                      | 0,008%                                                |
| F <sub>2</sub>  | W7MULTI18 - Unid.                                                                                                    | R\$ | 22.514,86            | 2.013             | R\$   | 3.035,04                                      | 0,008%                                                |
| F2              | W7MULTI3/4-D - Unid.                                                                                                    | R\$ | 20.768,54            | 1.723             | R\$   | 2.567,64                                      | 0,007%                                                |
| F <sub>2</sub>  | W7MULTI3/4-S - Unid.                                                                                                    | R\$ | 18.747,47            | 1.555             | R\$   | 2.507,58                                      | 0,007%                                                |
| F <sub>2</sub>  | W712/53 - Unid.                                                                                                    | R\$ | 5.464,81             | 384               | R\$   | 1.000,80                                      | 0,003%                                                |
| <b>Total F2</b> |                                                                                                    |     |                      |                   | R\$   | 12.201,84                                     | 0,032%                                                |
| Q3              | ACT550020 - BB 20L                                                                                                    | R\$ | 39.867,11            | 20                | R\$   | 4.393,46                                      | 0,012%                                                |
| Q <sub>3</sub>  | HL1274 - BB 20L                                                                                                    | R\$ | 13.159,85            | 40                | R\$   | 3.008,19                                      | 0,008%                                                |
| Q <sub>3</sub>  | 110533. - TB 200L                                                                                                    | R\$ | 11.242,29            | 1                 | R\$   | 2.935,20                                      | 0,008%                                                |
| Q <sub>3</sub>  | ACT55001 - Caixa 12X1                                                                                                    | R\$ | 15.774,72            | 11                | R\$   | 2.186,73                                      | 0,006%                                                |
| Q <sub>3</sub>  | ACT55005 - GL 5L                                                                                                    | R\$ | 7.757,89             | 13                | R\$   | 1.428,51                                      | 0,004%                                                |
| <b>Total Q3</b> |                                                                                                    |     |                      |                   | R\$   | 13.952,09                                     | 0,037%                                                |
|                 | <b>TOTAL DA RECEITA</b>                                                                                                    | R\$ | 37.910.503,72        |                   |       | R\$ 878.757,87                                | 2,318%                                                |
|                 | Fonte: Produção da autora com base nos dados disponibilizados pela empresa<br>A partir destes dados, ficam claras as modificações que ocorreram na |     |                      |                   |       |                                               |                                                       |
|                 | classificação dos produtos que anteriormente havia melhor margem, porém sem saída                                                                  |     |                      |                   |       |                                               |                                                       |

Tabela 6 - Margem de contribuição total trimestral

do produto na mesma proporção. Por mais que o produto seja líder em margem de contribuição unitária, sua permanência no topo depende das suas vendas, é preciso que ambos andem proporcionalmente juntos. Diante deste contexto, verifica-se na Tabela 6 o comportamento dos produtos em virtude da receita total de vendas, apresentados em ordem decrescente por linha, de acordo com a margem de contribuição total.

Dentro da linha L1 quem se destacou com a melhor margem de contribuição total, com base no faturamento e quantidade vendida no período, foi o produto 119034, com margem de contribuição total de R\$ 600.459,91 e o percentual de 1,58% considerado o produto com melhor desempenho em comparação às demais linhas.

A empresa deve se atentar aos produtos 119035 e 111043, pois estão entre os 5 produtos mais faturados dentro da linha L1. É necessário verificar o preço de venda, quantidade vendida e ainda reavaliar todos os custos e despesas, a fim de torna-lo produto potencial de venda e melhorar sua margem de contribuição, para alavancar seu resultado.

Entre os critérios citados, com relação a análise da margem de contribuição de forma unitária ou total, deve-se priorizar sempre a avaliação da mesma pela sua totalidade. O que realmente importa para a empresa é a capacidade de geração de Caixa das linhas de produtos, de tal modo a suprir os custos e despesas fixas do período.

### **4.3.2 Determinação do ponto de equilíbrio**

A partir da análise do ponto de equilíbrio, é possível identificar o volume de vendas suficiente para cobrir todos os gastos, custos e despesas fixas e se equiparar à receita dos produtos comercializados, cenário no qual a empresa operaria nem com lucro nem com prejuízo. Assim, identificar o ponto de equilíbrio, conforme apresentado no referencial teórico, representa o quesito em que as receitas se igualam aos custos e gastos fixos da empresa e a partir deste número a empresa poderá almejar o retorno desejado.

A empresa Alfa Lubrificantes e Especialidades trabalha com uma grande diversidade de produtos, dentro das diferentes linhas de negócio que o distribuidor oferece, porém possuem representatividade relativa. Pela necessidade da empresa em apenas verificar qual o faturamento mínimo para atingir seu pronto de equilíbrio,

ou lucro zero, diante do *mix* de comercialização, optou-se por calcular somente o ponto de equilíbrio contábil para o *mix* total de produtos, conforme a Tabela 7.

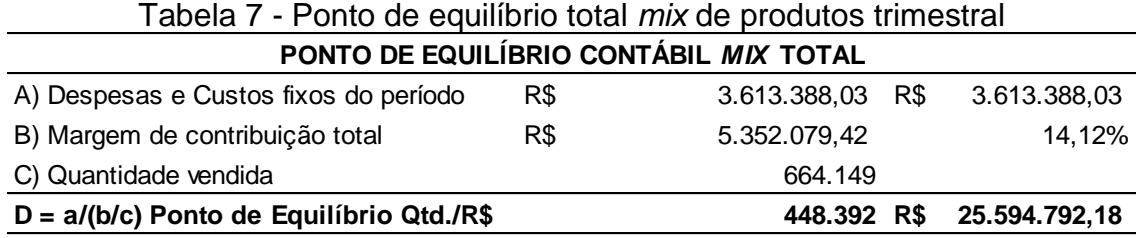

Fonte: Produção da autora com base nos dados disponibilizados pela empresa

O cálculo realizado obteve-se a partir da disponibilização das informações contidas no relatório de demonstração de resultado de exercício da empresa. Foram coletadas as informações totais de vendas, custos variáveis e despesas variáveis totais do primeiro trimestre de 2018. A partir da receita bruta total, deduziu-se os custos e despesas totais e encontrou-se a margem de contribuição total da empresa, em percentual e monetariamente. Para encontrar o ponto de equilíbrio do *mix* foi necessário dividir as despesas fixas totais pela margem de contribuição total e pela quantidade de produtos vendidos de todo período, o resultado encontrado chama-se ponto de equilíbrio e demonstra o volume mínimo que a empresa deve vender para suprir as despesas fixas e ficar com lucro zero.

As despesas fixas totais do período totalizaram R\$ 3.613.388,03, também elencadas na Tabela 2 deste trabalho. A margem de contribuição total da empresa foi encontrada a partir da análise da demonstração do resultado do exercício da empresa, ao qual totaliza R\$ 5.352.079,42 e representa 14,12% da receita bruta total da empresa. A quantidade total de itens vendidos no período foi de 664.149 unidades. O ponto de equilíbrio contábil em quantidade encontrado foi de 448.392 unidades e respectivamente R\$ 25.594.792,18 na forma monetária.

Na Tabela 8 é demonstrado os 15 itens mais vendidos pela empresa, em estudo, que possuem margens de contribuição distintas. As unidades apuradas como ponto de equilíbrio *mix* na Tabela 7 se referem ao total de produtos comercializados no primeiro trimestre de 2018. Sendo assim, para identificar de forma individual o ponto de equilíbrio de cada produto, faz-se necessário separar essa quantidade total encontrada como ponto de equilíbrio em quantidade de 448.392 unidades, entre as diversas mercadorias inseridas no cálculo e avaliar os produtos de acordo com o propósito deste estudo.

Para encontrar o ponto de equilíbrio *mix* quantidade por produto, separado por linha, primeiramente, foi necessário encontrar o percentual de representatividade de vendas de cada produto em relação ao total faturado no período. Multiplicou-se este percentual encontrado pelo ponto de equilíbrio total do *mix*. Como exemplo o produto da linha L1, 119034, foram vendidas 471.845 unidades e representa 2,03% sobre a venda total de 664.149 itens. Aplica-se este percentual sobre o ponto de equilíbrio geral de 448.392 unidades e chega-se aos 318.560 itens.

A Tabela 8 demostra o resultado dos cálculos efetuados onde é possível avaliar a quantidade de itens que devem ser vendidos em cada tipo de produto, para a contribuição no ponto de equilíbrio do *mix* total da empresa.

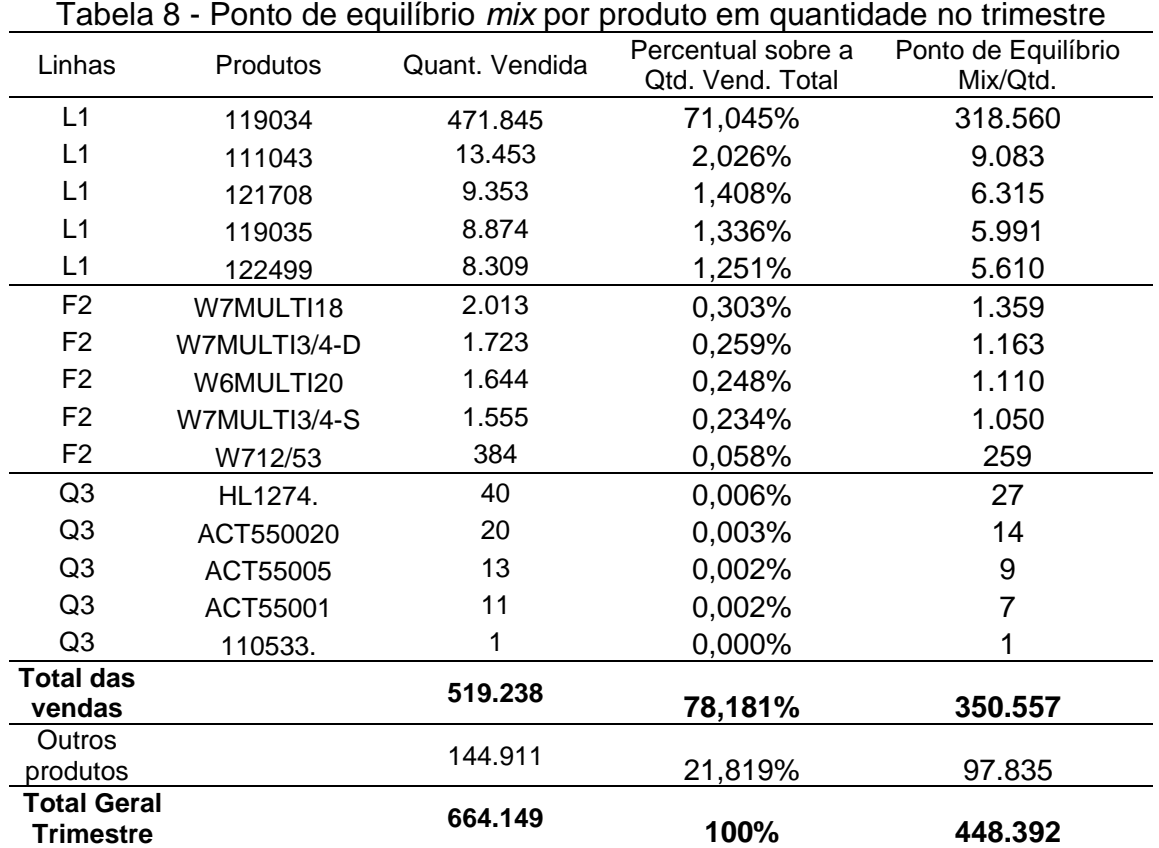

Fonte: Produção da autora com base nos dados disponibilizados pela empresa

O item que tem maior representatividade sobre o total da quantidade vendida foi o produto 119034 com 71,045% sobre o total de vendas, porém para a empresa ter lucro zero neste item é necessário a comercialização de 318.560 unidades, dentro do ponto de equilíbrio contábil do *mix* de produtos.

Conforme mencionado na Tabela 8, dentro do total dos produtos vendidos no período, a empresa precisa vender para alcançar o ponto de equilíbrio 350.557 unidades. Avaliado somente sobre as 3 linhas em estudo, os 15 produtos mais faturados, de acordo com o volume total encontrado no cálculo do ponto de equilíbrio *mix* de 448.392.

É recomendável que se faça uma conciliação e conferência dos resultados, de forma automática, principalmente no que tange ao ponto de equilíbrio do *mix* em quantidade e monetariamente, para o gestor poder confirmar com exatidão o cálculo, conforme demonstrado na Tabela 9. Já que a empresa opera com grandes quantidades de produtos, dados e cálculos em planilhas gerenciais.

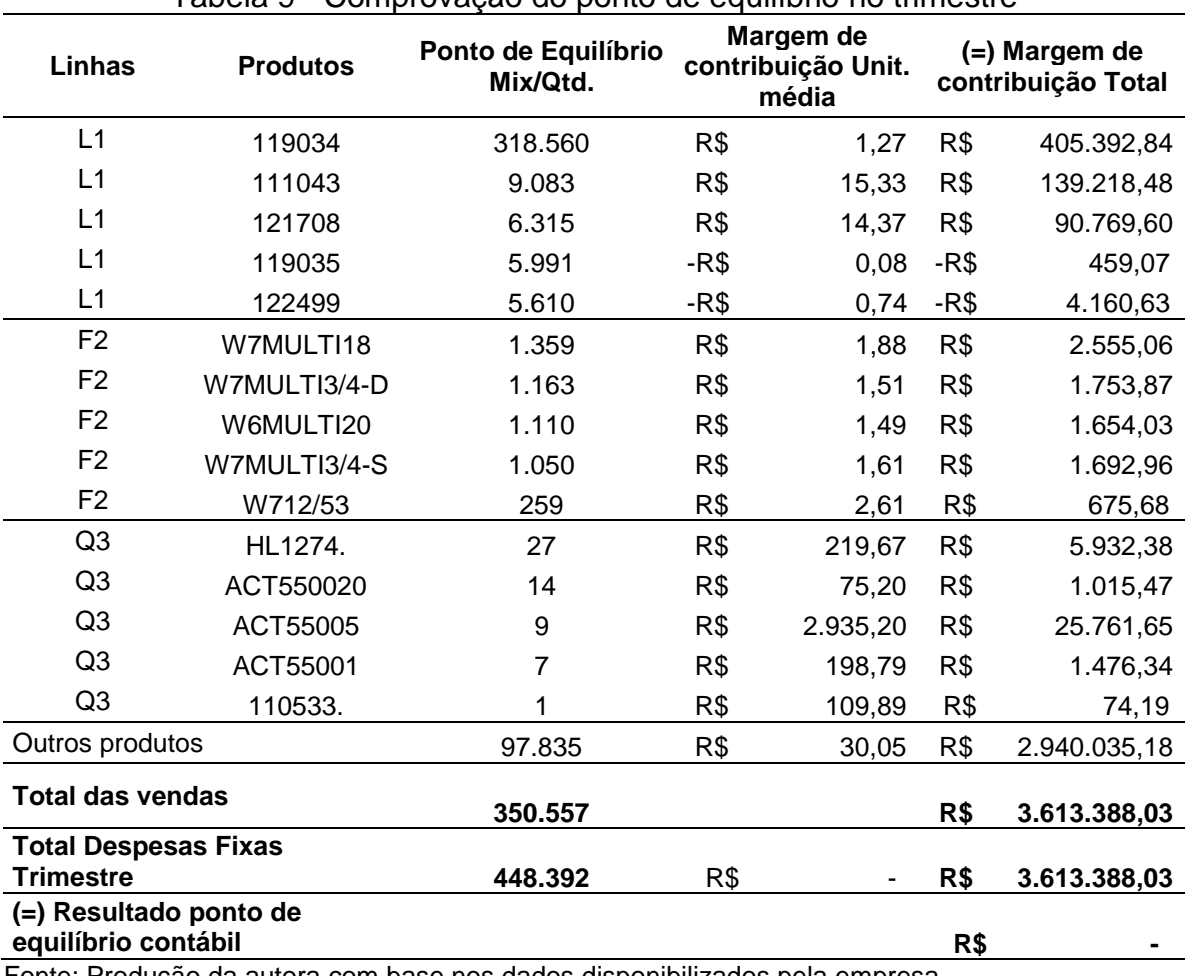

Tabela 9 - Comprovação do ponto de equilíbrio no trimestre

Fonte: Produção da autora com base nos dados disponibilizados pela empresa

Para verificar se o cálculo está correto, deve ser realizada a prova real. Então, multiplicando a quantidade de cada produto no ponto de equilíbrio *mix* pela respectiva margem de contribuição unitária em R\$ foi apurada a margem de contribuição total a ser atingida no volume de equilíbrio, como exemplo o produto 119034 da linha L1, onde a margem de contribuição unitária de R\$ 1,27 multiplicada pelo volume de vendas ideal 318.560 resulta na margem de contribuição total do ponto de equilíbrio com R\$ 405.392,84, o produto que mais contribui para a empresa em margem de contribuição total. Neste sentido, a margem de contribuição por unidade também pode ser determinada pela divisão da margem de contribuição total do período pela quantidade vendida no mês, o resultado será o mesmo.

Conforme demonstrado, a empresa durante o primeiro trimestre de 2018, conseguiu atingir o volume mínimo de vendas para obter lucro zero. A totalidade do volume mínimo de vendas para suprir os custos e despesas fixas conforme o ponto de equilíbrio *mix* foi de 448.392 e a empresa comercializou 664.149 itens. Destes, os 15 produtos mais faturados representaram 78,18% dos itens totais vendidos.

Os produtos 119035 e 122499 possuem margem de contribuição negativa e consequentemente ponto de equilíbrio também. O papel da empresa é reavaliar os itens, quanto a sua real importância para venda e pensar de forma estratégica para alavancá-la.

A partir do cálculo do ponto de equilíbrio é possível tomar atitudes mais agressivas, para aumentar o *market-share* (participação de mercado), representar maior competitividade, garantia e fidelidade para os clientes.

Cabem aos gestores buscarem as técnicas para otimização da contribuição total da empresa e assumirem a ferramenta de análise desenvolvida, para melhorar e facilitar na verificação de quanto cada produto pode contribuir para a empresa, no seu ponto de equilíbrio em vendas, assim, aumentar seus lucros e identificar onde se pode diminuir gastos.

#### **4.3.3 Determinação da margem de segurança**

A definição de margem de segurança (MS) é relacionada às vendas que a empresa obteve no primeiro trimestre de 2018, expressado em quantidade e em moeda corrente, comparadas com os desempenhos necessários para atingir o ponto de equilíbrio. Foram por meio de cálculos, a partir dos dados gerados pelos esforços

gerenciais e operacionais da empresa, juntamente com o ponto de equilíbrio no período sob estudo, encontraram-se as margens de segurança.

Como a empresa trabalha com *mix* diferenciado de vendas, optou-se, primeiramente, por calcular a margem de segurança total da empresa em quantidade, considerado o volume excedente da venda em relação ao ponto de equilíbrio do período.

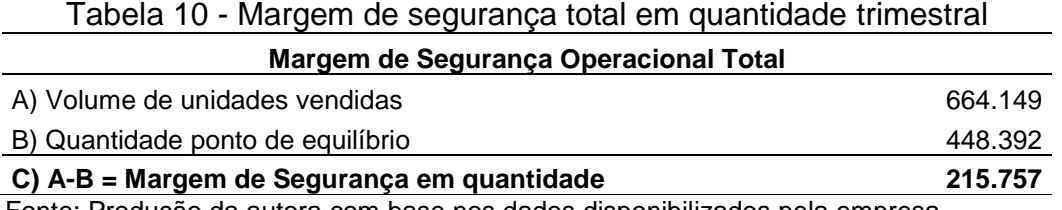

Fonte: Produção da autora com base nos dados disponibilizados pela empresa

De acordo com a Tabela 10, constatou-se que no primeiro trimestre de 2018 a empresa vendeu 664.149 unidades dos produtos disponibilizados pela empresa para a comercialização, 448.392 unidades foi o volume mínimo que a mesma precisou vender para obter lucro nulo, também conhecido como o ponto de equilíbrio em quantidade. A diferença entre o total de quantidades vendidas e a quantidade do ponto de equilíbrio, é chamada margem de segurança, ou seja, a capacidade de geração de lucros para empresa, que neste caso é representado por 215.757 unidades.

Na Tabela 11 pode-se apurar a margem de segurança (MS) total em moeda corrente e percentualmente de acordo com o período em estudo, com base nas vendas totais e vendas encontradas com o cálculo do ponto de equilíbrio, referenciadas anteriormente.

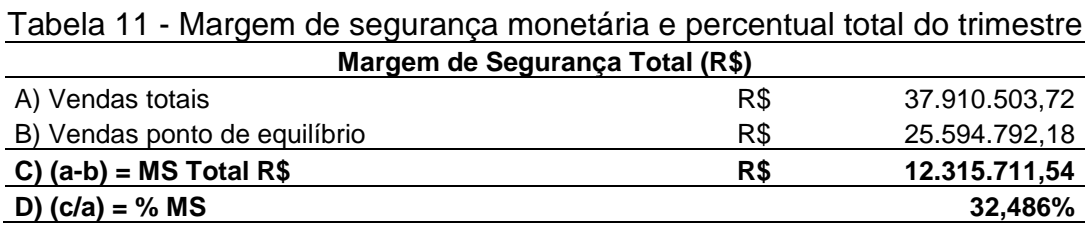

Fonte: Produção da autora com base nos dados disponibilizados pela empresa

A partir da subtração monetária entre as vendas totais do período e vendas do ponto de equilíbrio encontrou-se R\$ 12.315,54 como margem de segurança (MS) total do período. A margem de segurança total, dividida pelas vendas totais, obtevese o percentual da margem de segurança de 32,486%, o que significa dizer que as vendas podem cair até 32,486% sem ocasionar prejuízos para a empresa, pois, é considerado o excedente de vendas em comparação ao ponto de equilíbrio.

Geralmente, as empresas utilizam o percentual de margem de segurança para criar estratégias de vendas, impulsionar seus negócios, ou reavaliar os custos e despesas fixas, visto que é possível mensurar a margem de segurança da empresa em diferentes períodos, basta a empresa dispor do total faturado e efetuar o cálculo do ponto de equilíbrio.

A Tabela 12 detalha as margens de segurança em quantidade e em moeda corrente dos produtos vendidos pela empresa, de forma individual, conforme o *mix* de produtos destacados por linhas:

| l abela 12 - Margem de segurança do <i>mix</i> comercializado no trimestre |                           |                                                   |     |                           |  |  |  |  |  |  |  |
|----------------------------------------------------------------------------|---------------------------|---------------------------------------------------|-----|---------------------------|--|--|--|--|--|--|--|
| Linhas                                                                     | <b>Produtos</b>           | Margem de<br>Segurança<br><b>Operacional Qtd.</b> |     | Margem de Segurança (R\$) |  |  |  |  |  |  |  |
| L1                                                                         | 119034                    | 153.285                                           | R\$ | 1.430.521,56              |  |  |  |  |  |  |  |
| L1                                                                         | 111043                    | 4.370                                             | R\$ | 818.557,54                |  |  |  |  |  |  |  |
| L1                                                                         | 121708                    | 3.038                                             | R\$ | 879.826,67                |  |  |  |  |  |  |  |
| L1                                                                         | 119035                    | 2.883                                             | R\$ | 614.541,83                |  |  |  |  |  |  |  |
| L1                                                                         | 122499                    | 2.699                                             | R\$ | 611.031,91                |  |  |  |  |  |  |  |
| F <sub>2</sub>                                                             | W7MULTI18                 | 654                                               | R\$ | 7.314,24                  |  |  |  |  |  |  |  |
| F <sub>2</sub>                                                             | W7MULTI3/4-D              | 560                                               | R\$ | 6.746,93                  |  |  |  |  |  |  |  |
| F <sub>2</sub>                                                             | W6MULTI20                 | 534                                               | R\$ | 6.991,54                  |  |  |  |  |  |  |  |
| F <sub>2</sub>                                                             | W7MULTI3/4-S              | 505                                               | R\$ | 6.090,36                  |  |  |  |  |  |  |  |
| F <sub>2</sub>                                                             | W712/53                   | 125                                               | R\$ | 1.775,31                  |  |  |  |  |  |  |  |
| Q3                                                                         | HL1274.                   | 13                                                | R\$ | 4.275,15                  |  |  |  |  |  |  |  |
| Q <sub>3</sub>                                                             | ACT550020                 | 6                                                 | R\$ | 12.951,34                 |  |  |  |  |  |  |  |
| Q <sub>3</sub>                                                             | ACT55005                  | 4                                                 | R\$ | 2.520,25                  |  |  |  |  |  |  |  |
| Q <sub>3</sub>                                                             | ACT55001                  | 4                                                 | R\$ | 5.124,62                  |  |  |  |  |  |  |  |
| Q <sub>3</sub>                                                             | 110533.                   | 0                                                 | R\$ | 3.652,20                  |  |  |  |  |  |  |  |
|                                                                            | Outros produtos           | 47.076                                            | R\$ | 7.903.790,10              |  |  |  |  |  |  |  |
|                                                                            | Total<br>215.757          |                                                   |     | 12.315.711,54             |  |  |  |  |  |  |  |
|                                                                            | Total Margem de segurança | 215.757                                           | R\$ | 12.315.711,54             |  |  |  |  |  |  |  |

Tabela 12 - Margem de segurança do *mix* comercializado no trimestre

Fonte: Produção da autora com base nos dados disponibilizados pela empresa

Conforme verificado, de acordo com o *mix* de produtos separados por linhas, os produtos que possuem melhor margem de segurança monetária são da linha L1, o produto 119034 com R\$ 1.430.521,56, destaque diante dos demais. Na linha F2 o produto que possuem melhor margem de segurança é o W7MULTI18 com margem de segurança de R\$ 7.314,24. E na linha Q3 o produto que tem maior margem de segurança é o produto ACT550020 com R\$ 12.951,34. Os outros produtos que a empresa comercializa totalizam R\$ 7.903.790,10 de margem de segurança total.

O cálculo para encontrar a margem de segurança unitária de forma monetária se deu em razão da subtração do total da receita de venda de determinado produto em relação ao seu ponto de equilíbrio.

### **4.3.4 Determinação do grau de alavancagem operacional**

Conforme mencionado anteriormente, o grau de alavancagem operacional demonstra a influência de um aumento percentual das vendas sobre o lucro, para prever as suas variações a partir de determinado nível de vendas. O grau de alavancagem operacional é relacionado diretamente aos gastos fixos da empresa, em comparação aos custos e despesas variáveis, que podem sinalizar riscos para as suas atividades operacionais, todavia, a alavancagem operacional consegue medir a proporção deste risco. Para diminuir este risco é preciso que o impacto da alavancagem operacional diminua na proporção do crescimento de vendas, acima do ponto de equilíbrio, para consequentemente gerar um lucro maior.

Na Tabela 13 demonstra-se o grau de alavancagem operacional total da empresa, a empresa trabalha com *mix* de produtos e precisa identificar quanto opera acima do ponto de equilíbrio e gera lucro. Por isso, foram utilizados dados da receita total da empresa no primeiro trimestre de 2018, deduzidos pelos custos e despesas variáveis totais. Encontrou-se a margem de contribuição total do período e deduziuse os custos e despesas fixas, totalizando-se o lucro líquido. O grau de alavancagem operacional foi obtido por meio da divisão entre margem de contribuição total e lucro líquido antes do imposto de renda (IR) e contribuição social (CS).

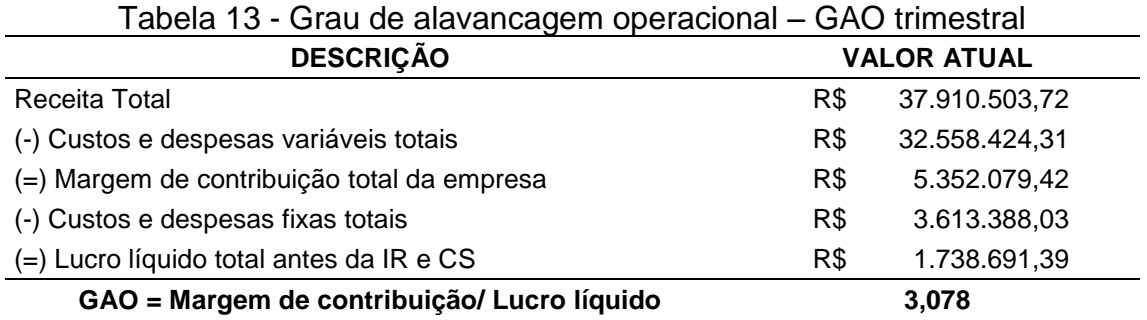

Fonte: Produção da autora com base nos dados disponibilizados pela empresa

Com base na Tabela 13, o volume de receita total de R\$ 37.910.503,72, com a margem de contribuição de R\$ 5.352.079,42 e um lucro líquido de R\$ 1.738.691,39, o grau de alavancagem operacional é de 3,078.

A alavancagem operacional mede a proporção dos custos fixos em relação aos custos variáveis, por isto, qualquer tipo de alteração no volume de vendas irá refletir no lucro. Diante disto, se a empresa simular o aumento de 10%, o volume de vendas totais resultaria em 130,78% no aumento do lucro líquido, ou seja, operaria acima do ponto de equilíbrio, se diminuir 10%, consequentemente, o lucro cairia em 130,78%.

Contudo, deve-se lembrar que, o grau de alavancagem operacional mede a distância que a empresa se encontra do ponto de equilíbrio, a partir da variação do lucro a uma dada variação de vendas, o intuito da empresa sempre será ampliar as suas receitas provenientes das vendas e cobrir todos os custos fixos, porém deve estar atenta a estas oscilações, tanto para mais quanto para menos, pois qualquer impulso pode ser arriscado para a empresa.

A determinação da alavancagem operacional ocupa papel importante dentre as diversas ferramentas gerenciais, o modelo previsto para as alterações em vendas deve ser ajustado e revisado, para que o gestor possa tomar decisões que procurem aumentar a rentabilidade e reduzir os riscos operacionais.

A partir destas premissas analisadas, a organização pode realizar um comparativo entre o ponto de equilíbrio, a receita total, a margem de segurança e a alavancagem operacional, em diferentes períodos, assim, verificar a real situação da empresa, pois, quanto maior for a margem de segurança da empresa, maior será a capacidade de geração de lucros dela. Da mesma forma, o grau de alavancagem operacional mostra para a empresa como está a sua operação e risco comercial, quanto maior a receita de vendas, maior impulso terá o seu lucro, consequentemente, afetando o grau de alavancagem operacional.

Diante disto, pode-se perceber que as variáveis estudadas e analisadas, possuem ligação direta, possibilitando diferentes análises por parte dos empresários. Com base nos dados levantados, no primeiro trimestre de 2018 a empresa que obteve como receita total a quantia de R\$ 37.910.503,72, com a margem de contribuição total a quantia de R\$ 5.352.079,42, valor este que conseguiu suprir os custos e despesas fixas de R\$ 3.613.388,03, relacionadas no trimestre, restando como lucro antes do IR e CS o valor de R\$ 1.738.691,39.

O ponto de equilíbrio do *mix* de produtos de R\$ 25.594.792,18, foi encontrado a partir da divisão entre os custos e despesas fixas, com a margem de contribuição total, de fato, representando o volume mínimo de vendas para a empresa suprir todos os custos e despesas fixas e ficar com lucro zero.

Conforme verificado, o resultado encontrado para a empresa foi positivo no trimestre estudado, obteve-se como margem de segurança total o valor de R\$ 12.315.711,54, em relação à receita total de vendas e o ponto de equilíbrio, possibilitando a empresa gerar lucros.

Por fim, a partir dos dados disponibilizados foi possível verificar o grau de alavancagem da empresa e realizar simulações. O grau de alavancagem do período estudado correspondeu 3,078, encontrado a partir da relação entre a margem de contribuição e lucro líquido antes do IR e CS. Todavia, com base nesta ferramenta pode-se efetuar diferentes testes com relação ao volume de vendas e o lucro líquido, além disso, se torna útil para as projeções dos resultados nas vendas, como também, para avaliar a margem de contribuição, o total das despesas e custos fixos.

O grau de alavancagem operacional é uma importante ferramenta de gestão para o empresário; servindo-o para apontamentos de acréscimos e decréscimos no lucro operacional a partir da variação de vendas, mostrando o impacto do aumento na quantidade de vendas no lucro da empresa. No entanto, entende-se que todas as ferramentas elencadas neste estudo são relevantes, para a empresa relacionada. Foram analisados estes indicadores por solicitação da empresa para a otimização dos seus processos gerenciais e de vendas.

# 4.4 DEFINIÇÃO DE FERRAMENTA ELETRÔNICA PARA A GESTÃO ESTRATÉGICA

Ter o conhecimento sobre as ferramentas de apoio à gestão no processo de decisório é importante, mas saber analisá-las é fundamental. A empresa Alfa Lubrificantes e Especialidades Ltda. se destaca dentro do mercado no Rio Grande do Sul na venda atacadista de lubrificantes e especialidades, por isso estudar e analisar diariamente as diferentes ferramentas como a margem de contribuição, o ponto de equilíbrio, a margem de segurança e a alavancagem operacional torna a empresa diferenciada no mercado, com vantagens competitivas e com visão de negócio.

Até o momento, a empresa não possui um método eletrônico que consiga mensurar estas ferramentas calculadas e analisadas neste trabalho. Portanto, para suprir esta necessidade proposta pela empresa, poder verificar os custos dos produtos e simular preços de venda, de acordo com a sua realidade, buscou-se desenvolver uma ferramenta capaz de auxiliar o vendedor e ao mesmo tempo o gestor comercial no apoio à decisão.

Sabe-se que o objetivo de um vendedor é maximizar as vendas, garantir sua comissão, diminuir os processos e consequentemente almejar lucro para a empresa. No ponto de vista do gerente, o importante é conseguir enxergar os custos dos produtos de forma rápida e eficaz, simular preços de venda de acordo com a margem de contribuição de cada produto e ainda, verificar o ponto de equilíbrio da empresa de acordo com o faturamento realizado.

Portanto, além de analisar os dados coletados pela empresa durante o primeiro trimestre de 2018, a partir das diferentes variáveis para a formação do custo/volume/lucro, optou-se por desenvolver uma ferramenta eletrônica útil para a empresa poder avaliar o custo por produto, volume de vendas, preços, despesas para dar suporte à gestão e facilitar a tomada de decisão.

A disponibilização de uma ferramenta eletrônica para equipe comercial geraria facilidade ao vendedor no momento da negociação, proporcionaria organização e auxiliaria na formação do preço de venda para o cliente. O vendedor não deve propor preços abaixo da realidade da empresa e nem acima do que o mercado oferece, para não afetar os lucros da empresa.

Possuir um modelo que estratifique o custo do produto e as despesas variáveis de venda de uma organização é ter o fator determinante em mãos para formação do preço de venda e a análise da margem de contribuição de cada produto. Com isso, o gestor comercial ou o próprio vendedor conseguiria identificar se a receita a que se propõe a incrementar em seu faturamento é ou não interessante para a empresa.

Para avaliação do ponto de equilíbrio, da margem de segurança e da alavancagem operacional também se optou por criar uma ferramenta que sirva de apoio exclusivo à gerência comercial e administrativa para o processo decisório, de acordo com as receitas praticadas.

As planilhas eletrônicas devem ser manuseadas diariamente pelos gestores da empresa, pois é a partir do faturamento realizado que se torna possível calcular o ponto de equilíbrio. Ao encontrar o ponto de equilíbrio, no faturamento da empresa, ela passa a obter lucro, visto que a característica do ponto de equilíbrio é o encontro do lucro zero, ou seja, a venda realizada conseguiu suprir os custos e despesas fixas do mês.

A partir do disto a empresa pode tomar diferentes decisões e iniciativas em relação às vendas, pois passa lucrar a cada venda realizada. A empresa pode propor maiores margens de desconto na venda dos produtos, campanhas promocionais e oferecer brindes aos clientes, realizar movimentos diferenciados de vendas e *marketing* para promover a marca e o negócio para todo o estado do Rio Grande do Sul.

Portanto, esta ferramenta permite que o administrador consiga apurar a margem de contribuição da empresa e mostrar quanto cada produto dentro de sua linha contribui para a geração de resultados, antes do ressarcimento dos custos e despesas fixas.

Uma vez diagnosticada a margem de contribuição total da empresa obtém-se o ponto de equilíbrio, onde apura-se a quantidade mínima a ser vendida, em certo período, para que todos os custos operacionais sejam ressarcidos a fim de identificar os pontos fortes e pontos fracos para, então, adotar-se as estratégias mais adequadas ao negócio.

O modelo eletrônico proposto destaca a busca de um adequado reconhecimento do desempenho da organização para o alcance do resultado operacional desejado, onde todos os custos são cobertos e obtenha-se lucro. O modelo enseja uma filosofia que otimize os controles internos e favoreça a tomada de decisões em tempo hábil e com confiabilidade.

Portanto, a proposta de funcionamento do modelo eletrônico remete a possibilidade de se conhecer o real resultado da empresa, podendo-se implementar ações que visam a conceber, desenvolver, implementar e sustentar estratégias que garantam vantagens competitivas a uma organização. Ou seja, busca levantar, registrar e analisar os custos com o objetivo de gerar informações para controle e decisão.

# **4.4.1 Modelo eletrônico para formação do preço de venda com base na margem de contribuição**

Conhecer a margem de contribuição possibilita a empresa analisar quanto determinado produto tem como custo unitário, preço de venda e quanto contribui para o pagamento das despesas fixas e geração de lucro. Para o comércio atacadista, a adoção da margem de contribuição como ferramenta para avaliação de preços de venda tornou-se diferencial no mercado.

A empresa Alfa Lubrificantes e Especialidade Ltda. contava com uma planilha eletrônica com todos os dados de produtos relacionados aos custos, créditos e débitos de produtos, fretes, margem bruta e margem de contribuição de cada produto. Foi a partir desta planilha que foram analisados os dados nas diferentes ferramentas citadas neste trabalho. Contudo, a empresa encontrava dificuldades na hora de simular preços, margens para a venda do produto. Ela contava com o apoio de um funcionário para cuidar, alimentar e estipular os preços de venda e negociar com o próprio vendedor da empresa utilizando esta única planilha. O coordenador ou próprio o vendedor não possuía liberdade para negociar preços mais agressivos com o cliente, pois não tinham acesso e liberação a esta planilha. Com isso, a empresa sentiu a necessidade de implementação deste modelo de planilha eletrônica e sugeriu como proposta complementar para este estudo.

O modelo proposto é integrado com a planilha matriz, a qual sempre foi alimentada pelo gerente administrativo ou responsável pelo departamento comercial. Neste novo modelo eletrônico sugerido, é possível realizar diferentes análises econômicas e criar estratégias de venda no campo. O próprio vendedor, pode utilizar este modelo eletrônico para simular os preços de venda, de acordo com a margem de contribuição de cada produto buscada pela empresa.

Na Figura 4, pode-se observar que o modelo proposto para utilização da empresa na formação do preço de venda fica dentro do *Microsoft Excel*. Sabe-se que existem diferentes sistemas de gestão capazes de gerar esse tipo de informação de forma automática, porém a empresa não possui módulos desenvolvidos dentro do sistema utilizado que possibilite realizar esse tipo de tramitação. Portanto, a ferramenta em *Microsoft Excel* criada, fará a simulação de forma automática, semelhante aos sistemas de informação que existem no mercado.

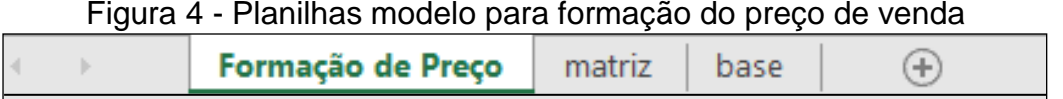

Fonte: Produção da autora

Para se chegar ao modelo eletrônico simplificado e automático foi necessário alimentar diferentes planilhas, que foram separadas por abas conforme a Figura 4, também elencadas no apêndice A, apêndice B e apêndice C. A aba base contempla a planilha em *Microsoft Excel* completa, que era utilizada pela empresa para a formação do preço de venda. Esta planilha possui todos os dados de custo unitário, preço de venda, créditos e débitos de tributos, fretes de compra e de venda, margem bruta e de contribuição. Na aba matriz estão os dados fundamentais, provindos da planilha base, utilizados para encontrar a margem de contribuição dos produtos e realizar a formação do preço de venda. Por fim a aba formação de preço, que traz a ferramenta pronta, automatizada e alimentada pela planilha matriz, com possibilidade de simulações e análises por parte da equipe comercial e gerência.

No Quadro 18 demonstra-se como a empresa anteriormente realizava o controle dos custos, despesas, margem de contribuição dos produtos e simulava preços de venda em planilha *Exce*l. Conforme mencionado, a empresa possui um funcionário que trabalha somente com esta planilha, para calcular custos, despesas, prevê margens de contribuição e prestar assessoria à equipe comercial de vendas.

| Código                  | Emb.         | Tipo           | <b>NCM</b> | Custo<br>lista (R\$)                       | Crédito<br><b>ICMS</b> | Débito<br><b>ICMS</b> | Crédito<br>PIS/COFI PIS/COFI<br><b>NS</b> | Débito<br><b>NS</b>      | Frete<br>Compra          | Frete<br>Venda | Comissão | Custos +<br>Desp.<br>Variáveis | Margem de<br>Contribuição<br>(MC)                                     | Preco de<br>Venda         | Lucro<br>Líquido | Margem<br>Contrib. | Lucro<br><b>Bruto</b> | Custo<br>∟íquido de<br>compra |
|-------------------------|--------------|----------------|------------|--------------------------------------------|------------------------|-----------------------|-------------------------------------------|--------------------------|--------------------------|----------------|----------|--------------------------------|-----------------------------------------------------------------------|---------------------------|------------------|--------------------|-----------------------|-------------------------------|
|                         |              |                |            |                                            |                        |                       |                                           |                          |                          |                |          | Total                          |                                                                       |                           |                  |                    |                       |                               |
| $\mathbf{v}$            | $\mathbf{v}$ | <b>JY</b>      |            |                                            | $\bar{\mathbf{v}}$     | $\bar{\mathbf{v}}$    | $\mathbf{v}$                              | $\mathbf{v}$             | $\mathbf{v}$             | $\mathbf{v}$   |          | $\overline{\mathbf{v}}$        | $\mathbf{v}$                                                          | $\boldsymbol{\mathrm{v}}$ | $\mathbf{v}$     | $\mathbf{v}$       | $\bar{\mathbf{v}}$    | $\overline{\mathbf{v}}$       |
| ACT55001 CX             |              | Q <sub>3</sub> | 3811.90.90 | 954.00                                     | 114,48                 | 258.13                | 88,25                                     | 132,65                   |                          | 39.44          | 53,78    | 1.235,27                       | 13,9%                                                                 | .434,07                   | 198,80           | 13,9%              | 480.07                | 751,28                        |
| ACT55005 GL             |              | Q <sub>3</sub> | 3811.90.90 | 362,50                                     | 43,50                  | 107.42                | 33,53                                     | 55.20                    | $\overline{\phantom{a}}$ | 16.41          | 22.38    | 486.88                         | 18,4%                                                                 | 596.76                    | 109.89           | 18,4%              | 234.26                | 285,47                        |
| ACT55002BB              |              | Q <sub>3</sub> | 3811.90.90 | 1.398.00                                   | 167.76                 | 358.80                | 129.32                                    | 184.39                   |                          | 54.82          | 74.75    | 1.773,68                       | 11.0%                                                                 | .993.36                   | 219.67           | 11.0%              | 595.36                | 1.100,93                      |
| 110533.                 | <b>ITB</b>   | Q <sub>3</sub> | 2710.19.91 | 5.196,10                                   | 623,53                 | 2.023,61              | 480,64                                    | .039,91                  | 420,88                   | 309,16         | 421,59   | 8.307,09                       | 26,1%                                                                 | 11.242,29                 | 2.935,20         | 26,1%              | 5.625,31              | 4.512,81                      |
| HL1274.                 | <b>BB</b>    | Q <sub>3</sub> | 2710.19.19 | 164,37                                     | 19,72                  | 59,22                 | 15,20                                     | 30,43                    | 13,31                    | 9,05           | 12,34    | 253,79                         | 22,9%                                                                 | 329,00                    | 75,20            | 22,9%              | 151,31                | 142,76                        |
| W7MULTI <sup>1</sup> UN |              | F <sub>2</sub> | 8421.23.00 | 8,95                                       |                        |                       |                                           |                          |                          | 0.31           | 0.42     | 9.68                           | 13.5%                                                                 | 11.18                     | 1,51             | 13.5%              | 2.23                  | 8,95                          |
| W6MULTI2UN              |              | F <sub>2</sub> | 8421.23.00 | 10,36                                      |                        |                       | ٠                                         | $\overline{\phantom{a}}$ |                          | 0.36           | 0.49     | 11.21                          | 14,4%                                                                 | 13.09                     | 1,88             | 14,4%              | 2.73                  | 10,36                         |
| W712/53 IUN             |              | F <sub>2</sub> | 8421.23.00 | 10.70                                      |                        |                       | ٠                                         | $\blacksquare$           |                          | 0.39           | 0.53     | 11.63                          | 18.3%                                                                 | 14.23                     | 2.61             | 18.3%              | 3.53                  | 10,70                         |
| W7MULTI3UN              |              | F <sub>2</sub> | 8421.23.00 | 9,78                                       |                        |                       |                                           | ٠                        |                          | 0,33           | 0,45     | 10,56                          | 12,4%                                                                 | 12,05                     | 1,49             | 12,4%              | 2,27                  | 9,78                          |
| W7MULTI3UN              |              | F <sub>2</sub> | 8421.23.00 | 9,66                                       |                        |                       |                                           |                          |                          | 0,33           | 0.45     | 10.44                          | 13,4%                                                                 | 12.06                     | 1,61             | 13,4%              | 2.40                  | 9,66                          |
| 121708                  | <b>ICX</b>   | L1             | 2710.19.32 | 244,40                                     |                        |                       | 22,61                                     | 26,78                    | 6,84                     | 7,96           | 10,86    | 274,24                         | 5,3%                                                                  | 289,57                    | 15,33            | 5,3%               | 38,33                 | 228,63                        |
| 111043                  | <b>BD</b>    |                | 2710.19.32 | 168.42                                     |                        |                       | 15,58                                     | 17.32                    | 5,70                     | 5,15           | 7,02     | 188.04                         | $-0.4%$                                                               | 187.30                    | 0.74             | $-0.4%$            | 13.18                 | 158,54                        |
| 119034                  | LT           | IL1            | 2710.19.32 | 7.08                                       |                        |                       | 0.75                                      | 0,86                     | 0,26                     | 0.26           | 0.35     | 8.05                           | 13,7%                                                                 | 9,33                      | 1,28             | 13,7%              | 1.99                  | 6,58                          |
| 119035                  | <b>BD</b>    | L1             | 2710.19.32 | 191.71                                     |                        |                       | 17,73                                     | 19,72                    | 5,70                     | 5,86           | 7,99     | 213,25                         | 0.0%                                                                  | 213,17                    | 0,08             | 0.0%               | 15,76                 | 179,67                        |
| 122499                  | <b>CX</b>    | IL1            | 2710.19.32 | 186.78                                     |                        |                       | 17,28                                     | 20,94                    | 6,84                     | 6,23           | 8,49     | 211,99                         | 6,4%                                                                  | 226,37                    | 14,38            | 6,4%               | 32,75                 | 176,34                        |
|                         |              |                |            | Fonte: Dados disponibilizados pela empresa |                        |                       |                                           |                          |                          |                |          |                                |                                                                       |                           |                  |                    |                       |                               |
|                         |              |                |            |                                            |                        |                       |                                           |                          |                          |                |          |                                | No Quadro 18 foi apresentado somente parte dos produtos que a empresa |                           |                  |                    |                       |                               |

Quadro 18 - Base para formação de preços de venda

comercializa, especificamente aqueles tratados neste estudo, os 15 produtos mais faturados pela empresa, durante o primeiro trimestre de 2018. Porém, salienta-se que a empresa comercializa mais de 1.400 produtos nas diferentes linhas que fazem parte do negócio, portanto, a planilha está totalmente preenchida com os demais produtos também.

O objetivo deste Quadro 18 é expor como era o controle dos custos, preços, tributos incidentes sobre a compra e a venda dos produtos comercializados pela empresa. Sendo que, as colunas de descrição do produto, tipo de tributação e seus percentuais de ICMS, PIS e COFINS sobre a venda, foram ocultadas, para não exibira marca dos produtos vendidos pela empresa. No entanto, para montagem da planilha eletrônica esta foi utilizada como base, portanto, estas abas ficarão bloqueadas para a equipe comercial; quem poderá utilizá-la em sua totalidade, para atualizações referentes a preços de venda, custos e despesas será somente o gerente encarregado, responsável por este tipo de informação na empresa.

A planilha matriz é a fonte de dados que alimenta automaticamente o modelo eletrônico para a formação de preços. Contém somente as informações essenciais para o cálculo da margem de contribuição e possibilita a simulação do preço de venda de cada produto, pelo método do custeio variável. No Quadro 19 está o modelo de planilha utilizada.

|                          | www.or    |                          |                |                         |           |     | <u>Manz para formavao ao provo ao vonad</u> |             |        |                 |          |           |
|--------------------------|-----------|--------------------------|----------------|-------------------------|-----------|-----|---------------------------------------------|-------------|--------|-----------------|----------|-----------|
| Código                   | Descrição | Emb.                     | Linha          | Custo Líquido Débito de |           |     | Débito de                                   | IRPJ e      | COMIS- | <b>FRETE</b>    | Preco de |           |
|                          |           |                          |                |                         | de Compra |     | ICMS (%) PIS/Confins                        | <b>CSLL</b> | SÃO    |                 | Venda    |           |
| $\overline{\phantom{a}}$ | ÷         | $\overline{\phantom{a}}$ | $\sqrt{1}$     |                         |           |     | $(\%)$                                      |             |        |                 |          |           |
| ACT55001                 |           | <b>CX</b>                | Q3             | R\$                     | 751,28    | 18% | 9,25%                                       | 1,58%       | 3,75%  | 2,75% R\$       |          | 1.434,07  |
| ACT55005                 |           | GL                       | Q3             | R\$                     | 285,47    | 18% | 9,25%                                       | 1,58%       |        | 3,75% 2,75% R\$ |          | 596,76    |
| ACT550020                |           | <b>BB</b>                | Q <sub>3</sub> | R\$                     | 1.100,93  | 18% | 9,25%                                       | 1,58%       |        | 3,75% 2,75% R\$ |          | 1.993,36  |
| 110533.                  |           | тв                       | Q <sub>3</sub> | R\$                     | 4.512,81  | 18% | 9,25%                                       | 1,58%       |        | 3,75% 2,75%     | R\$      | 11.242,29 |
| <b>HL1274.</b>           |           | <b>BB</b>                | Q3             | R\$                     | 142,76    | 18% | 9,25%                                       | 1,58%       |        | 3,75% 2,75% R\$ |          | 329,00    |
| W7MULTI18                |           | UN                       | F <sub>2</sub> | R\$                     | 8,95      | 0%  | 0,00%                                       | 1,58%       |        | 3,75% 2,75% R\$ |          | 11,18     |
| W6MULTI20                |           | UN                       | F <sub>2</sub> | R\$                     | 10,36     | 0%  | 0,00%                                       | 1,58%       |        | 3,75% 2,75% R\$ |          | 13,09     |
| W712/53                  |           | UN                       | F <sub>2</sub> | R\$                     | 10,70     | 0%  | 0,00%                                       | 1,58%       |        | 3,75% 2,75% R\$ |          | 14,23     |
| W7MULTI3/4-D             |           | UN                       | F <sub>2</sub> | R\$                     | 9,78      | 0%  | 0,00%                                       | 1,58%       |        | 3,75% 2,75% R\$ |          | 12,05     |
| W7MULTI3/4-S             |           | UN                       | F <sub>2</sub> | R\$                     | 9,66      | 0%  | 0,00%                                       | 1,58%       |        | 3,75% 2,75% R\$ |          | 12,06     |
| 121708                   |           | СX                       | L1             | R\$                     | 228,63    | 0%  | 9,25%                                       | 1,58%       |        | 3,75% 2,75% R\$ |          | 289,57    |
| 111043                   |           | <b>BD</b>                | L1             | R\$                     | 158,54    | 0%  | 9,25%                                       | 1,58%       | 3,75%  | 2,75% R\$       |          | 187,30    |
| 119035                   |           | <b>BD</b>                | L1             | R\$                     | 179,67    | 0%  | 9,25%                                       | 1,58%       |        | 3,75% 2,75% R\$ |          | 213,17    |
| 122499                   |           | CX                       | L1             | R\$                     | 176,34    | 0%  | 9,25%                                       | 1,58%       |        | 3,75% 2,75% R\$ |          | 226,37    |
| 119034                   |           | LТ                       | L1             | R\$                     | 6,58      | 0%  | 9,25%                                       | 1,58%       |        | 3,75% 2,75% R\$ |          | 9,33      |

Quadro 19 - Matriz para formação do preço de venda

Fonte: Produção da autora com base nos dados disponibilizados pela empresa

Os dados do Quadro 19 são provindos da planilha base, porém de forma resumida. Foram elencados somente os 15 produtos mais faturados. As informações necessárias para apuração da margem de contribuição de cada produto e formação do preço de venda estão elencadas nas seguintes colunas desta planilha:

- a) Os produtos são listados de acordo com o código do produto;
- b) Descrição (nome do produto), por questões sigilosas da marca e da empresa mantiveram-se ocultas;
- c) Tipo de embalagem que o produto está armazenado. Isto se torna importante para a empresa pois o custo do frete é alterado e calculado de acordo com o transporte de cada tipo de embalagem. Os produtos à granel tem custo de frete de compra diferente do produto embalado, por exemplo. E dentro dos produtos embalados também existe diferenciação com o custo de frete, porém, nesta planilha o custo do frete já está calculado dentro do custo líquido de compra. A separação dos custos de frete foi realizada no Quadro 18, onde estão todos valores descriminados;
- d) Linhas de negócio, que cada produto corresponde; neste trabalho analisou-se somente 3 linhas de produtos, L1, F2 e Q3, conforme apresentados. Ressalta-se que, existem outras linhas de venda, porém com menor representatividade, portanto, na planilha da empresa estão presentes todas as outras linhas de negócio e os respectivos 1.400 produtos;
- e) O custo líquido de compra do produto unitário; somaram-se o preço de compra de nota fiscal, frete de compra e subtraiu-se os créditos tributários correspondentes a cada produto;
- f) Débito de ICMS e Débito de PIS e COFINS; são calculados respectivamente na venda das mercadorias, com percentuais diferenciados, com base no NCM (Nomenclatura Comum do Mercosul) de cada produto. Estes valores apurados entram como despesas na venda da mercadoria. Para a empresa em estudo, o percentual de ICMS para a venda é 18% ou 0%, de PIS e COFINS 9,25% ou 0%, aplicados sobre o preço de venda da mercadoria, é o NCM do produto, que define a incidência ou não destes tributos sobre a venda, conforme pode-se verificar no Quadro 18, planilha base para formação do preço de venda;
- g) Débito de IRPJ (Imposto de Renda Pessoa Jurídica) e CSLL (Contribuição Social sobre Lucro Líquido) também são base de cálculo. Considera-se como despesas variáveis, aplicados na projeção de vendas

e cálculo da margem de contribuição para a formação do preço de venda. Como o lucro desejado não é conhecido pela empresa tributada pelo lucro real, o IRPJ e CSLL devem ser mencionados pela empresa para apuração do cálculo do *markup* e consequentemente formar o preço de venda.

- h) Comissão e frete; são percentuais médios definidos pela empresa que também fazem parte das despesas variáveis da empresa. Percentuais estes alimentados pelo Quadro 18, planilha base para a formação do preço de venda, que apresenta como comissão média de 3,75%, e o frete de 2,75%, entre terceirizado e próprio, também calculado pela empresa.
- i) O preço de venda; é tabelado e provindo da planilha base para formação do preço de venda. E, a partir deste valor que a empresa pode negociar os preços especiais diretamente com o cliente, com acréscimos ou descontos, sempre com base na margem de contribuição de cada produto e a meta que a empresa busca atingir.
- j) A planilha matriz, no Quadro 19 foi criada com o objetivo de ser disponibilizada para a equipe comercial de vendas, juntamente com o modelo de formação de preço de venda conforme a Figura 5.

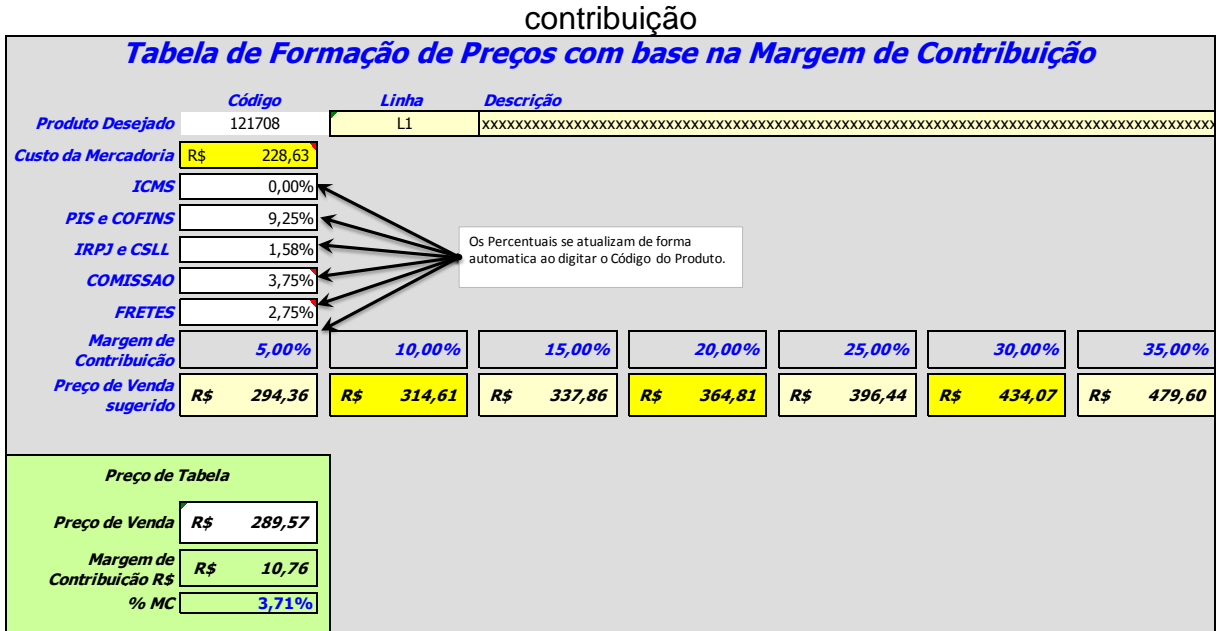

Figura 5 - Ferramenta modelo para a formação de preços com base na margem de

A ferramenta para formação de preços, com base na margem de contribuição, foi criada a partir de uma necessidade comercial da empresa Alfa Lubrificantes e

Fonte: Produção da autora

Especialidades Ltda., conforme o modelo eletrônico destacado na Figura 5. A empresa trabalha no ramo do comércio atacadista, portanto, a disputa sempre é acirrada entre os concorrentes, pois existem diversas marcas no mercado com qualidade semelhante e que buscam alcançar o mesmo objetivo. Por isso que o grande diferencial para a empresa se manter no mercado, com foco e objetivos é conseguir mostrar para o cliente que o melhor produto é este que a empresa revende.

Para ter destaque no mercado não basta o vendedor ter ótimo relacionamento com o seu cliente, é preciso obter novas técnicas comerciais para conquista-lo. Entretanto, este modelo eletrônico mostra-se como um potencial de mercado, para agilizar o atendimento ao cliente e transmitir confiança na informação repassada.

Sabe-se que o contato entre o cliente e o próprio vendedor é curto, no momento da venda, devido aos afazeres diários. Para isto, a tecnologia surge para auxiliar as empresas nos processos. Portanto, este modelo eletrônico possibilita o vendedor analisar e simular preços de venda de acordo com a necessidade do cliente, assim, ultrapassando a barreira do próprio gestor comercial que anteriormente exercia este papel. Além disso, é possível agilizar o atendimento e a aprovação do pedido comercial, e também transmitir confiança e agilidade ao atendimento prestado.

Os vendedores da empresa utilizam equipamento de alta tecnologia, *Ipad,*  para efetivar a venda dos produtos no cliente. Este é mais um dos motivos para a autorização deste procedimento e utilização desta ferramenta por parte da equipe comercial externa, pela facilidade no atendimento e na negociação. Assim, a empresa pode utilizar o funcionário que antes fazia este papel para realizar outros estudos e trazer melhorias para empresa.

De acordo com a Figura 5, verifica-se como simular o preço de venda com base na margem de contribuição. Primeiramente, escolhe-se o tipo de produto a ser comercializado no campo produto desejado, ou seja, nesta lacuna deve-se selecionar ou digitar o item desejado para visualização. Ao clicar no produto desejado, observase que no campo ao lado irá aparecer a linha de negócio ao qual pertence o produto e a respectiva descrição do mesmo.

Abaixo do item produto desejado na planilha, aparecem os seguintes campos:

- a) Custo do produto;
- b) ICMS;
- c) PIS e COFINS;
- d) IRPJ e CSLL;
- e) COMISSÃO;
- f) FRETES.

O valor dos campos citados é de preenchimento automático, são dados provindos da planilha matriz, que foram alimentados pela planilha base, conforme demonstrado anteriormente. Para o vendedor, estes campos estão bloqueados, não será possível realizar nenhuma alteração, são informações gerenciais que impossibilitam alterações sob sua responsabilidade.

No item margem de contribuição estão os percentuais escalonados pela empresa, que servem de base para a formação do preço de venda. Portanto, o percentual mínimo que a empresa deseja obter de margem de contribuição na venda de seus produtos é de 5% e o máximo de 35%, com intervalos de 5%. O percentual de margem de contribuição estipulado pela empresa se faz necessário, pois tem o intuito de suprir os custos e despesas variáveis desembolsados pela empresa na venda de determinadas mercadorias e servir para cobrir os custos e despesas fixas do mês.

Dentro do preço sugerido está embutida a fórmula do *markup,* que é utilizado para estipular preços de vendas ideais para o negócio, com base na soma de todos os custos variáveis do produto juntamente com a margem de contribuição. Com tudo, fez-se necessário somar todos os custos variáveis incidentes sobre o preço de venda da mercadoria, como: ICMS, PIS e COFINS, IRPJ e CSLL, COMISSÃO, FRETE e ainda a margem de contribuição pretendida. Portanto, o *markup* aumenta conforme o percentual de margem de contribuição, de acordo com o preço de venda sugerido, que também se altera na proporção da margem de contribuição do produto. O preço de venda sugerido para a empresa surge a partir da divisão do campo custo do produto pelo *markup*. A partir deste preço sugerido é que a empresa pode definir junto ao seu vendedor qual o preço de venda ideal para o negócio.

Para complementar a análise da formação do preço de venda, o pequeno quadro cujo nome é preço de tabela também migrado automaticamente da planilha matriz. A atualização desta planilha só deve ser feita pelo gerente comercial ou responsável da área, pois, apresenta o preço de venda tabelado, que consta no sistema de gestão da empresa. Conforme o exemplo citado na Figura 5, pode-se verificar que o preço de tabela está abaixo do esperado pela margem de contribuição de 5%, percentual mínimo estipulado pela empresa para retorno. O mesmo traz R\$ 10,76 ou 3,71% de margem de contribuição, portanto a empresa vende o produto com margem de contribuição abaixo do esperado, portanto, deve-se rever o preço de venda ou custos praticados do produto para poder alavancar o seu lucro. Caso o preço de tabela tenha margem de contribuição acima do mínimo esperado pela empresa, o vendedor poderá negociar com seu cliente diferentes formas de venda, diminuir o preço ou a quantidade.

A partir da planilha com a formação de preço de venda o vendedor pode simular preços diversificados de acordo com a margem de contribuição mínima de 5%, para cada produto, negociar preços com seu cliente e utilizá-la de forma inteligente.

O gestor, por meio desta ferramenta, pode verificar os produtos que precisam ser reavaliados, negociar e argumentar seus custos direto com o fornecedor, a fim de conseguir um preço de compra mais atrativo, consequentemente elevar a margem de contribuição unitária e refletir na lucratividade da empresa.

# **4.4.2 Modelo eletrônico para análise do ponto de equilíbrio, da margem de segurança e da alavancagem operacional**

Para a empresa se manter no mercado sem correr riscos, é necessário utilizar e analisar as ferramentas para avaliação de desempenho constantemente. Além de simular a formação do preço de venda por parte da equipe comercial, uma empresa de grande porte precisa entender o seu ponto de equilíbrio, a sua margem de segurança e a sua alavancagem operacional para conseguir relacionar o volume de vendas necessário para suprir todos os investimentos realizados, para almejar maiores lucros e diminuir os custos.

A análise do ponto de equilíbrio exige planejamento e controle empresarial, deve existir o equilíbrio entre receitas de vendas e despesas para o alcance dos resultados. A partir da margem de contribuição dos produtos vendidos, é possível encontrar o ponto de equilíbrio total da empresa, através da apresentação do faturamento mínimo que a empresa precisa alcançar para obter lucro zero e suprir todos os gastos fixos do mês.

A empresa, ao alcançar o ponto de equilíbrio passa a faturar com segurança, este excedente chama-se margem de segurança. Esta, pode ser entendida como a diferença entre o total vendido até determinado instante e o ponto de equilíbrio total da empresa. A partir deste conceito, a empresa pode realizar estimativas de preços,

efetuar campanhas de *marketing* para alavancar as vendas, já que o custo fixo do mês foi suprido pelas vendas até aquele momento.

A alavancagem operacional também é considerada um importante indicador de desempenho para a operação de vendas, tem relação direta com os custos e despesas fixas da empresa e a margem de contribuição total dos produtos. À medida que o volume de vendas cresce, se eleva a margem de contribuição, porém, a tendência é de que os custos e despesas fixas se mantenham inalterados. Portanto, impulsiona-se os lucros para a empresa. Sendo assim, o grau de alavancagem operacional demonstra como a empresa deve operar em relação ao ponto de equilíbrio e qual a proximidade ou distância entre eles.

Para auxiliar a empresa na verificação e controle do ponto de equilíbrio, da margem de segurança e da alavancagem operacional total sugere-se um novo modelo eletrônico gerencial de informação, no *Microsoft Excel*, para tornar útil, ágil e confiável a mensuração dos dados para o processo decisório. Este sistema de informação criado não se resume apenas ao aspecto tecnológico, mas ele serve para atender a estrutura da empresa comercial, tornar as análises mais flexíveis e se adequar o estilo de trabalho do gestor da empresa, a fim de atender e superar as suas expectativas. Um sistema ou modelo de informação elaborado é composto por pessoas, tecnologia e organização, portanto, deve atender as três dimensões conjuntamente.

Apesar da existência de limitações nas análises, devido ao número extenso de itens que a empresa trabalha, esta ferramenta ocupa um papel de extrema importância para o gestor. Este modelo eletrônico pode ser ajustado à medida que a empresa sentir necessidade, porém, foi projetado para atender de imediato a sua demanda principal. Já que a empresa Alfa Lubrificantes e Especialidades Ltda. não consegue analisar os indicadores de desempenho estudados por meio do sistema de gestão utilizado, não realiza nenhum tipo de verificação destes dados de forma periódica ou antes do fechamento do mês. No entanto, não consegue estimar se o total vendido pela empresa é suficiente para cobrir os custos e despesas fixas.

Por isso entende-se que esta verificação e análise dos dados em relação à margem de contribuição, o ponto de equilíbrio, a margem de segurança e à alavancagem operacional sejam interessantes indicadores de avaliação da rentabilidade da empresa, aos quais podem ser medidos semanalmente e diariamente, por meio de um relatório de vendas importado para dentro da ferramenta eletrônica proposta. Assim o gestor pode planejar de forma segura os rendimentos do mês, conforme orçado e propor avanços ou retenções nas vendas.

O modelo de ferramenta eletrônica proposta é totalmente automatizada, os dados são calculados e alimentados de forma automática. Para isso ocorrer, inicialmente, é preciso que o modelo entenda toda parte de custo, despesas, venda, tributação dos produtos para conseguir agrupar as informações e fornecê-las ao gestor de forma clara, prontas para a tomada de decisão.

Na Figura 6, observa-se que a ferramenta é em formato do programa *Microsoft Excel,* trabalhada em conjunto com duas planilhas paralelas, fornecedoras das informações base. Nas planilhas demonstradas seguem somente os 15 produtos mais faturados da empresa ao longo do primeiro trimestre de 2018. Para aplicação da ferramenta estão todos os produtos elencados na planilha, no entanto, para apresentação do modelo eletrônico optou-se por somente demonstrar os mesmos produtos utilizados na elaboração e análise dos indicadores de desempenho já citados neste trabalho.

Figura 6 - Planilhas modelo para análise do ponto de equilíbrio, da margem de segurança e do grau de alavancagem operacional

|  |  | Ponto de Equilibrio; MS; AO | matriz vendas | base |  |
|--|--|-----------------------------|---------------|------|--|
|--|--|-----------------------------|---------------|------|--|

Fonte: Produção da autora com base nos dados disponibilizados pela empresa

Na Figura 6, pode-se perceber que existem 3 abas no programa *Microsoft Excel* que precisam ser preenchidas para poder colocar o modelo eletrônico em prática; a aba base, a aba da matriz vendas e a aba do ponto de equilíbrio; MS; AO. O objetivo da ferramenta é avaliar o ponto de equilíbrio total da empresa, a margem de segurança e o grau de alavancagem operacional, a partir da análise realizada por meio da margem de contribuição dos produtos.

Então, primeiramente, é necessário preencher a planilha da aba base, que estará com permissão par acesso somente do gestor para as alterações. Nesta planilha base constam os dados fundamentais para a montagem da ferramenta, conforme demonstrado no Quadro 20.

O Quadro 20 é formado a partir das informações disponibilizadas pela empresa, demonstradas também no apêndice D, apêndice E, apêndice F, com as mesmas funções descritas e utilizadas para a ferramenta de apuração do preço de

venda. O objetivo desta planilha base para fins de cálculo do ponto de equilíbrio, da margem de segurança e do grau de alavancagem operacional é conhecer as despesas variáveis incidentes sobre o preço de venda, trazendo a referência da margem de contribuição, a qual serve de base para a apuração dos indicadores avaliados.

| Código                  | Descrição | Emb.<br>Linha |                |     |           | Custo Líquido Débito de | Débito de              | IRPJ e      | <b>COMIS- FRETE</b> |           | Preço de |           |
|-------------------------|-----------|---------------|----------------|-----|-----------|-------------------------|------------------------|-------------|---------------------|-----------|----------|-----------|
|                         |           |               |                |     | de Compra |                         | ICMS (%)   PIS/Confins | <b>CSLL</b> | <b>SÃO</b>          |           |          | Venda     |
| $\overline{\mathbf{v}}$ | v.        | v.            |                |     |           |                         | (%)                    |             |                     | v.        |          | v l       |
| ACT55001                |           | <b>CX</b>     | Q <sub>3</sub> | R\$ | 751,28    | 18%                     | 9,25%                  | .58%        | 3,75%               | 2,75%     | R\$      | 1.434,07  |
| ACT55005                |           | GL            | Q3             | R\$ | 285,47    | 18%                     | 9,25%                  | 1,58%       | 3,75%               | 2,75% R\$ |          | 596,76    |
| ACT550020               |           | <b>BB</b>     | Q <sub>3</sub> | R\$ | 1.100,93  | 18%                     | 9,25%                  | .58%        | 3,75%               | 2,75%     | R\$      | 1.993,36  |
| 110533.                 |           | TB            | Q <sub>3</sub> | R\$ | 4.512,81  | 18%                     | 9,25%                  | 1,58%       | 3,75%               | 2,75%     | R\$      | 11.242,29 |
| HL1274.                 |           | <b>BB</b>     | Q3             | R\$ | 142,76    | 18%                     | 9,25%                  | 1,58%       | 3,75%               | 2,75% R\$ |          | 329,00    |
| W7MULTI18               |           | UN            | F <sub>2</sub> | R\$ | 8,95      | $0\%$                   | 0,00%                  | 1,58%       | 3,75%               | 2,75% R\$ |          | 11,18     |
| W6MULTI20               |           | UN            | F <sub>2</sub> | R\$ | 10,36     | $0\%$                   | 0,00%                  | 1,58%       | 3,75%               | 2,75% R\$ |          | 13,09     |
| W712/53                 |           | UN            | F <sub>2</sub> | R\$ | 10,70     | $0\%$                   | 0,00%                  | 1,58%       | 3,75%               | 2,75% R\$ |          | 14,23     |
| W7MULTI3/4-D            |           | UN            | F <sub>2</sub> | R\$ | 9,78      | $0\%$                   | 0,00%                  | 1,58%       | 3,75%               | 2,75% R\$ |          | 12,05     |
| W7MULTI3/4-S            |           | UN            | F <sub>2</sub> | R\$ | 9,66      | $0\%$                   | 0,00%                  | 1,58%       | 3,75%               | 2,75% R\$ |          | 12,06     |
| 121708                  |           | <b>CX</b>     | L1             | R\$ | 228,63    | $0\%$                   | 9,25%                  | 1,58%       | 3,75%               | 2,75% R\$ |          | 289,57    |
| 111043                  |           | <b>BD</b>     | L <sub>1</sub> | R\$ | 158,54    | $0\%$                   | 9,25%                  | .58%        | 3,75%               | 2,75% R\$ |          | 187,30    |
| 119035                  |           | <b>BD</b>     | IL1            | R\$ | 179,67    | $0\%$                   | 9,25%                  | 1,58%       | 3,75%               | 2,75% R\$ |          | 213,17    |
| 122499                  |           | <b>CX</b>     | L1             | R\$ | 176,34    | $0\%$                   | 9,25%                  | .58%        | 3,75%               | 2,75% R\$ |          | 226,37    |
| 119034                  |           | LT            | IL1            | R\$ | 6,58      | $0\%$                   | 9.25%                  | $1.58\%$    | 3,75%               | 2,75%     | R\$      | 9,33      |

Quadro 20 - Base para cálculo do ponto de equilíbrio, da margem de segurança e da alavancagem operacional

Fonte: Produção da autora com base nos dados disponibilizados pela empresa

A partir da planilha base, pode-se criar a planilha vendas do mês, a qual deve ser preenchida diariamente, semanalmente ou periodicamente pelo gestor da empresa, com dados relativos ao faturamento. Portanto, para conseguir encontrar os indicadores mencionados como o ponto de equilíbrio, a margem de segurança e o grau de alavancagem operacional da empresa, se faz necessário a importação de dados relativos às vendas para dentro da planilha eletrônica. No Quadro 21 é demonstrado o modelo proposto que carrega o faturamento mensal.

| <b>TOTALIZAÇÃO</b>                                                                                                    |                                                                                                    |                               |                      | 126170                          |            |                                     | R\$ 19.142.901,50                                                                   |                                                                                                    |                        |                   |                 |                       |                            |                |            |                           | 8,13%          |            | R\$ 1.557.227,35          |
|----------------------------------------------------------------------------------------------------|----------------------------------------------------------------------------------------------------|-------------------------------|----------------------|---------------------------------|------------|-------------------------------------|-------------------------------------------------------------------------------------|----------------------------------------------------------------------------------------------------|------------------------|-------------------|-----------------|-----------------------|----------------------------|----------------|------------|---------------------------|----------------|------------|---------------------------|
| Código                                                                                                    | Descrição                                                                                                    | Emb.                          | Linha                | Quantidad                       |            | Preço Unit                          | Preço Total                                                                         |                                                                                                    | Custo<br>Líquido de    | Débito<br>de ICMS | Débito<br>de    | IRPJ e<br><b>CSLL</b> | <b>COMIS</b><br><b>SÃO</b> | <b>FRETE</b>   |            | Margem de<br>Contribuição | % de<br>MC     |            | Margem de<br>Contribuição |
|                                                                                                    |                                                                                                    |                               |                      |                                 |            |                                     |                                                                                     |                                                                                                    | Compra                 | $(\%)$            | <b>PIS/Conf</b> |                       |                            |                |            | Unit                      | Unit           |            | Total                     |
| $\overline{\mathbf{v}}$<br>ACT55001                                                                                                    |                                                                                                    | $\overline{\mathbf{v}}$<br>CХ | <b>LT</b><br>Q3      | $\overline{\phantom{a}}$<br>500 | R\$        | $\overline{\mathbf{v}}$<br>1.434,07 |                                                                                     | Ÿ<br>$\overline{\mathbf{v}}$<br>ins ( $\sqrt[6]{\ }$<br>717.035,00<br>R\$<br>9,25%<br>176,15<br>R\$<br>88.076,58<br>751,28<br>18%<br>1,58%<br>3,75%<br>2,75%<br>R\$<br>12,3% |                        |                   |                 |                       |                            |                |            |                           |                |            |                           |
| ACT55005                                                                                                    |                                                                                                    | GL                            | Q3                   | 1000                            | R\$        | 596,76                              | 596.760,77 R\$                                                                      |                                                                                                    | 285,47                 | 18%               | 9,25%           | 1,58%                 | 3,75%                      | 2,75%          | R\$        | 100,46                    | 16,8%          | R\$        | 100.462,72                |
| ACT550020                                                                                                    |                                                                                                    | ВB                            | Q3                   | 500                             | R\$        | 1.993,36                            | 996.677,75                                                                          |                                                                                                    | R\$ 1.100,93           | 18%               | 9,25%           | 1,58%                 | 3,75%                      | 2,75%          | R\$        | 188,20                    | 9,4%           | R\$        | 94.099,49                 |
| 110533.<br>HL1274.                                                                                                    |                                                                                                    | TB<br>ВB                      | Q3<br>Q3             | 3<br>2500                       | R\$        | R\$ 11.242,29<br>329,00             | 33.726,87<br>822.490,63 R\$                                                         |                                                                                                    | R\$ 4.512,81<br>142,76 | 18%<br>18%        | 9,25%<br>9,25%  | 1,58%<br>1,58%        | 3,75%<br>3,75%             | 2,75%<br>2,75% | R\$        | R\$ 2.757,69<br>70,01     | 24,5%<br>21,3% | R\$<br>R\$ | 8.273,08<br>175.024,98    |
| W7MULTI18                                                                                                    |                                                                                                    | UN                            | F <sub>2</sub>       | 30000                           | R\$        | 11,18                               | 335.541,88 R\$                                                                      |                                                                                                    | 8,95                   | 0%                | 0,00%           | 1,58%                 | 3,75%                      | 2,75%          | R\$        | 1,33                      | 11,9%          | R\$        | 39.933,63                 |
| W6MULTI20                                                                                                    |                                                                                                    | UN                            | F2                   | 14000                           | R\$        | 13,09                               | 183.273,20                                                                          | IR\$                                                                                                    | 10,36                  | 0%                | 0,00%           | 1,58%                 | 3,75%                      | 2,75%          | R\$        | 1,67                      | 12,8%          | R\$        | 23.426,65                 |
| W712/53<br>W7MULT13/4-D                                                                                                    |                                                                                                    | UN<br>UN                      | F2<br>F <sub>2</sub> | 1752<br>9000                    | R\$<br>R\$ | 14,23<br>12,05                      | 24.933,20 R\$<br>108.483,38                                                         | R\$                                                                                                    | 10,70<br>9,78          | 0%<br>0%          | 0,00%<br>0,00%  | 1,58%<br>1,58%        | 3,75%<br>3,75%             | 2,75%<br>2,75% | R\$<br>R\$ | 2,38<br>1,30              | 16,7%<br>10,8% | R\$<br>R\$ | 4.172,46<br>11.699,06     |
| W7MULTI3/4-S                                                                                                    |                                                                                                    | UN                            | F2                   | 12000                           | R\$        | 12,06                               | 144.675,01                                                                          | R\$                                                                                                    | 9,66                   | 0%                | 0,00%           | 1,58%                 | 3,75%                      | 2,75%          | R\$        | 1,42                      | 11,8%          | R\$        | 17.066,79                 |
| 121708                                                                                                    |                                                                                                    | CХ                            | L1                   | 3000                            | R\$        | 289,57                              | 868.695,34 R\$                                                                      |                                                                                                    | 228,63                 | 0%                | 9,25%           | 1,58%                 | 3,75%                      | 2,75%          | R\$        | 10,76                     | 3,7%           | R\$        | 32.267,78                 |
| 111043                                                                                                    | ВD<br>187,30<br>936.483,48 R\$<br>158,54<br>9,25%<br>1,58%<br>3,75%<br>2,75% -R\$<br>3,70<br>-R\$<br>18.495,00<br>L1<br>5000<br>R\$<br>0%<br>$-2,0%$<br>ВD<br>119035<br>L1<br>40000<br>R\$<br>213,17<br>8.526.917,56 R\$<br>179,67<br>0%<br>9,25%<br>1,58%<br>3,75%<br>2,75% - R\$<br>3,44<br>$-1,6% -R$$<br>137.700,50 |                               |                      |                                 |            |                                     |                                                                                     |                                                                                                    |                        |                   |                 |                       |                            |                |            |                           |                |            |                           |
| 122499                                                                                                    | R\$<br>9,25%<br>3,75%<br>R\$<br>CХ<br>L1<br>4500<br>226,37<br>1.018.665,00 R\$<br>176,34<br>0%<br>1,58%<br>2,75%<br>10,80<br>4,8%<br>R\$<br>48.609,05                                                                                                    |                               |                      |                                 |            |                                     |                                                                                     |                                                                                                    |                        |                   |                 |                       |                            |                |            |                           |                |            |                           |
| 119034                                                                                                    | R\$<br>LΤ<br>9,33<br>$9,33$ R\$<br>6,58<br>$0\%$<br>9,25%<br>1,58%<br>3,75%<br>2,75% R\$<br>1,13<br>12,1% R\$<br>1,13<br>Fonte: Produção da autora com base nos dados disponibilizados pela empresa                                                                                                    |                               |                      |                                 |            |                                     |                                                                                     |                                                                                                    |                        |                   |                 |                       |                            |                |            |                           |                |            |                           |
|                                                                                                    | A planilha de vendas do mês demonstrada pelo Quadro 21, deve ser                                                                                                    |                               |                      |                                 |            |                                     |                                                                                     |                                                                                                    |                        |                   |                 |                       |                            |                |            |                           |                |            |                           |
| alimentada com informações extraídas do sistema de gestão da empresa, com os<br>base no faturamento. Basicamente, as colunas que devem ser preenchidas com as      |                                                                                                    |                               |                      |                                 |            |                                     |                                                                                     |                                                                                                    |                        |                   |                 |                       |                            |                |            |                           |                |            |                           |
| informações relativas às vendas do período são:                                                                                                    |                                                                                                    |                               |                      |                                 |            |                                     |                                                                                     |                                                                                                    |                        |                   |                 |                       |                            |                |            |                           |                |            |                           |
| a) Código do produto;                                                                                                    |                                                                                                    |                               |                      |                                 |            |                                     |                                                                                     |                                                                                                    |                        |                   |                 |                       |                            |                |            |                           |                |            |                           |
|                                                                                                    | Descrição do produto;<br>b)                                                                                                    |                               |                      |                                 |            |                                     |                                                                                     |                                                                                                    |                        |                   |                 |                       |                            |                |            |                           |                |            |                           |
|                                                                                                    | C)                                                                                                    |                               |                      | Tipo de embalagem;              |            |                                     |                                                                                     |                                                                                                    |                        |                   |                 |                       |                            |                |            |                           |                |            |                           |
|                                                                                                    | d)                                                                                                    |                               |                      |                                 |            |                                     | Linha de negócio, a qual o produto pertence;                                        |                                                                                                    |                        |                   |                 |                       |                            |                |            |                           |                |            |                           |
|                                                                                                    | e)                                                                                                    |                               |                      |                                 |            |                                     | Quantidade vendida de cada produto;                                                 |                                                                                                    |                        |                   |                 |                       |                            |                |            |                           |                |            |                           |
|                                                                                                    | f)                                                                                                    |                               |                      | Preço unitário de vendas.       |            |                                     |                                                                                     |                                                                                                    |                        |                   |                 |                       |                            |                |            |                           |                |            |                           |
|                                                                                                    |                                                                                                    |                               |                      |                                 |            |                                     | Os demais itens das colunas da planilha são preenchidos automaticamente             |                                                                                                    |                        |                   |                 |                       |                            |                |            |                           |                |            |                           |
|                                                                                                    |                                                                                                    |                               |                      |                                 |            |                                     | por meio de fórmulas amarradas em cada célula do sistema Microsoft Excel            |                                                                                                    |                        |                   |                 |                       |                            |                |            |                           |                |            |                           |
|                                                                                                    |                                                                                                    |                               |                      |                                 |            |                                     | necessárias para transformar os dados e automatizá-los. Na coluna receita total é   |                                                                                                    |                        |                   |                 |                       |                            |                |            |                           |                |            |                           |
|                                                                                                    |                                                                                                    |                               |                      |                                 |            |                                     | apenas multiplicado a quantidade vendida de determinado produto pelo preço unitário |                                                                                                    |                        |                   |                 |                       |                            |                |            |                           |                |            |                           |
|                                                                                                    | de venda. E na coluna custo líquido de compra até a coluna frete de vendas são gastos                                                                                                    |                               |                      |                                 |            |                                     |                                                                                     |                                                                                                    |                        |                   |                 |                       |                            |                |            |                           |                |            |                           |
| já mencionadas e já elencados na planilha base, somente foram transferidos para a                                                                                  |                                                                                                    |                               |                      |                                 |            |                                     |                                                                                     |                                                                                                    |                        |                   |                 |                       |                            |                |            |                           |                |            |                           |
| planilha vendas do mês pois são necessários para a apuração da margem de                                                                                           |                                                                                                    |                               |                      |                                 |            |                                     |                                                                                     |                                                                                                    |                        |                   |                 |                       |                            |                |            |                           |                |            |                           |
| contribuição dos produtos unitariamente e também para o encontro da margem de                                                                                      |                                                                                                    |                               |                      |                                 |            |                                     |                                                                                     |                                                                                                    |                        |                   |                 |                       |                            |                |            |                           |                |            |                           |
| contribuição total da empresa.                                                                                                    |                                                                                                    |                               |                      |                                 |            |                                     |                                                                                     |                                                                                                    |                        |                   |                 |                       |                            |                |            |                           |                |            |                           |
| A margem de contribuição unitária surge a partir do preço de venda unitário<br>deduzido pelo custo líquido de compra e despesas variáveis de vendas, como tributos |                                                                                                    |                               |                      |                                 |            |                                     |                                                                                     |                                                                                                    |                        |                   |                 |                       |                            |                |            |                           |                |            |                           |
|                                                                                                    |                                                                                                    |                               |                      |                                 |            |                                     |                                                                                     |                                                                                                    |                        |                   |                 |                       |                            |                |            |                           |                |            |                           |
|                                                                                                    |                                                                                                    |                               |                      |                                 |            |                                     | ICMS, PIS e COFINS, IPRJ e CSLL, COMISSÕES e FRETES de venda. Os                    |                                                                                                    |                        |                   |                 |                       |                            |                |            |                           |                |            |                           |

Quadro 21 - Planilha vendas do mês

- a) Código do produto;
- b) Descrição do produto;
- c) Tipo de embalagem;
- d) Linha de negócio, a qual o produto pertence;
- e) Quantidade vendida de cada produto;
- f) Preço unitário de vendas.

percentuais de tributação variam conforme o tipo de produto. As comissões têm percentual fixo de 3,75% e o frete de vendas médio é de 2,75%, aplicados sobre o preço de venda. A margem de contribuição unitária em percentual encontra-se a partir da divisão da margem de contribuição unitária pelo preço de venda unitário. Porém, como a empresa em estudo trabalha com uma gama diversificada de produtos, optouse por calcular a margem de contribuição total da empresa pelo *mix* de produtos.

A margem de contribuição total da empresa pode ser encontrada em moeda corrente ou em percentual. Basicamente, a margem de contribuição total monetária é encontrada a partir da multiplicação da margem de contribuição unitária pela respectiva quantidade de mercadorias vendidas naquele período. E a margem de contribuição percentual total é encontrada a partir da soma de todas as margens de contribuições totais dos produtos dividido pelo total da receita daquele período. Estes percentuais e valores encontrados são transportados automaticamente para a planilha ponto de equilíbrio; MS; AO para apuração dos indicadores de forma automática e possivelmente em tempo real.

Ressalta-se, portanto, a importância da exportação dos dados relativos às vendas do sistema de gestão, somente assim, será possível estimar o ponto de equilíbrio da empresa, se for preenchida a planilha de vendas do mês periodicamente. A partir desta planilha, pode-se analisar os indicadores de desempenho da empresa ao longo do mês e estimar quanto é necessário vender para suprir os custos e despesas fixas para obter o retorno.

Na Figura 7, é demonstrado o modelo de ferramenta eletrônica confeccionado diretamente no *Microsoft Excel* para apuração dos indicadores mencionados na planilha base e vendas do mês, para avaliação de desempenho da empresa e projeção de resultados.

Figura 7 - Ferramenta modelo para análise do ponto de equilíbrio, da margem de segurança e do grau de alavancagem operacional

| Análise do Ponto de Equilibrio         |      |               |
|----------------------------------------|------|---------------|
| <b>DESPESA FIXA DO MÊS</b>             | R\$  | 1.205.000,00  |
| <b>FATURAMENTO REALIZADO</b>           | R\$  | 19.142.901,50 |
| <b>MARGEM CONTRIB. REALIZADA</b>       | R\$  | 1.557.227,35  |
| % MC                                   |      | 8,13%         |
| <b>PONTO DE EQUILÍBRIO</b>             | $R\$ | 14.812.991,98 |
| <b>FATURAMENTO A BUSCAR</b>            | R\$  |               |
|                                        |      |               |
| <b>MARGEM DE SEGURANÇA</b>             | R\$  | 4.329.909,52  |
| <b>LUCRO LÍQUIDO</b> R\$               |      | 352.227,35    |
|                                        |      |               |
| <b>GRAU DE ALAVANCAGEM OPERACIONAL</b> |      | 4,42          |

Fonte: Produção da autora

A Figura 7 traz o modelo de ferramenta criado para a apuração do ponto de equilíbrio contábil *mix* da empresa, da margem de segurança e do grau de alavancagem operacional, com base nas planilhas paralelas denominadas como planilha base e planilha de vendas do mês. Neste estudo, foi analisado somente o ponto de equilíbrio contábil *mix* da empresa, em quantidade e moeda corrente, consequentemente, no momento, o modelo de ferramenta proposto traz as fórmulas de cálculo, igualmente, referentes ao ponto de equilíbrio contábil *mix*. A empresa é do ramo comercial atacadista, trabalha com uma gama bastante diversificada de produtos, por isso, sente a necessidade somente de verificar qual o volume mínimo total que deve ser faturado, para cobrir todos os custo e despesas fixas, com lucro nulo em determinado período.

O mesmo conceito abordado segue para calcular a margem de segurança e o grau de alavancagem operacional da empresa. Sabe-se que é possível encontrar estes indicadores individualmente, porém, como o *mix* de produtos é variado e alocados em diferentes linhas de negócio, a empresa optou por avaliar estes indicadores na sua totalidade.

Nos campos demonstrados no modelo eletrônico, de acordo com a Figura 7, foram criadas fórmulas que possibilitam a importação das informações contidas nas planilhas paralelas, para poder calcular os indicadores, tendo em vista que o modelo desenvolvido está dentro do programa *Microsoft Excel.*

Para encontrar o ponto de equilíbrio, a margem de segurança e o grau de alavancagem operacional foi preciso preencher os campos da planilha a seguir descritos.

- a) Custo fixo mês: mensalmente a empresa têm custos ou despesas fixas para pagamento, entende-se que estes podem variar de um mês para o outro, pois ocorrem independentemente da venda de mercadoria. Então, para projeção de resultados, com base nos indicadores recomendados, é preciso ter acesso ao faturamento do mês corrente diretamente no sistema de gestão da empresa. É necessário que sejam apurados os custos e despesas fixas do mês e o próprio gestor incluir o lançamento na planilha, no respectivo campo de despesas fixas do mês, e realizar a modificação do valor de acordo com a realidade de cada mês. Este campo não será preenchido automaticamente, portanto, deve ser alterado pelo gestor nos meses que sofrer alteração do valor relacionado ao custo ou despesa fixa do mês. A empresa por ser comércio atacadista considera todos os custo fixos como despesas fixas.
- b) Faturamento realizado: busca os dados automaticamente da planilha vendas do mês, na primeira linha chamada totalização no Quadro 21, na coluna da receita total. Na coluna de receita total, consta a soma de todas as vendas faturadas até determinado momento do mês. Este campo depende totalmente do preenchimento de um gestor, com relatório de vendas diário, semanal ou periódico na planilha vendas do mês, assim, possibilitar a realização da simulação dos indicadores.
- c) A margem de contribuição realizada: é obtida automaticamente, com base nos dados da planilha vendas do mês, na coluna margem de contribuição total da empresa, na primeira linha de totalizações. A margem de contribuição total é calculada a partir das informações contidas na planilha vendas do mês, multiplicando a margem de contribuição unitária pela respetiva quantidade vendida de determinado produto, somando por fim todas as margens por produto para chegar-se a totalização da margem de contribuição. Esta é considerada realizada, pois a medida que a planilha de vendas do mês for atualizada a margem de contribuição se altera.
- d) Percentual da Margem de contribuição realizada: com base no total da margem de contribuição realizada é possível encontrar a margem de contribuição em percentual. Este campo é preenchido de forma automática também, de acordo com o cálculo da planilha vendas do mês. Nesta margem de contribuição total realizada em percentual está a linha dos totalizadores na coluna % MC unitária, obtido a partir da divisão da margem de contribuição total pela receita total de vendas realizada.
- e) Ponto de equilíbrio: somente é calculado, se os dados preenchidos nos campos acima deste modelo eletrônico estiverem de acordo. O ponto de equilíbrio contábil *mix* total da empresa em faturamento é encontrado a partir da divisão entre a despesa fixa projetada para o mês e o percentual de margem de contribuição total realizada.
- f) Faturamento a buscar: é a subtração entre o faturamento realizado e o ponto de equilíbrio, ou seja, mostra para a empresa quanto ainda precisa vender para alcançar o ponto de equilíbrio com lucro zero, suprindo o a despesa fixa do mês.
- g) Margem de segurança: somente deve aparecer com valores, se a empresa atingiu o ponto de equilíbrio. O conceito da margem de segurança é basicamente a venda excedente em relação ao ponto de equilíbrio, ou seja, tudo que a empresa faturar acima do ponto de equilíbrio irá transformar a sua venda em lucro.
- h) Lucro líquido realizado pela empresa: pode ser encontrado após deduzir as despesas fixas projetadas da margem de contribuição total realizada. O lucro líquido do mês serve de base para o cálculo do grau de alavancagem operacional.
- i) Grau de alavancagem operacional: evidencia a relação entre o volume de vendas, custo e despesas fixas e as mudanças no lucro conforme a sua variabilidade, por isso para encontrá-la deve-se dividir a margem de contribuição total realizada, de forma monetária, pelo lucro líquido da empresa do momento. Conforme as vendas crescerem, consequentemente, maior será o lucro.

Analisar o ponto de equilíbrio, a margem de segurança e o grau de alavancagem operacional é de suma importância, principalmente para a empresa em estudo que se enquadra como comércio atacadista. O lucro provindo da empresa depende única e exclusivamente de sua venda, por isso é preciso ter dados confiáveis e acessíveis para melhorar seus rendimentos e planejar os próximos meses.

Os dados demonstrados nos Quadros 20, 21 e Figura 7, foram fornecidos pela empresa e apenas simulados. Como neste presente estudo, primeiramente, foram analisados os dados do primeiro trimestre de 2018, a proposta de ferramenta servirá para apoio à gestão nos períodos futuros, para análise do ponto de equilíbrio, da margem de segurança, da alavancagem operacional total e servir como base para planejamento estratégico e decisões. Além de, auxiliá-los no acompanhamento das vendas e projeção de resultados.

É de acordo com a análise do ponto de equilíbrio contábil *mix* que a empresa consegue identificar o faturamento mínimo de vendas para cobrir todos os gastos e despesas fixas para se equiparar à receita dos produtos comercializados. Assim, identificar o ponto de equilíbrio, conforme apresentado no referencial teórico representa o encontro em que as receitas se igualam aos custos e despesas fixas e a partir deste número a empresa poder buscar lucros.

O gestor por meio das informações fornecidas nos modelos eletrônicos abordados, pode fazer com que a empresa estude formas de melhorar seus resultados, aumentar a sua rentabilidade e diminuir os riscos nas operações. Uma vez encontrada a margem de contribuição de cada produto e total, e a despesa fixa é possível verificar o ponto de equilíbrio, a margem de segurança e o grau de alavancagem operacional. Consequentemente viabilizar a redução dos riscos, aumento das vendas e diminuição do índice de alavancagem.

### **5 CONCLUSÃO**

As organizações se mantem no mercado em virtude das técnicas e ferramentas gerenciais que as auxiliam no planejamento estratégico e proporcionem aos gestores uma visão mais clara da sua real situação. Muitos empresários enfatizam o faturamento da empresa e as obrigações fiscais, sem se preocupar com os diferentes fatores embutidos nessa movimentação. Com isso, acabam por colocar a empresa em situações complicadas e irreversíveis, pela falta de conhecimento; há também as que não possibilitam abertura destes dados ao contador para aplicação de seus conhecimentos sobre o assunto.

Este trabalho teve como objetivo principal demonstrar a importância da adoção de práticas gerenciais para o controle dos custos, com base na análise interna dos indicadores de desempenho como a margem de contribuição, o ponto de equilíbrio, a margem de segurança, o grau de alavancagem operacional e implantar um modelo eletrônico de apuração destas informações para facilitar a gestão da empresa Alfa Lubrificantes e Especialidades Ltda., na verificação dos seus preços, custos, despesas para a mensuração do custo/volume/lucro da empresa. Sabe-se que, diante da acirrada competição no mercado atacadista em geral e especialmente na distribuição de mercadorias, a característica predominante é a elasticidade nas vendas, uma variação que reflete diretamente no resultado das empresas, positivamente ou negativamente.

Todavia, as campanhas promocionais que os diversos concorrentes promovem, comprometem a sua participação de mercado; a empresa deve ter cautela na adoção de políticas de preços, custos e despesas. Por isto que, para a empresa ter melhores condições de concorrer, é preciso apurar os dados de mercado em fontes seguras, com menores riscos. A avaliação de desempenho é uma prática que se torna cada vez mais imprescindível para a sobrevivência das empresas.

Após selecionar os produtos mais faturados pela empresa, calculou-se a margem de contribuição individual, total, percentual dos produtos e por linha de negócio. O indicador de desempenho chamado margem de contribuição é utilizado para analisar tecnicamente o resultado proporcionado pela venda dos produtos. Este indicador foi calculado com base no método de custeio variável, considerado o mais adequado para a realidade da empresa comercial, onde as despesas variáveis como tributos, frete e comissões sobre vendas são mensuradas em cada produto e os
custos e despesas fixas são ignorados, apensas alocados, posteriormente, na demonstração de resultado.

Constatou-se, por meio das análises da margem de contribuição, que grande parte dos produtos estudados em cada linha de negócio possuem a margem de contribuição positiva. Apenas 2 produtos apresentaram margem de contribuição unitária e total negativas, neste caso, os produtos não geraram rentabilidade para a empresa. Sugere-se que os custos, despesas e os respectivos preços de vendas sejam reavaliados, para alavancar as vendas e gerar resultados positivos. A partir desta análise, a empresa pode verificar e valorizar os produtos que geram maior margem de contribuição unitária e total, pois, são estes que contribuem com a empresa no pagamento dos custos e despesas para encontrar o lucro.

Além do cálculo da margem de contribuição dos produtos, este estudo também teve o objetivo de ilustrar o ponto de equilíbrio contábil *mix*, a margem de segurança e a alavancagem operacional; analisar estes indicadores para empresa, foi relevante. Pois antes disso, a empresa não realizava o controle interno destes indicadores, o qual possuem papel de auxiliar a empresa na busca de resultados.

O ponto de equilíbrio contábil *mix* do período estudado, referente à totalidade e individualmente, por produto, foi positivo; isto mostra que a empresa conseguiu obter a receita suficiente para suprir os custos e despesas fixas do período. Identificou-se uma margem de segurança de 32,49% sobre a receita total, ou seja, após realizado o pagamento de todas as despesas fixas, a empresa tem como resultado positivo de 32,49%. O grau de alavancagem da empresa ficou em 3,08, de acordo com a variabilidade entre a receita, despesas variáveis e fixas. O grau de alavancagem é um indicador importante para a empresa em estudo, principalmente por se tratar do ramo comercial e que depende exclusivamente da venda para sobrevivência. Como a empresa geralmente não altera suas despesas fixas mensais, conforme o volume de vendas crescer, menores os riscos e melhores os resultados.

Apesar de existirem limitações quanto a análise dos dados destes indicadores, estes ocupam um papel importante para a gerência da empresa. Através da verificação dos dados encontrados é que a gestão poderá tomar decisões que produzirão aumento da rentabilidade, redução dos riscos operacionais nos próximos períodos, possibilitando a criação de novas estratégias de mercado.

Ao longo do trabalho, após a realização da análise da margem de contribuição, do ponto de equilíbrio, da margem de segurança e da alavancagem operacional da empresa, apresentou-se um modelo eletrônico em *Microsoft Excel* que permite a empresa avaliar estes indicadores de forma confiável e rápida para possibilitar os gestores a avaliação periódica para tomada de decisão. Com certeza será uma técnica importante para a empresa e também como ferramenta de gestão para as demais empresas que estão inseridas do mercado competitivo. Este método viabiliza a empresa almejar seus lucros e trabalhar com margens menores em pequeno espaço de tempo, se verificado o custo unitário de compra e formar o preço de venda ideal.

Foram disponibilizadas 2 ferramentas eletrônicas, que proporcionam para a empresa a avaliação dos seus indicadores de desempenho:

- a) Modelo eletrônico para formação do preço de venda: uma ferramenta útil para o próprio vendedor, consegue realizar a simulação do preço de venda e agilizar este processo no cliente, otimizando os resultados da empresa a curto prazo, com base na margem de contribuição dos produtos. Sabese que existem constantes oscilações de preços, custos e despesas, por isso é interessante para o vendedor esta negociação direta com o seu cliente. Com isso, o gerente consegue utilizar seu tempo para planejar estrategicamente, a viabilidade de promover incentivo nas vendas por meio de campanhas promocionais e *marketing*;
- b) Modelo eletrônico para apuração do ponto de equilíbrio contábil *mix*, a margem de segurança e a alavancagem operacional: permite ao gestor ponderar quanto a empresa precisa obter de receitas para atingir o seu ponto de equilíbrio contábil *mix* e qual o grau de alavancagem operacional ela se encontra. Assim que atingido o ponto de equilíbrio, através do faturamento realizado, a empresa passar a obter margem de segurança, conseguiu suprir os custos e despesas fixas.

Estes modelos eletrônicos apresentados e criados neste estudo para implantação na empresa, permite a análise do custo, volume e lucro do *mix* de produtos comercializados, com o objetivo de proporcionar um melhor controle interno e gestão do negócio.

Existem sistemas de gestão que atendem a necessidade das empresas e já conseguem avaliar estes indicadores citados neste trabalho de forma automática. Porém, esta afirmação serve para as empresas que possuem sistema de gestão bem desenvolvidos, com ferramentas para apoio gerencial, no entanto, para a empresa em estudo, este tipo de análise e apuração de indicadores de desempenho, neste instante não é permitido pelo sistema. Então, a partir desta necessidade, existiu a possibilidade de criação e implementação de uma ferramenta diretamente no programa *Microsoft Excel* que facilite a empresa nos processos de avaliação dos dados, com apresentação viável, útil e prática para o empresário verificar a situação da empresa sempre que necessário.

Adicionalmente, pode-se considerar que este estudo serviu para contribuição de forma prática e teórica para diferentes pesquisas futuras, no tocante teórico, entende-se por evidenciar a aplicabilidade da análise dos indicadores de desempenho no contexto empresarial. Essas ferramentas relacionadas a área de custos também podem ser aplicadas em diferentes tipos de estabelecimentos, de diferentes portes e tributações. Por isso, considera-se que este estudo obteve uma contribuição positiva no aspecto prático para a empresa estudada, mas também possibilitou a aplicabilidade do conjunto de informações destacadas em diferentes instituições que necessitam de avaliações gerenciais, no entanto é preciso adequá-la a realidade do negócio antes de utiliza-la.

Semelhante a este estudo, sugere-se implementação do assunto nos futuros trabalhos acadêmicos, quanto à avaliação destes indicadores de desempenho para a totalidade dos produtos vendidos pela empresa. Para futuros estudos relacionados à empresa destacada, em virtude da nova ferramenta criada, pode-se realizar a análise dos indicadores de desempenho em sua totalidade. Além de, poder utilizar técnicas estatísticas para avaliação dos dados, quando os números de produtos são relativamente expressivos, e que podem gerar distorções na parte de análises. Propor diferentes análises de desempenho, baseado em outros indicadores, pensar na forma de separação dos custos fixos diretamente ao produto, verificar ponto de equilíbrio financeiro e econômico, além de mensurar o grau de alavancagem por produto vendido são ideias interessantes que podem ser tratados em estudos futuros nesta empresa.

Foi possível criar uma ferramenta eletrônica para utilização da empresa e dar possibilidade ao gestor de continuar com a avaliação dos indicadores de desempenho, constantemente. Com base nestes indicadores pode-se verificar os produtos que geram maior margem de contribuição, com potencial em vendas e alavancar ainda mais o seu negócio. É interessante que por meio desta ferramenta desenvolvida, que o gestor avalie periodicamente seus custos, volume e lucros para diminuir riscos do negócio e melhorar as situações críticas. Contudo, é relevante evidenciar também, a importância da existência de bons profissionais da área contábil para auxiliar o gestor neste processo de gerenciamento e nas análises destes dados de desempenho, para entendimento das melhores estratégias de mercado a serem desenvolvidas. O que torna possível aos contadores aplicarem os conhecimentos adquiridos ao longo da graduação.

# **REFERÊNCIAS**

ABBAS, Katia; GONÇALVES, Marguit Neumann; LEONCINE, Maury. Os métodos de custeio: vantagens, desvantagens e sua aplicabilidade nos diversos tipos de organizações apresentadas pela literatura. **Revista UFRGS**, Porto Alegre, v. 12, p.145-159, jul. 2012. Disponível em:

<http://www.seer.ufrgs.br/index.php/ConTexto/article/view/33487/pdf>. Acesso em: 27 mar. 2018.

ADRIANO, Nayana de Almeida et al. Margem de contribuição como assistência à tomada de decisão: um estudo de caso realizado em uma empresa de comércio de materiais recicláveis de Fortaleza – CE. **XXIII0 Congresso Brasileiro de Custos.**  Porto de Galinhas – PE. Nov. 2016. Disponível em:

<https://anaiscbc.emnuvens.com.br/anais/article/view/4187>. Acesso em: 30 ago. 2018.

ASQUINI, Alexandre. **Caminhos:** histórias e memórias de um Brasil que cresceu com a cadeia nacional de abastecimentos. Belo Horizonte: Prefácio Comunicação, 2012.

**Associação Brasileira de Atacadistas e Distribuidores de Produtos Industrializados.** ABAD. Disponível em: <http://abad.com.br/servicos/dados-dosetor/>. Acesso em: 20 mar. 2018.

**Associação Gaúcha de Atacadistas e Distribuidores.** AGAD. Disponível em: <http://www.agad.com.br/dados-do-setor/numeros-do-setor/>. Acesso em: 20 mar. 2018.

**Associação Nacional das Distribuidoras de Combustíveis, Lubrificantes, Logística e Conveniência.** PLURAL. Disponível em: <https://somosplural.com.br/noticia/o-anuario-2018-ja-esta-no-ar/>. Acesso em: 27

mar. 2018

BARROS, Aidil Jesus da Silveira; LEHFELD, Neide Aparecida de Souza. **Fundamentos da metodologia cientifica.** 3. ed. São Paulo: Pearson Pratice Hall, 2007.

BERNARDI, Luiz Antonio. **Formação de preços:** estratégias, custos e resultados. 5. ed. São Paulo: Atlas, 2017.

BEZERRA, Washington Lucena; CAROLI, Adhemar A. de. Análise de custo, volume e lucro: uma perspectiva de controle gerencial das micro e pequenas empresas. **Redeca**, São Paulo, v. 2, n. 1, p.45-64, jan. 2015.

BRASIL. Consolidação das leis do trabalho – **CLT e normas correlatas.** – Brasília: Senado Federal, Coordenação de Edições Técnicas, 2017. 189 p.

BRASIL. Lei nº 10.485, de 03 de julho de 2002. Dispõe sobre a incidência das contribuições para os Programas de Integração Social e de Formação do Patrimônio do Servidor Público (PIS/Pasep) e da Contribuição para o Financiamento da Seguridade Social (Cofins), nas hipóteses que menciona, e dá outras providências. Brasília, DF, 03 jul. 2002. Disponível em:

<http://www.planalto.gov.br/ccivil\_03/LEIS/2002/L10485.htm>. Acesso em: 01 set. 2018.

BRUNI, Adriano Leal; FAMÁ, Rubens. **Gestão de custos e formação de preços:**  com aplicações na calculadora HP 12c e Excel. 6. ed. São Paulo: Atlas, 2012.

CAMAROTTO, Márcio Roberto. **Gestão de atacado e varejo.** Curitiba: IESDE Brasil S.A, 2009.

CASARIN, Helen de Castro Silva; CASARIN, Samuel José. **Pesquisa cientifica:** da teoria à pratica**.** Curitiba: Intersaberes, 2012.

CASTANHEIRA, Luis Gustavo *et al.* Operational Result Through variable costing: agricultural and poultry production. **International Journal Of Food And Agricultural Economics**, Turkey, v. 2, p.55-70, fev. 2014. Disponível em: <http://www.foodandagriculturejournal.com/vol2.no3.pp55.pdf>. Acesso em: 27 mar. 2018.

CASTIGLIONI, José Antonio Mattos; NASCIMENTO, Francisco do. **Custos de processos logísticos.** São Paulo: Érica, 2014.

CERVO, Amado Luiz; BERVIAN, Pedro Alcino; SILVA, Roberto da. **Metologia científica.** 6. ed. São Paulo: Pearson Pratice Hall, 2007.

CREPALDI, Silvio Aparecido; CREPALDI, Guilherme Simões. **Contabilidade gerencial:** teoria e prática. 8. ed. São Paulo: Atlas, 2017.

DIEHL, Astor Antônio; TATIM, Denise Carvalho. **Pesquisa em ciências sociais aplicadas:** métodos e técnicas**.** São Paulo: Prentice Hall, 2004.

FLECK, Sergio Luiz. **Precificação de serviços logísticos:** transporte, armazenagem e movimentação. Edição especial. Cachoeirinha, RS: Dorzbach, 2015.

HENRIQUES, Antonio; MEDEIROS, João Bosco. **Metodologia científica da pesquisa jurídica.** 9 ed. São Paulo: Atlas, 2017.

HONG, Yuh Ching. **Contabilidade gerencial.** São Paulo: Pearson Prentice Hall, 2006.

INÁCIO FILHO, Jorge; TAVEIRA, Lis Daiana Bessa; PENHA, Roberto Silva da. Análise das relações de custo-volume-lucro: um estudo de caso em uma empresa atacadista de alimentos em Natal (RN). **Revista de administração e contabilidade**, Minas Gerais, p.66-85, 10 dez. 2017.

**Instituto Brasileiro de Geografia e Estatística.** IBGE. Disponível em: <https://agenciadenoticias.ibge.gov.br/agencia-noticias/2013-agencia-denoticias/releases/20166-pib-avanca-1-0-em-2017-e-fecha-ano-em-r-6-6 trilhoes.html>. Acesso em: 10 abr. 2018.

IUDÍCIBUS, Sérgio de; MELLO, Gilmar de. **Análise de custos: uma abordagem quantitativa***.* São Paulo: Atlas, 2013.

IZIDORO, Cleyton. **Contabilidade de custos.** São Paulo: Pearson Education do Brasil, 2016.

LEONE, George Guerra. **Custos: planejamento, implantação e controle.** 3 ed**.**  São Paulo: Atlas, 2011.

LEONE, George Guerra; LEONE, Rodrigo Jose Guerra. **Curso de contabilidade de custos.** 4 ed. São Paulo: Atlas, 2010.

MARCONI, Marina Andrade; LAKATOS, Eva Maria. **Fundamentos de metodologia Científica, 8 ed.** São Paulo: Atlas, 2017.

MARTINS, Eliseu. **Contabilidade de custos.** 10. ed. São Paulo: Atlas, 2010. v.1.

MARTINS, Gilberto de Andrade. **Estudo de caso: uma estratégia de pesquisa**. 2 ed. São Paulo: Atlas, 2008.

MATIAS-PEREIRA, José. **Manual de metodologia da pesquisa científica**. 4. ed. São Paulo: Atlas, 2016.

MEGIDO, José Luiz Tejon. Administração estratégica de vendas e canais de distribuição. São Paulo: Atlas, 2002.

MEGLIORINI, Evandir. **Custos.** São Paulo: Makron Books, 2001.

MEGLIORINI, Evandir. **Custos:** análise e gestão. 3. ed. São Paulo: Pearson, 2011.

**Mercado Brasileiro de Lubrificantes, números de 2017.** Disponível em: <http://portallubes.com.br/2018/02/mercado-brasileiro-de-lubrificantes-2017/>. Acesso em: 22 mar. 2018.

MICHEL, Maria Helena. **Metodologia e pesquisa científica em ciências sociais:**  um guia prático para acompanhamento da disciplina e elaboração de trabalhos monográficos**.** 3. ed. São Paulo: Atlas, 2015.

NICÁCIA, Joaquim Eduardo de Moura. **Mensuração, análise e otimização de custos.** Cuiabá: Edufmt, 2013.

PADOVEZE, Clóvis L. **Contabilidade de custos:** teoria, pratica, Integração com Sistemas de Informações (ERP). São Paulo: Cengage Learning Editores, 2013.

RAMOS, Albenides. **Metodologia da pesquisa científica:** como uma monografia pode abrir o horizonte do conhecimento. São Paulo: Atlas, 2009.

RESOLUÇÃO AGENCIA NACIONAL DO PETRÓLEO, GÁS NATURAL E BIOCOMBUSTÍVEIS - ANP. Legislação Federal nº 22, de 11 de abril de 2014. **Resolução Anp Nº 22 de 11/04/2014**. Publicado no DOU, 14 abr. 2014. Disponível em: <https://www.legisweb.com.br/legislacao/?id=269110>. Acesso em: 25 ago. 2018.

RIBEIRO, Osni M. **Contabilidade de custos.** 4. ed. São Paulo: Saraiva, 2015.

ROCHA, Welington; MARTINS, Eliseu. **Métodos de custeio comparados:** Custos E Margens Analisados sob Diferentes Perspectivas. 2 ed. São Paulo: Atlas, 2015.

RODRIGUES, Rui Martinho. **Pesquisa acadêmica:** como facilitar o processo de preparação de suas etapas. São Paulo: Atlas, 2007.

ROVARIS, Nicole Regina Souza *et al.* Análise da Mensuração de Desperdícios: Estudo de Caso em um Hospital na Cidade de Cascavel-PR. **Revista de Gestão em Sistemas de Saúde**, [s.l.], v. 6, n. 1, p.64-75, 1 abr. 2017. Universidade Nove de Julho. [http://dx.doi.org/10.5585/rgss.v6i1.305.](http://dx.doi.org/10.5585/rgss.v6i1.305)

SANTIAGO, Emerson. **Comércio atacadista.** Disponível em: <https://www.infoescola.com/economia/comercio-atacadista/>. Acesso em: 22 mar. 2018.

SANTOS, João Almeida dos; PARRA FILHO, Domingos. **Metodologia ciêntifica.** 2. ed. São Paulo: Cengage Learning, 2012.

SANTOS, Joel dos. **Fundamentos de custos para formação do preço e do lucro.** 5 ed. São Paulo: Atlas, 2012.

SANTOS, Joel José. **Contabilidade e análise de custos.** 6. ed. São Paulo: Atlas, 2011.

SERAJ, Abdullah Habibi Mohed, et al. **Estudo sobre a relação entre o custo da agência e a alavancagem operacional na bolsa de valores de Teerã.** Avanços em Biologia Ambiental, vol. 7, não. 10 S1, 2013, p. 2827+. OneFile acadêmico. http://galegroup.ez314.periodicos.capes.gov.br/apps/doc/A440551542/AONE?u=cap es&sid=AONE&xid=9e1a0a69. Acessado em 15 de outubro de 2018.

SILVA, Raimundo Nonato Souza; LINS, Luiz dos Santos. **Gestão de custos:** Contabilidade, Controle e Análise. 2. ed. São Paulo: Atlas, 2013.

SILVA, Raimundo Nonato Souza; LINS, Luiz dos Santos. **Gestão de custos:** Contabilidade, Controle e Análise. 4. ed. São Paulo: Atlas, 2017.

SOARES, Juliano José et al. Proposta de Implementação da margem de contribuição no ramo varejista. **Revista Gesto**: Revista de gestão estratégica de organizações, Santo Ângelo - Rs, v. 4, n. 2, p.79-89, dez. 2016. Disponível em: <http://srvapp2s.santoangelo.uri.br/seer/index.php/gesto/issue/view/95/showToc>. Acesso em: 16 out. 2018.

VANDERBECK, Edward J. **Contabilidade de custos.** 11 ed. São Paulo: Cengage Learning, 2012.

VEIGA, Windsor Espenser; SANTOS, Fernando Almeida. **Contabilidade de custos - gestão em serviços, comércio e indústria.** São Paulo: Atlas, 2016.

VICECONTI, Paulo; DAS NEVES, Silvério. **Contabilidade de custos:** um enfoque direto e objetivo.12. ed. rev. e atual. São Paulo: Saraiva Educação, 2018.

WALLIMAN, Nicholas. **Métodos de pesquisa**. São Paulo: Saraiva, 2015.

WERNKE, R.; LEMBECK, M. **Análise de rentabilidade dos segmentos de mercado de empresa distribuidora de mercadorias**. Revista Contabilidade & Finanças – USP, São Paulo, n. 35, p.68-83, maio/agosto 2004.

WERNKE, Rodney. **Análise de custos e preços de venda.** *1 ed.* São Paulo: Saraiva, 2005.

WERNKE, Rodney. **Custos Logísticos.** Maringá: Mag, 2014.

YANASE, João. **Custos e formação de preços:** importante ferramenta para tomada de decisões. São Paulo: Trevisan Editora, 2018.

## **APÊNDICE A – FERRAMENTA ELETRÔNICA PARA FORMAÇÃO DE PREÇOS COM BASE NA MARGEM DE CONTRIBUIÇÃO ATRAVÉS DO** *MICROSOFT EXCEL*

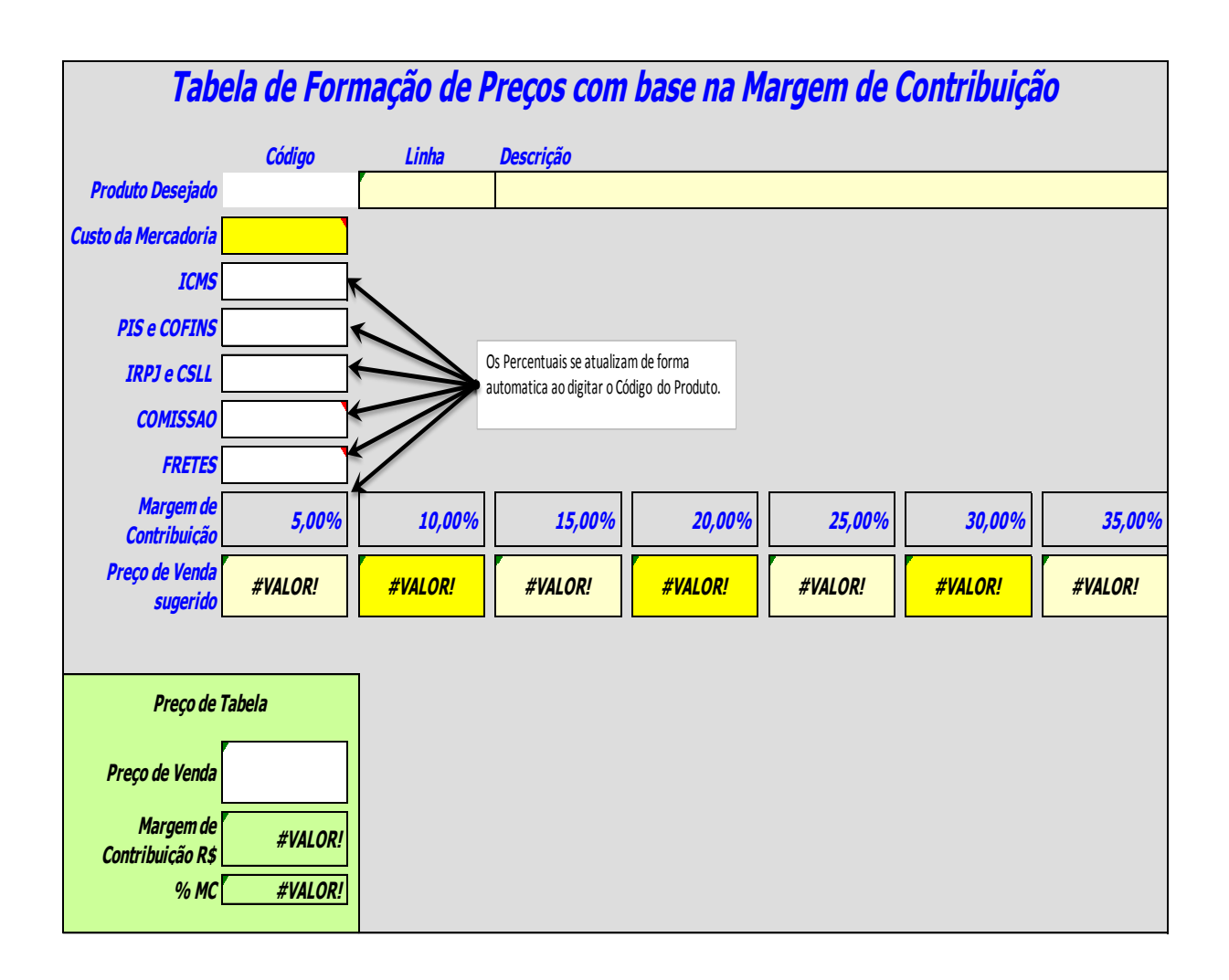

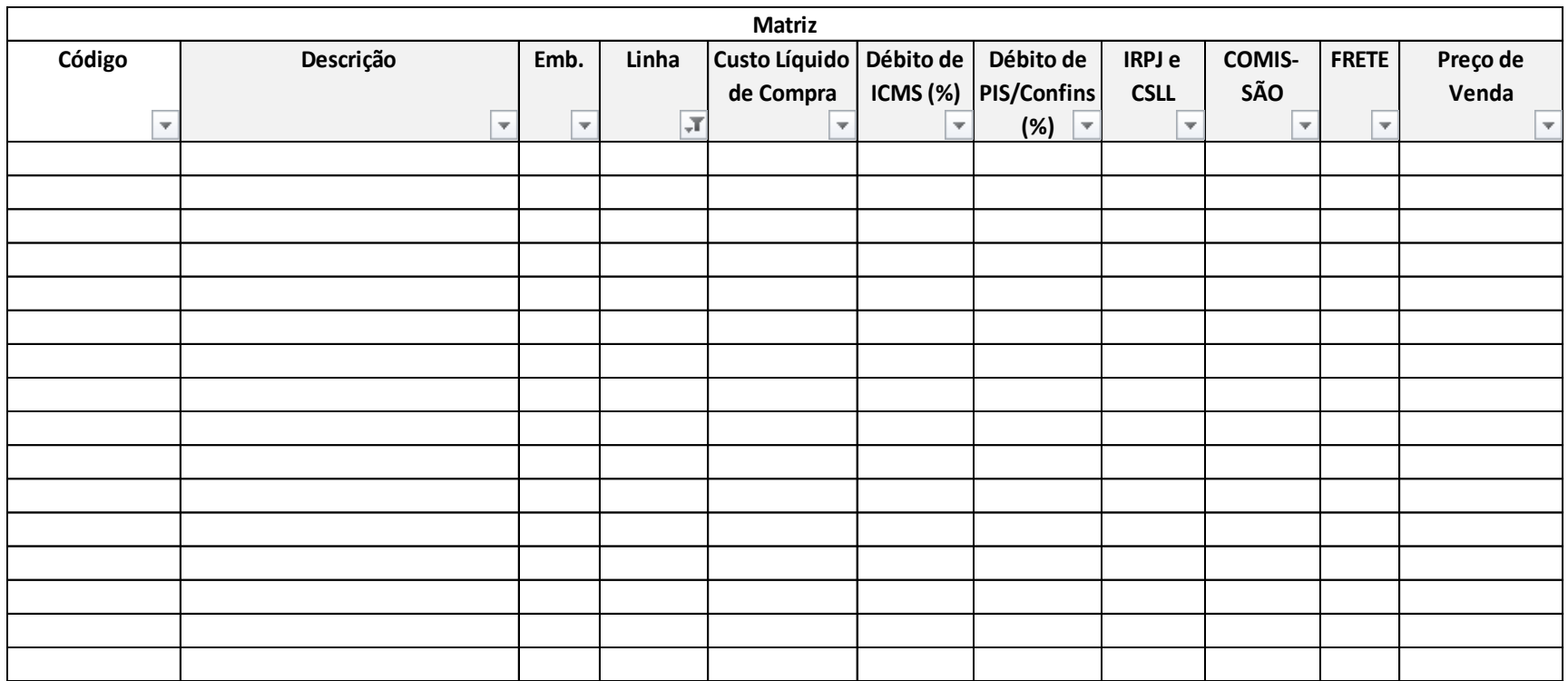

## **APÊNDICE B – TABELA MATRIZ PARA FORMAÇÃO DE PREÇOS COM BASE NA MARGEM DE CONTRIBUIÇÃO EM PLANILHA ELETRÔNICA UTILIZANDO** *MICROSOFT EXCEL*

### **APÊNDICE C – TABELA BASE PARA FORMAÇÃO DE PREÇOS COM BASE NA MARGEM DE CONTRIBUIÇÃO EM PLANILHA ELETRÔNICA UTILIZANDO** *MICROSOFT EXCEL* **PARA USO GERENCIAL**

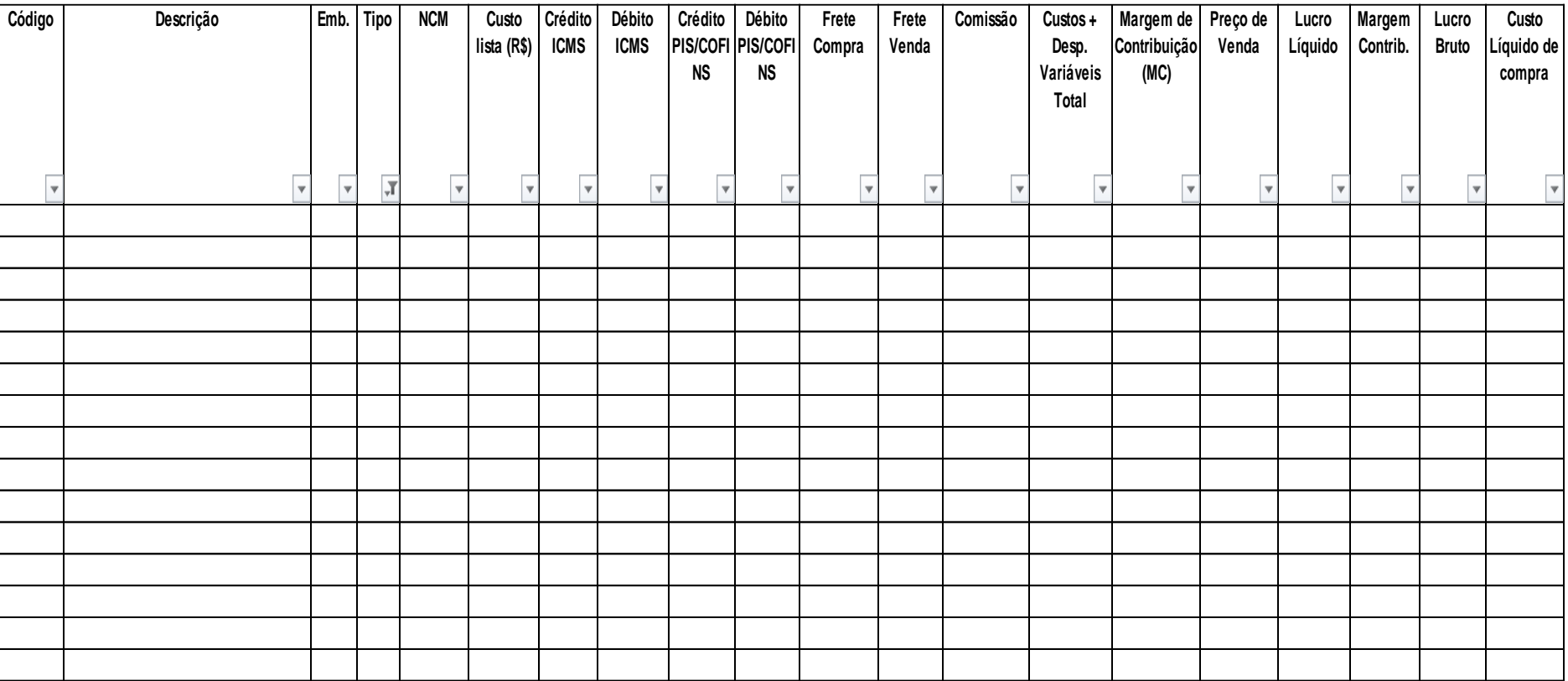

**APÊNDICE D – FERRAMENTA ELETRÔNICA PARA APURAÇÃO DO PONTO DE EQUILÍBRIO, DA MARGEM DE SEGURANÇA E DO GRAU DE ALAVANCAGEM OPERACIONAL ATRAVÉS DO** *MICROSOFT EXCEL* 

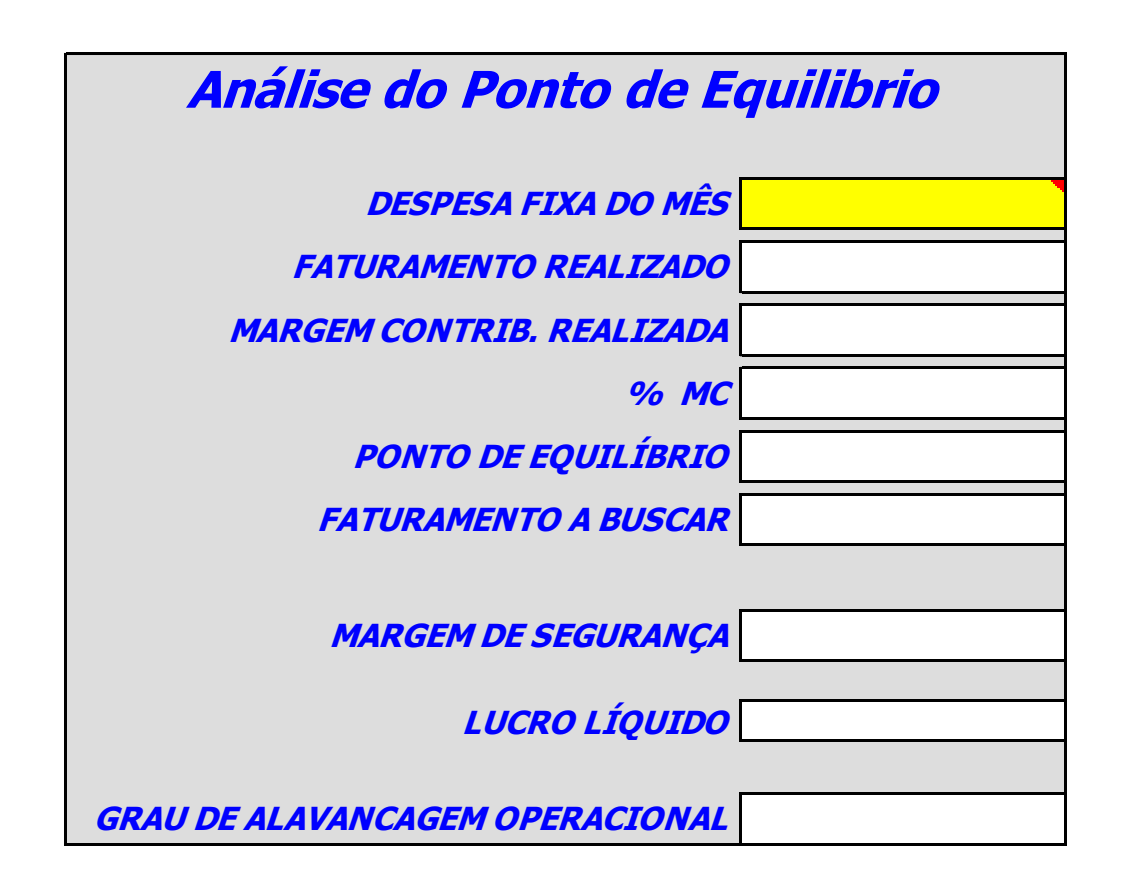

### **APÊNDICE E – TABELA DE VENDAS DO MÊS PARA APURAÇÃO DO PONTO DE EQUILÍBRIO, DA MARGEM DE SEGURANÇA E DO GRAU DE ALAVANCAGEM OPERACIONAL ATRAVÉS DO** *MICROSOFT EXCEL*

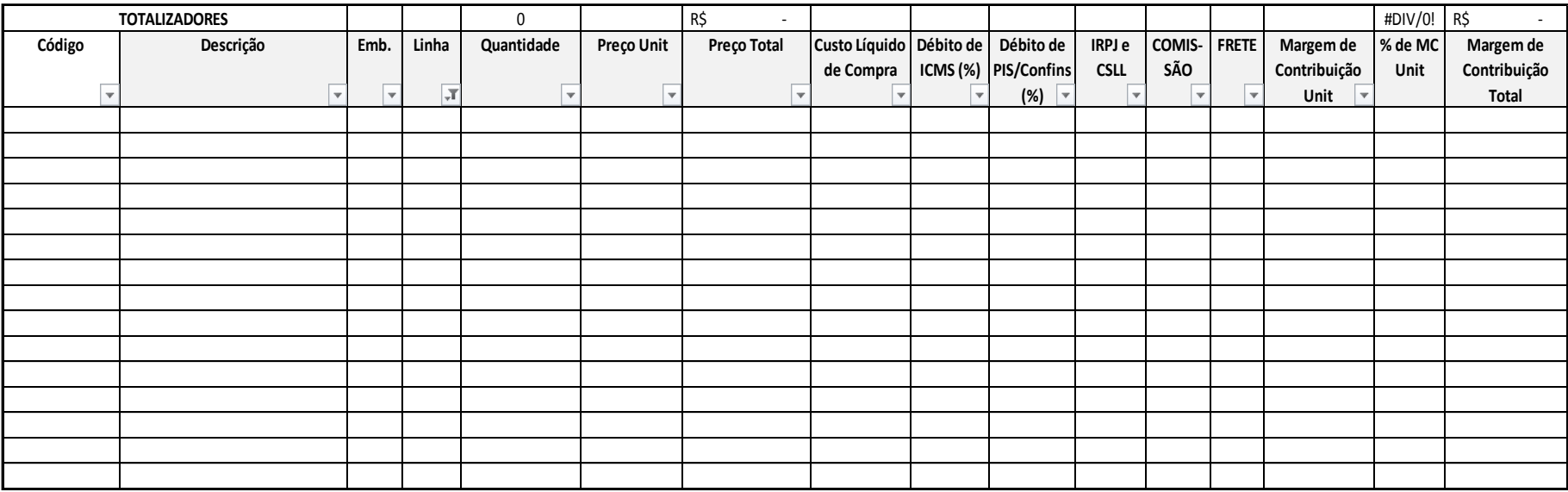

## **APÊNDICE F – TABELA BASE PARA APURAÇÃO DO PONTO DE EQUILÍBRIO, DA MARGEM DE SEGURANÇA E DO GRAU DE ALAVANCAGEM OPERACIONAL ATRAVÉS DO** *MICROSOFT EXCEL*

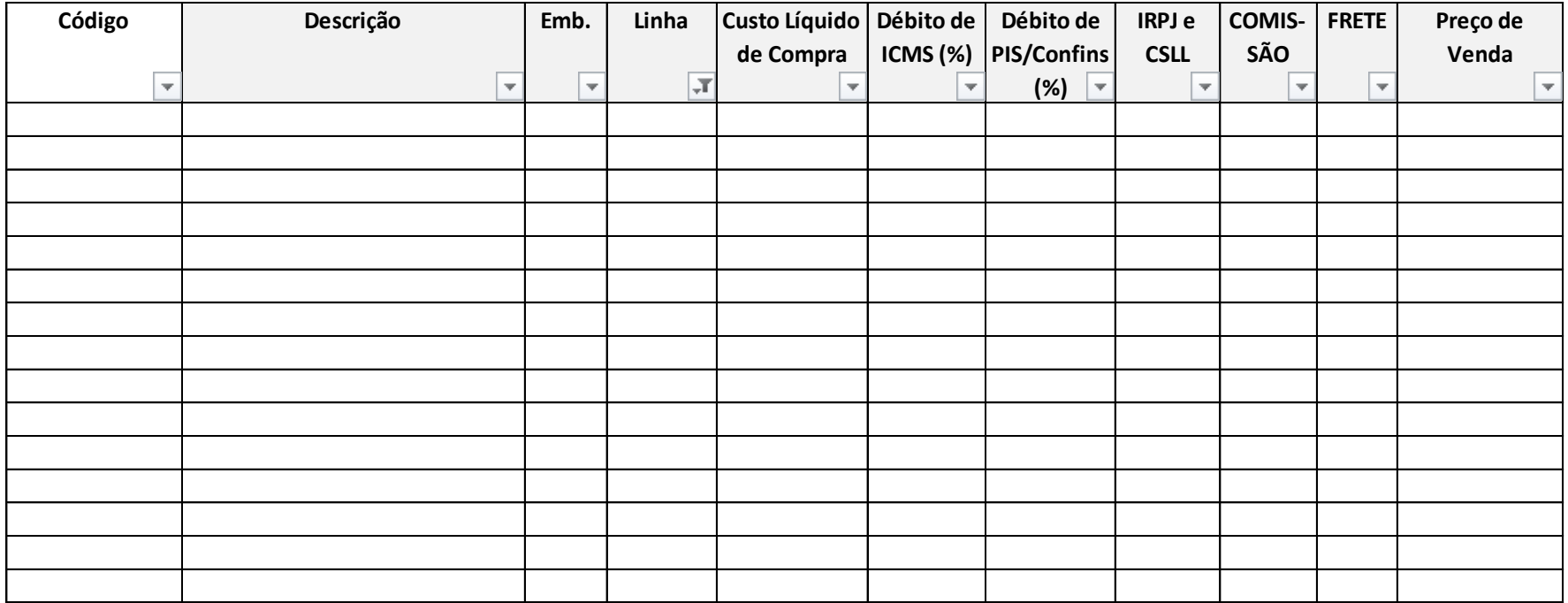